Документ подписан простой электронной подписью Информация о владельце: ФИО: Матвеев Александр Сергеевич Должность: И.о. начальника учебно-методического управления Дата подписания: 22.01.2024 14:45:37 Уникальный программный ключ:

Приложение к ППССЗ

49d497507263 Федеральное тосударственное <mark>бюджетное образовательное учреждение</mark> высшего образования «Российский государственный аграрный университет – МСХА имени К.А.Тимирязева» (ФГБОУ ВО РГАУ-МСХА имени К.А. Тимирязева) ТЕХНОЛОГИЧЕСКИЙ КОЛЛЕДЖ

# **МЕТОДИЧЕСКИЕ УКАЗАНИЯ ПО ВЫПОЛНЕНИЮ ПРАКТИЧЕСКИХ РАБОТ**

по дисциплине ОП.12 «Проектная деятельность»

# **специальность: 15.02.10 Мехатроника и мобильная робототехника (по отраслям)**

форма обучения: очная

Методические указания по выполнению практических работ подготовлены на основе рабочей программы учебной дисциплины «Проектная деятельность», разработанной на основе ФГОС СПО по специальности 15.02.10 «Мехатроника и мобильная робототехника (по отраслям)» и соответствующих общих (ОК) компетенций:

ОК 01. Выбирать способы решения задач профессиональной деятельности, применительно к различным контекстам.

ОК 02. Использовать современные средства поиска, анализа и интерпретации информации и информационные технологии для выполнения задач профессиональной деятельности;

ОК 03. Планировать и реализовывать собственное профессиональное и личностное развитие, предпринимательскую деятельность в профессиональной сфере, использовать знания по финансовой грамотности в различных жизненных ситуациях;

ОК 09. Пользоваться профессиональной документацией на государственном и иностранном языках.

Целью освоения учебной дисциплины «Проектная деятельность» является создание условий для развития личности обучающегося, способной:

- адаптироваться в условиях сложного, изменчивого мира;

- проявлять социальную ответственность;
- самостоятельно добывать новые знания, работать над развитием интеллекта;
- конструктивно сотрудничать с окружающими людьми;
- генерировать новые идеи, творчески мыслить.

При выполнении практических работ студент должен **знать:**

- Актуальный профессиональный и социальный контекст, в котором приходится работать и жить;

- Основные источники информации и ресурсы для решения задач и проблем в профессиональном и/или социальном контексте;

- Алгоритмы выполнения работ в профессиональной и смежных областях;

- Методы работы в профессиональной и смежных сферах;

- Структура плана для решения задач;

- Порядок оценки результатов решения задач профессиональной деятельности.
- Номенклатура информационных источников, применяемых в профессиональной деятельности;
- Приемы структурирования информации;
- Формат оформления результатов поиска информации.
- Содержание актуальной нормативно-правовой документации;

- Современная научная и профессиональная терминология;

- Возможные траектории профессионального развития и самообразования.

- Психология коллектива;

- Психология личности;

- Основы проектной деятельности;

- Особенности социального и культурного контекста;

- Правила оформления документов;

- Сущность гражданско-патриотической позиции;

- Общечеловеческие ценности;

- Правила поведения в ходе выполнения профессиональной деятельности;

- Правила экологической безопасности при ведении профессиональной деятельности;

- Основные ресурсы, задействованные в профессиональной деятельности;

- Пути обеспечения ресурсосбережения;

- Роль физической культуры в общекультурном, профессиональном и социальном развитии человека;

- Основы здорового образа жизни;

- Условия профессиональной деятельности и зоны риска физического здоровья для профессии (специальности);

- Средства профилактики перенапряжения;

- Современные средства и устройства информатизации;

- Порядок их применения и программное обеспечение в профессиональной деятельности;

- Правила построения простых и сложных предложений на профессиональные темы;

- Основные общеупотребительные глаголы (бытовая и профессиональная лексика);

- Лексический минимум, относящийся к описанию предметов, средств и процессов профессиональной деятельности;

- Особенности произношения; правила чтения текстов профессиональной направленности;

- Концепцию бережливого производства;

- Методы расчета параметров типовых электрических, пневматических и гидравлических схем;

- Физические особенности сред использования мехатронных систем;

- Типовые модели мехатронных систем.

- Качественные показатели реализации мехатронных систем;

- Типовые модели мехатронных систем;

- Правила техники безопасности при проведении работ по оптимизации мехатронных систем;

- Методы оптимизации работы компонентов и модулей мехатронных систем.

При выполнении практических работ студент должен **уметь:**

- Распознавать задачу, проблему в профессиональном и социальном контексте;

- Анализировать задачу и/или проблему и выделять её составные части;

- Правильно выявлять и эффективно искать информацию, необходимую для решения задачи и/или проблемы;

- Составить план действия;
- Определить необходимые ресурсы;

- Владеть актуальными методами работы в профессиональной и смежных сферах;

- Реализовать составленный план;

- Оценивать результат и последствия своих действий (самостоятельно или с помощью наставника).

- Определять задачи поиска информации;
- Определять необходимые источники информации;
- Планировать процесс поиска;
- Структурировать получаемую информацию;
- Выделять наиболее значимое в перечне информации;
- Оценивать практическую значимость результатов поиска;
- Оформлять результаты поиска.
- Организовывать работу коллектива и команды;
- Взаимодействовать с коллегами, руководством, клиентами;
- Определять актуальность нормативно-правовой документации в профессиональной деятельности;
- Выстраивать траектории профессионального и личностного развития;
- Излагать свои мысли на государственном языке;
- Оформлять документы;
- Описывать значимость своей профессии;

Презентовать структуру профессиональной деятельности по профессии (специальности);

- Соблюдать нормы экологической безопасности;

- Определять направления ресурсосбережения в рамках профессиональной деятельности по профессии (специальности).

- Использовать физкультурно-оздоровительную деятельность

для укрепления здоровья, достижения жизненных и профессиональных целей;

- Пользоваться средствами профилактики перенапряжения характерными для данной профессии (специальности). Применять средства информационных технологий для решения профессиональных задач;

- Использовать современное программное обеспечение.

Понимать общий смысл четко произнесенных высказываний на известные темы (профессиональные и бытовые);

- Понимать тексты на базовые профессиональные темы;

- Участвовать в диалогах на знакомые общие и профессиональные темы;

Строить простые высказывания о себе и о своей профессиональной деятельности;

- Кратко обосновывать и объяснить свои действия (текущие и планируемые);

- Писать простые связные сообщения на знакомые или интересующие профессиональные темы;

- Выявлять достоинства и недостатки коммерческой идеи;

- Презентовать идеи открытия собственного дела в профессиональной деятельности;

- Оформлять бизнес-план;

Рассчитывать размеры выплат по процентным ставкам кредитования.

- проводить расчеты параметров типовых электрических, пневматических и гидравлических схем узлов и устройств, разрабатывать несложные мехатронные системы;

- оформлять техническую и технологическую документацию;

- составлять структурные, функциональные и принципиальные схемы мехатронных систем;

рассчитывать основные технико-экономические показатели;

- применять специализированное программное обеспечение при моделировании мехатронных систем;

- применять технологии бережливого производства при выполнении работ по оптимизации мехатронных систем;

- обеспечивать безопасность работ при оптимизации работы компонентов и модулей мехатронных систем;

- применять технологии бережливого производства при выполнении работ по оптимизации мехатронных систем;

- выбирать наиболее оптимальные модели управления мехатронными системами;

- оптимизировать работу мехатронных систем по различным параметрам.

Содержание практических занятий определено рабочей программой и тематическим планированием, соответствует теоретическому материалу изучаемых разделов учебной дисциплины.

Объём практических занятий по дисциплине определяется учебным планом по данной специальности.

Продолжительность практического занятия - 2 академических часа. Перед проведением практического занятия преподавателем организуется инструктаж, а по ее окончании – обсуждение итогов.

Комплект методических указаний по выполнению практических работ дисциплины «Проектная деятельность» содержит 43 практических занятий.

#### **Перечень практических работ по дисциплине «Проектная деятельность»**

**Практическая работа № 1** Тема: «Виды проектов».

**Практическая работа № 2** Тема: «Виды проектов».

**Практическая работа № 3** Тема: «Виды проектов».

**Практическая работа № 4** Тема: «Виды проектов».

**Практическая работа № 5** Тема: «Выбор темы и определение методологических характеристик».

**Практическая работа № 6** Тема: «Выбор темы и определение методологических характеристик».

**Практическая работа № 7** Тема: «Выбор темы и определение методологических характеристик».

**Практическая работа № 8** Тема: «Выбор темы и определение методологических характеристик».

**Практическая работа № 9** Тема: «Мультимедийная презентация».

**Практическая работа № 10** Тема: «Мультимедийная презентация».

**Практическая работа № 11** Тема: «Мультимедийная презентация».

**Практическая работа № 12** Тема: «Мультимедийная презентация».

**Практическая работа № 13** Тема: «Этапы работы над проектом».

**Практическая работа № 14** Тема: «Этапы работы над проектом».

## **Практическая работа № 15**

Тема: «Этапы работы над проектом».

## **Практическая работа № 16**

Тема: «Объекты управления в проектной деятельности».

**Практическая работа № 17** Тема: «Объекты управления в проектной деятельности».

**Практическая работа № 18** Тема: «Объекты управления в проектной деятельности».

**Практическая работа № 19** Тема: «Субъекты управления проектами». **Практическая работа № 20** Тема: «Субъекты управления проектами».

**Практическая работа № 21** Тема: «Субъекты управления проектами».

**Практическая работа № 22** Тема: «Стратегическое планирование проекта».

# **Практическая работа № 23**

Тема: «Стратегическое планирование проекта».

## **Практическая работа № 24**

Тема: «Стратегическое планирование проекта».

## **Практическая работа № 25**

Тема: «Организационное планирование проекта».

**Практическая работа № 26** Тема: «Организационное планирование проекта».

**Практическая работа № 27** Тема: «Организационное планирование проекта».

**Практическая работа № 28** Тема: «Основы работы с Компас График».

**Практическая работа № 29** Тема: «Основы работы с Компас График».

## **Практическая работа № 30**

Тема: «Основы работы с Компас График».

**Практическая работа № 31** Тема: «Построение чертежей».

**Практическая работа № 32** Тема: «Построение чертежей».

**Практическая работа № 33** Тема: «Построение чертежей».

**Практическая работа № 34** Тема: «Основные приёмы создания моделей 3D».

**Практическая работа № 35** Тема: «Основные приёмы создания моделей 3D».

**Практическая работа № 36** Тема: «Манипулирование объектами».

**Практическая работа № 37** Тема: «Манипулирование объектами».

**Практическая работа № 38** Тема: «Манипулирование объектами».

**Практическая работа № 39** Тема: «Манипулирование объектами».

**Практическая работа № 40** Тема: «Манипулирование объектами».

**Практическая работа № 41** Тема: «Манипулирование объектами».

**Практическая работа № 42** Тема: «Манипулирование объектами».

**Практическая работа № 43** Тема: «Манипулирование объектами».

## **ИНСТРУКЦИИ ДЛЯ ОБУЧАЮЩИХСЯ ПО ВЫПОЛНЕНИЮ ПРАКТИЧЕСКИХ РАБОТ**

Прежде чем приступить к выполнению заданий, внимательно прочитайте данные рекомендации. Практические работы включают в себя задания следующих видов:

#### **1.Ответ на поставленные вопросы (с аргументацией)**

Прочитайте вопрос и вникните в него.

Для удобства подчеркните ту, фразу, которая, по вашему мнению, является главной. Это поможет вам быстрее сориентироваться при ответе на вопрос.

Если вы считаете, что можете ответить на вопрос без помощи лекции и дополнительной литературы – приступайте. Если же вопрос заставляет вас сомневаться, откройте лекционную тетрадь (учебник или дополнительную литературу), прочитайте необходимый пункт, вникните в содержание и после этого приступайте за работу.

ГЛАВНОЕ! Не переписывайте отрывки лекции в рабочую тетрадь! Четко отвечайте на ПОСТАВЛЕННЫЙ вопрос!

Не забудьте привести аргументацию (обоснование) вашей позиции, если вопрос предполагает личностное отношение к проблеме.

#### **2.Работа с учебной литературой:**

#### **Как составлять план**

1. Прочитайте текст (представьте мысленно весь материал).

2. Разделите текст на части и выделите в каждой из них главную мысль.

3. Озаглавьте части; подбирая заголовки, замените глаголы именами существительными.

4. Прочитайте текст во второй раз и проверьте, все ли главные мысли отражены в плане.

5. Запишите план.

План должен полностью охватывать все содержание текста

В заголовках (пунктах плана) не должны повторяться сходные формулировки.

#### **Как анализировать текст**

1. Прежде чем отвечать на вопросы и выполнять задания, внимательно прочитайте текст.

2. Помните: прямые ответы на многие вопросы или подсказки содержатся в тексте.

3. Соотнесите предложенный текст с изученным курсом определите, с какой содержательной линией связан данный текст .

4. Дайте ответ на вопрос: «О чем данный текст?» — и определите его основную идею.

5. Отвечать на предложенные вопросы старайтесь по порядку, так как они чаще всего предъявляются по принципу «от простого к сложному». Ответ на первый вопрос может послужить основой для выполнения следующего задания.

6. Вопросы к документам читайте вдумчиво, стремясь уяснить задания полностью. Отвечайте точно на поставленный вопрос.

7. Обратите внимание, на что именно предлагается опереться при выполнении задания (это часто оговаривается в условии): текст, личный опыт, материал, изученный в курсе.

8. Старайтесь давать логически связный ответ, содержащий четкие и ясные формулировки. Не останавливайтесь на какой-либо части задания, избегайте неполных ответов. Не прибегайте к излишним обобщениям и интерпретации авторского текста там, где этого не требует задание.

9. Сформулировав ответ, проверьте его правильность. Для этого вернитесь к тексту и найдите в нем ключевые слова и фразы, которые подтверждают ваши выводы.

#### **3 . Письменные задания с развернутым ответом на вопросы по фрагменту текста, высказыванию, афоризму, ситуации.**

Задания открытого типа с развернутыми свободно конструируемыми ответами как по форме, так и по содержанию, наиболее близки к традиционным вопросам, используемым многие годы для устных и письменных проверок по предмету и включенных в действующие учебники и учебные пособия.

Данные задания позволяют проверить умения анализировать и интерпретировать различные источники социальной информации, целостно формулировать, логично и последовательно излагать собственные суждения относительно разнообразных объектов социальной действительности, определять оптимальные способы поведения в типичных жизненных ситуациях, выражать и аргументировать собственную позицию по поводу значимых социальных проблем, применять теоретические знания при решении проблемных задач, для прогнозирования и обоснования социальных явлений и процессов.

Письменные задания представляют собой вопросы, на которые необходимо письменно ответить, проанализировав предложенный текст и аргументированно записав свою точку зрения, используя различные информационные источники. На вопросы следует отвечать полно, не ограничиваясь фразами: «Согласен - не согласен».

# **ПРАКТИЧЕСКАЯ РАБОТА № 1**

#### **Тема: «Виды проектов»**

**Цель:** дать понятие классификации проектов по типам и видам, комплексности и характеру контактов, продолжительности выполнения; формировать навыки их классификации и выбора одного из них для предстоящей работы.

**Оборудование:** инструкционно - технологическая карта.

## **Справочный материал:**

В Европейских языках слово проект заимствовано из латинского, которое буквально означает: "выброшенный вперед", "выступающий", "вытянутый", "бросающийся в глаза".

*Проект* – самостоятельная работа студента, направленная на решение конкретной проблемы, на достижение оптимальным способом заранее запланированного результата. Проект позволит вам максимально раскрыть свой творческий потенциал. Он позволит каждому проявить себя, попробовать свои силы, приложить свои знания, принести пользу, показать публично достигнутый результат. Это деятельность, направленная на решение интересной проблемы.

*Учебный проект —* это комплекс поисковых, исследовательских, расчетных, графических и других видов работ, выполняемых обучающимися самостоятельно с целью практического или теоретического решения значимой проблемы.

*По доминирующему в проекте методу различают следующие типы проектов.*

**Информационный проект** – проект, в структуре которого акцент проставлен на презентации.

**Исследовательский проект** – проект, главной целью которого является выдвижение и проверка гипотезы.

**Краткосрочный проект** – проект продолжительностью от 1 до 6 уроков.

**Практико-ориентированный проект** – проект, основной целью которого является изготовление средства, пригодного для разрешения какой-либо проблемы прикладного характера.

**Ролевой проект (игровой)** – проект, в котором изначально определены лишь роли участников и правила взаимоотношений между ними, тогда как структура, форма продукта и результаты остаются открытыми до самого конца.

**Среднесрочный проект** – проект продолжительностью от одной недели До одного месяца.

**Творческий проект** – проект, центром которого является творческий продукт – результат самореализации участников проектной группы.

**Телекоммуникационный проект (учебный)** – групповой проект, организованный на основе компьютерной телекоммуникации.

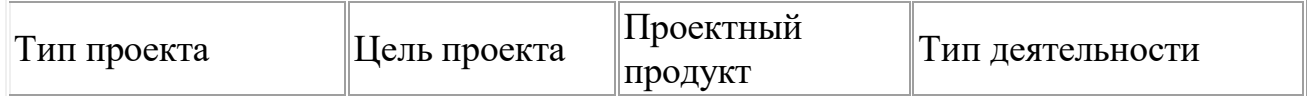

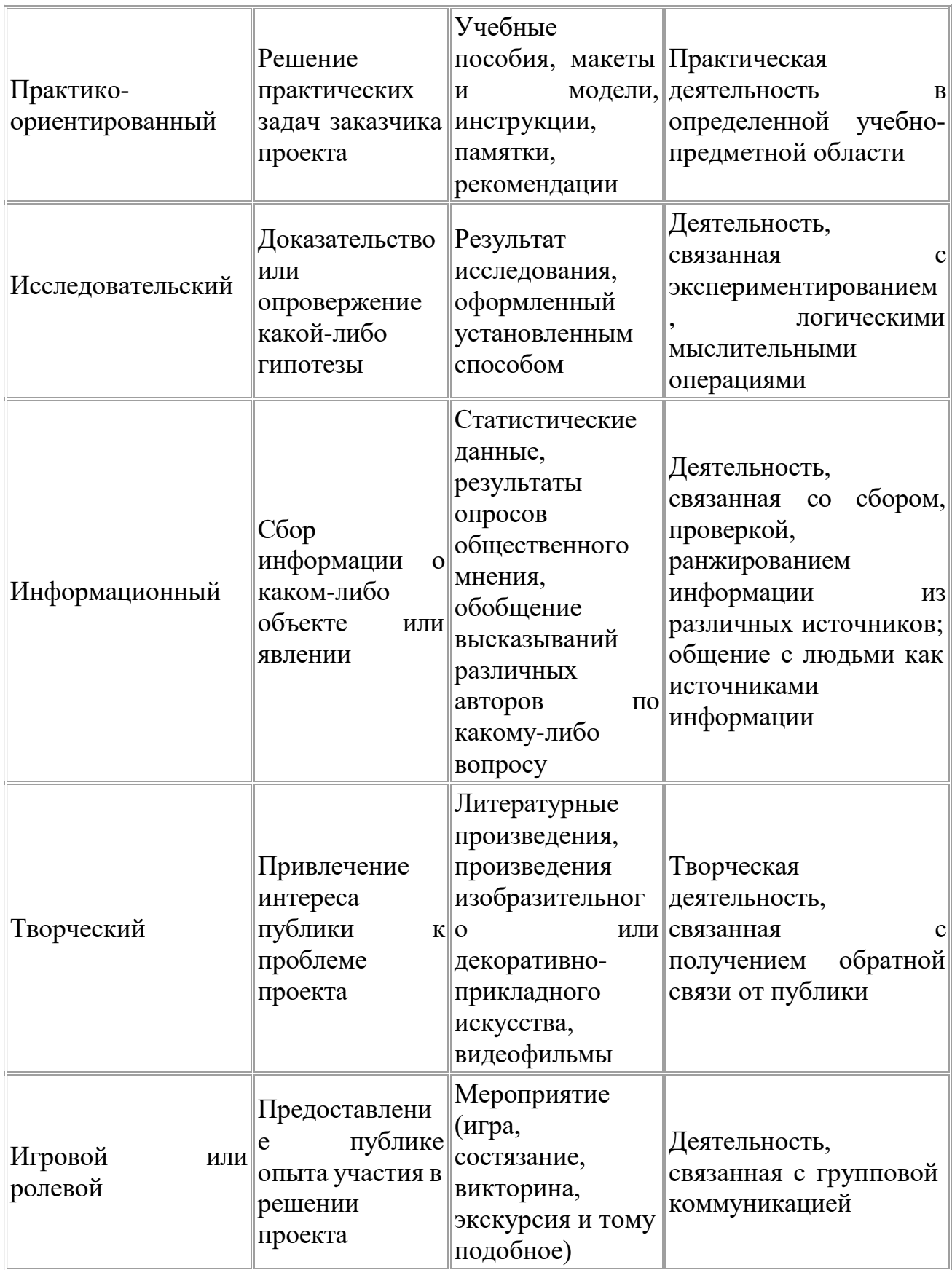

По характеру контактов проекты бывают *региональные и международные*. По количеству участников можно выделить *индивидуальные и групповые* проекты.

По продолжительности выполнения проекты могут быть *краткосрочными*  (могут быть разработаны на нескольких уроках), *средней продолжительности*  (от недели до месяца*), долгосрочными* (от месяца до нескольких месяцев).

## **Содержание работы**

Ответьте письменно на вопросы:

1) Если следовать логике определений проекта, то проектами в нашей жизни является практически все: прием гостей, выбор подарка к празднику, покупка бытовой техники, путешествие, ремонт (разумеется); а если задуматься, то проектами должны быть и вступление в брак, и воспитание детей… Исходя из этих понятий дайте определение слову «Проектировать» (составлять проект; предполагать сделать что-либо, намечать);

2) Определите тип проекта по продолжительности: проекты, требующие выполнения 4-6 занятий, которые используются для координации деятельности проектных групп. Основная работа по сбору информации, изготовлению продукта и подготовке презентации выполняется в рамках внеклассной деятельности и дома (Краткосрочные проекты);

3) Определите тип проекта: направлен на сбор информации о каком-либо объекте или явлении с целью анализа, обобщения и представления информации для широкой аудитории (Информационный);

# **ПРАКТИЧЕСКАЯ РАБОТА № 2**

#### **Тема: «Виды проектов»**

**Цель:** дать понятие классификации проектов по типам и видам, комплексности и характеру контактов, продолжительности выполнения; формировать навыки их классификации и выбора одного из них для предстоящей работы.

**Оборудование:** инструкционно - технологическая карта.

#### **Справочный материал:**

#### **Виды индивидуальных проектов**.

#### *1. По признаку предметно-содержательной области:*

- монопроекты (в рамках одной области знания),
- межпредметные проекты.

## *2. По характеру контактов:*

- внутригрупповые;
- внутриколледжные;
- внутренние или региональные,
- международные.

#### *3. По количеству участников проекта:*

- индивидуальные,
- парные,
- групповые.
- *4. По продолжительности проекта:*
- краткосрочные,
- средней продолжительности,
- долгосрочные.

#### *5. По результатам:*

- доклад, альбом, сборник, каталог, альманах;
- макет, схема, план-карта;
- видеофильм;
- выставка; и др.

#### *По комплексности:*

 Монопроекты проводятся, как правило, в рамках одного предмета или одной образовательной области знания, хотя и могут использовать информацию из других областей знания и деятельности. В таком проекте преподаватель-предметник выступает руководителем, консультантом – преподаватель другой дисциплины. Интеграция осуществляется в данном случае на этапе подготовки продукта и презентации: например, компьютерная верстка альманаха.

 Межпредметные проекты выполняются исключительно во внеурочное время и под руководством нескольких специалистов в различных областях знания.

**Межпредметный проект** – проект, предполагающий использование знаний по двум и более предметам.

**Метапредметный проект** – внепредметный проект выполняется на стыках областей знаний, выходит за рамки учебных дисциплин.

Работа над индивидуальным проектом может осуществляться по следующим направлениям (таблица 1).

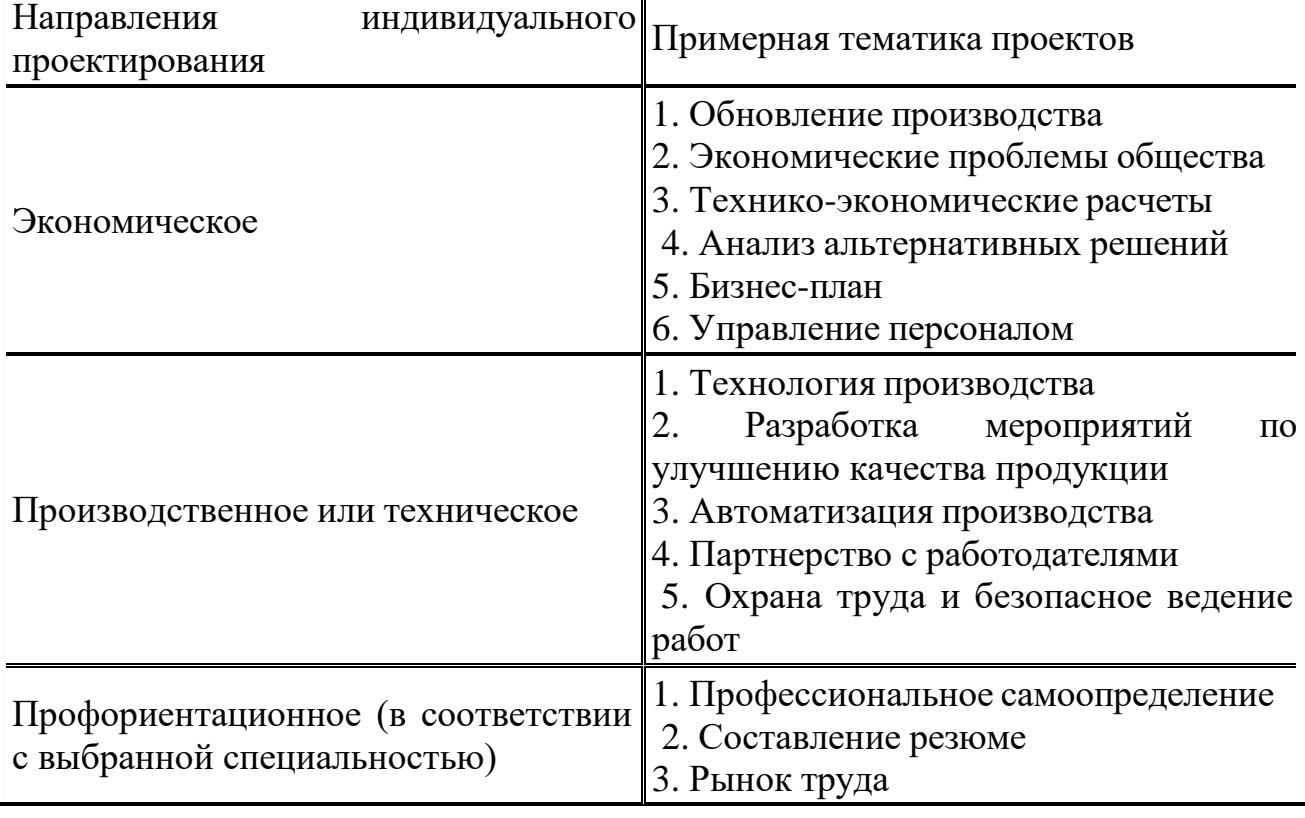

*Таблица 1 – Рекомендуемые направления индивидуального проектирования*

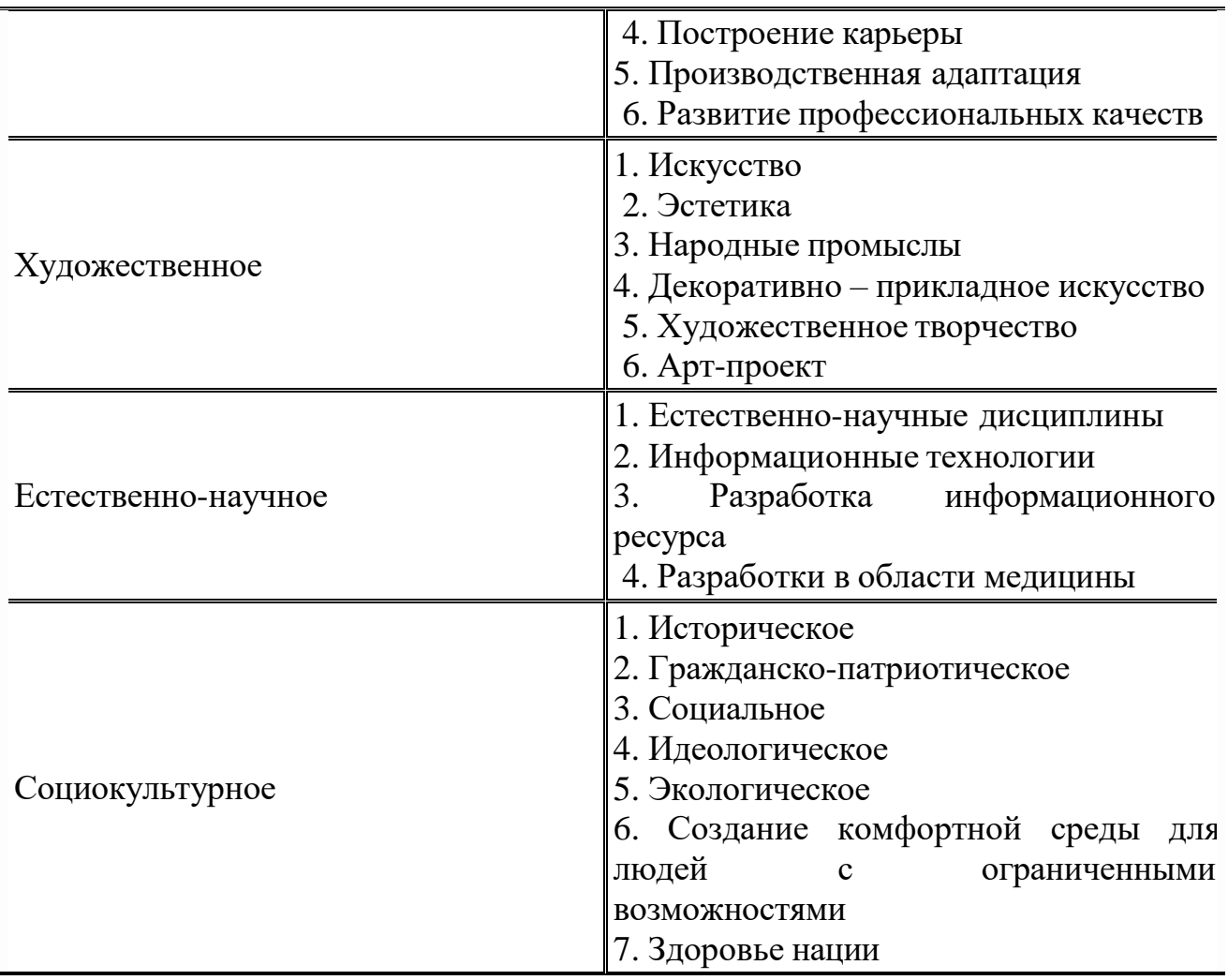

#### **Экономическая**

Программа действий, мер по осуществлению конкретного, предметного социально-экономического замысла, например, по обновлению производства, освоению добычи полезных ископаемых, выпуску и продаже новых товаров. В основе проекта должно лежать решение какой-либо экономической проблемы общества (семьи, города, региона). Результаты любого проекта должны быть «осязаемыми», т.е. должен быть конкретный результат, готовый к применению. В проекте должны быть представлены технико-экономические расчеты, сравнение и (или) анализ различных альтернативных вариантов решений.

## **Производственная или техническая**

Проект технический – образ намеченного к созданию объекта, представленный в виде его описания, схем, чертежей, расчетов, обоснований, числовых показателей. Производственный проект может быть выполнен в период или после прохождения производственной практики. Особое значение имеет практико-ориентированный тип проекта, который может быть реализован с потенциальным работодателем.

# **Профориентационный проект**

Проект призван повысить статус и стандарты профессиональной подготовки промышленных кадров, способствовать грамотной профориентации и повышению качества образования. Целью выполнения такого проекта может быть популяризация рабочих профессий; анализ регионального компонента

трудовых вакансий; социально-трудовая адаптация школьников; развитие умений выбирать оптимальный путь самореализации; оказание помощи обучающимся при принятии решений выбора профессии с учетом индивидуальных особенностей личности и потребности рынка труда.

#### **Художественный проект**

В рамках проекта можно попробовать себя в роли художников, фотографов, перформансистов, поэтов и танцоров и т.д. здесь могут выполняться работы любых жанров и видов искусства. Одной из задач может быть – дать в работе свои ответы на вопросы: «Что есть культура сейчас?», «Куда она движется?», «Почему так происходит?».

#### **Естественнонаучное** *направление*

Включает в себя очень широкие направления и области естественнонаучного знания математики, физики, химии, биологии, описывающих структурные, функциональные, количественные и последовательные причинно-следственные связи материальных объектов и систем материальных объектов в поле временипространства среды их нахождения. В процессе создания естественнонаучных проектов возрастает познавательный интерес к общим законам природы, стремление к приобретению обширных знаний, обогащается умственная деятельность, развивается умение мыслить.

Индивидуальные проекты в области химии призваны, прежде всего, показать, что химия – это не только учебная дисциплина, подобная второму языку – требует не только понимания, но и запоминания, а иногда и зубрежки, а органичная часть жизни любого человека, помогающая понять структуру мирозданья и разобраться в окружающей действительности. Химические технологии сегодня прочно вошли практически во все сферы нашей жизни, во многом облегчая ее, но одновременно и порождая многие проблемы, частично пересекающиеся с биолого-экологическими.

Проектная деятельность в области физики имеет основной задачей показать обучающимися систему межпредметных связей и помочь увидеть, что физика – это не только язык формул, но и целая система, позволяющая описать многие необычные явления обыденной жизни.

Задача проектно-исследовательской деятельности в области математики – это обозначение межпредметных связей и развитие исследовательского интереса в данной области.

## **Социокультурный проект**

Особое место в системе специализированных технологий занимает социальнокультурное проектирование, как мировоззренческая и технологическая основа целого ряда профессий социально-культурной, социально-педагогической и культурологической направленности. В основе любой профессии социальнокультурной сферы лежит способность подготовить и провести культурную акцию (или систему мероприятий и акций), предварительно обосновав ее идею (замысел), определив цели и задачи, предполагаемые средства их решения. Мероприятие, акция, программа будут эффективными лишь в том случае, если в их основу будет положен идеальный замысел – предваряющий действие проект.

Целью проекта может быть воспитание нравственности, гражданственности, социальной толерантности, стремление нести добро в окружающий мир, любовь к истории собственного народа, своей семьи, в сочетании с уважением к представителям других национальностей.

# **Содержание работы**

Ответьте письменно на вопросы:

1) Определите вид проекта по продолжительности: проекты, которые могут выполняться как в группах, так и индивидуально. Желательно осуществлять их в рамках ученического научного общества. Весь цикл реализации годичного проекта выполняется во внеурочное время (Долгосрочные);

2) Определите тип проекта по продолжительности: проекты выполняются в течение 30–40 ч. При осуществлении такого проекта возможно сочетание классных и внеклассных форм работы. Желательно проведение проектной недели (Среднесрочные);

3) Определите тип проекта: он нацелен на решение социальных задач, отражающих интересы участников проекта или внешнего заказчика (практикоориентированный);

4) Определите тип проекта: по структуре напоминает научное исследование) – он включает в себя обоснование актуальности выбранной темы, постановку задач исследования, обязательное выдвижение гипотезы с последующей её проверкой, обсуждение и анализ лученных результатов (Исследовательский);

5) Определите вид проекта: реализуются, как правило, в рамках одного учебного предмета или одной области знаний, хотя могут использовать информацию из других областей знаний и деятельности. Руководителем такого проекта выступает учитель-предметник, консультантом – учитель другой дисциплины (Монопроекты);

# **ПРАКТИЧЕСКАЯ РАБОТА № 3**

# **Тема: «Виды проектов»**

**Цель:** дать понятие классификации проектов по типам и видам, комплексности и характеру контактов, продолжительности выполнения; формировать навыки их классификации и выбора одного из них для предстоящей работы.

**Оборудование:** инструкционно - технологическая карта.

# **Справочный материал:**

# **Виды индивидуальных проектов**.

# *1. По признаку предметно-содержательной области:*

- монопроекты (в рамках одной области знания),
- межпредметные проекты.

# *2. По характеру контактов:*

- внутригрупповые;
- внутриколледжные;
- внутренние или региональные,

#### международные.

#### *3. По количеству участников проекта:*

- индивидуальные,
- парные,
- групповые.

#### *4. По продолжительности проекта:*

- краткосрочные,
- средней продолжительности,
- долгосрочные.

#### *5. По результатам:*

- доклад, альбом, сборник, каталог, альманах;
- макет, схема, план-карта;
- видеофильм;
- выставка; и др.

#### *По комплексности:*

 Монопроекты проводятся, как правило, в рамках одного предмета или одной образовательной области знания, хотя и могут использовать информацию из других областей знания и деятельности. В таком проекте преподаватель-предметник выступает руководителем, консультантом – преподаватель другой дисциплины. Интеграция осуществляется в данном случае на этапе подготовки продукта и презентации: например, компьютерная верстка альманаха.

 Межпредметные проекты выполняются исключительно во внеурочное время и под руководством нескольких специалистов в различных областях знания.

**Межпредметный проект** – проект, предполагающий использование знаний по двум и более предметам.

**Метапредметный проект** – внепредметный проект выполняется на стыках областей знаний, выходит за рамки учебных дисциплин.

Работа над индивидуальным проектом может осуществляться по следующим направлениям (таблица 1).

*Таблица 1 – Рекомендуемые направления индивидуального проектирования*

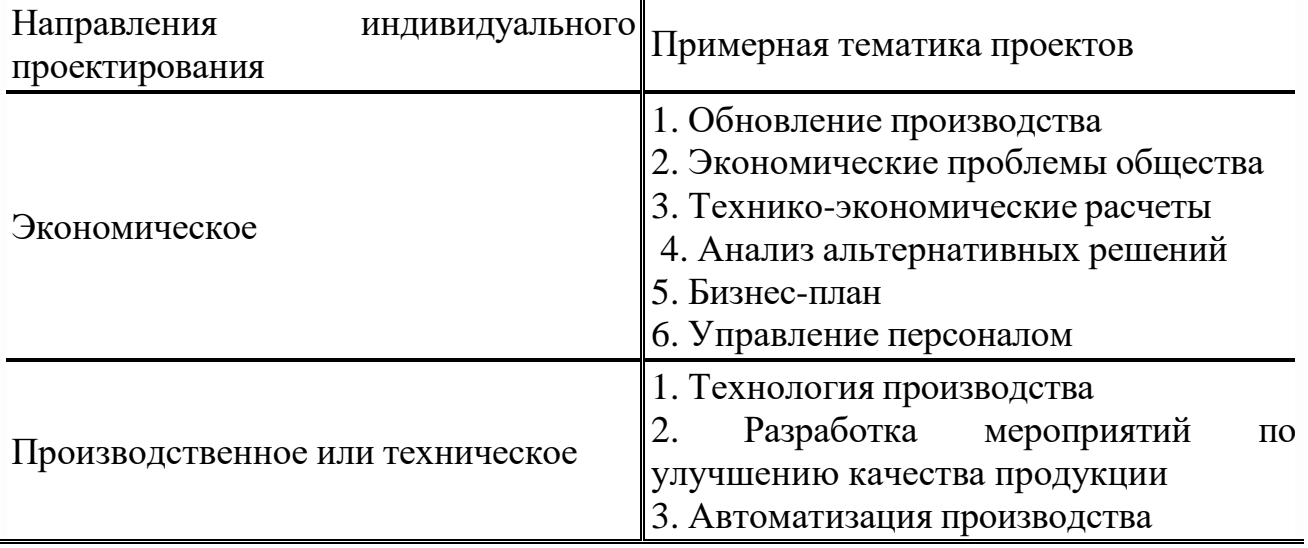

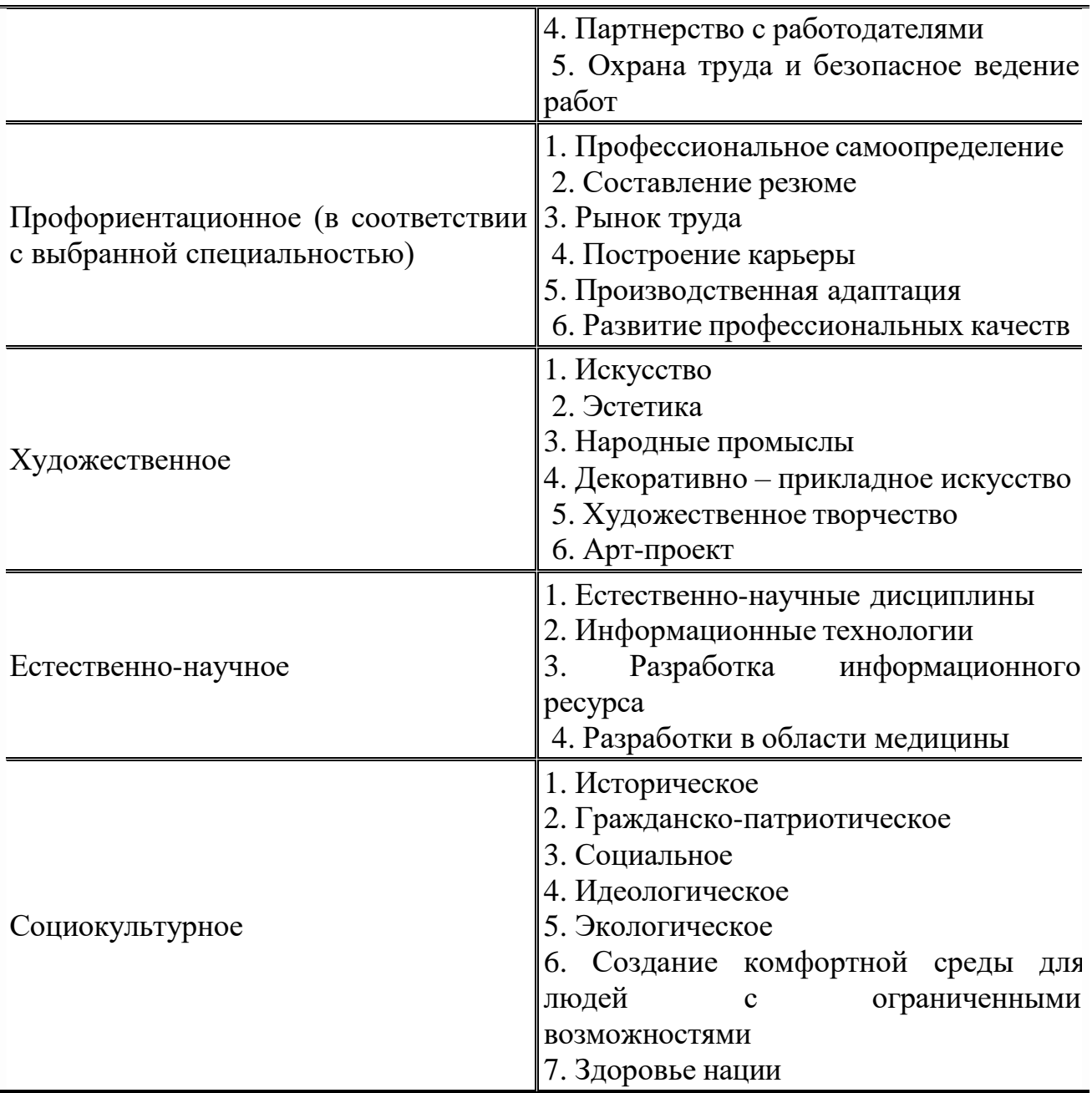

#### **Экономическая**

Программа действий, мер по осуществлению конкретного, предметного социально-экономического замысла, например, по обновлению производства, освоению добычи полезных ископаемых, выпуску и продаже новых товаров. В основе проекта должно лежать решение какой-либо экономической проблемы общества (семьи, города, региона). Результаты любого проекта должны быть «осязаемыми», т.е. должен быть конкретный результат, готовый к применению. В проекте должны быть представлены технико-экономические расчеты, сравнение и (или) анализ различных альтернативных вариантов решений.

# **Производственная или техническая**

Проект технический – образ намеченного к созданию объекта, представленный в виде его описания, схем, чертежей, расчетов, обоснований, числовых показателей. Производственный проект может быть выполнен в период или после прохождения производственной практики. Особое значение имеет

практико-ориентированный тип проекта, который может быть реализован с потенциальным работодателем.

## **Профориентационный проект**

Проект призван повысить статус и стандарты профессиональной подготовки промышленных кадров, способствовать грамотной профориентации и повышению качества образования. Целью выполнения такого проекта может быть популяризация рабочих профессий; анализ регионального компонента трудовых вакансий; социально-трудовая адаптация школьников; развитие умений выбирать оптимальный путь самореализации; оказание помощи обучающимся при принятии решений выбора профессии с учетом индивидуальных особенностей личности и потребности рынка труда.

#### **Художественный проект**

В рамках проекта можно попробовать себя в роли художников, фотографов, перформансистов, поэтов и танцоров и т.д. здесь могут выполняться работы любых жанров и видов искусства. Одной из задач может быть – дать в работе свои ответы на вопросы: «Что есть культура сейчас?», «Куда она движется?», «Почему так происходит?».

#### **Естественнонаучное** *направление*

Включает в себя очень широкие направления и области естественнонаучного знания математики, физики, химии, биологии, описывающих структурные, функциональные, количественные и последовательные причинно-следственные связи материальных объектов и систем материальных объектов в поле временипространства среды их нахождения. В процессе создания естественнонаучных проектов возрастает познавательный интерес к общим законам природы, стремление к приобретению обширных знаний, обогащается умственная деятельность, развивается умение мыслить.

Индивидуальные проекты в области химии призваны, прежде всего, показать, что химия – это не только учебная дисциплина, подобная второму языку – требует не только понимания, но и запоминания, а иногда и зубрежки, а органичная часть жизни любого человека, помогающая понять структуру мирозданья и разобраться в окружающей действительности. Химические технологии сегодня прочно вошли практически во все сферы нашей жизни, во многом облегчая ее, но одновременно и порождая многие проблемы, частично пересекающиеся с биолого-экологическими.

Проектная деятельность в области физики имеет основной задачей показать обучающимися систему межпредметных связей и помочь увидеть, что физика – это не только язык формул, но и целая система, позволяющая описать многие необычные явления обыденной жизни.

Задача проектно-исследовательской деятельности в области математики – это обозначение межпредметных связей и развитие исследовательского интереса в данной области.

#### **Социокультурный проект**

Особое место в системе специализированных технологий занимает социальнокультурное проектирование, как мировоззренческая и технологическая основа целого ряда профессий социально-культурной, социально-педагогической и

культурологической направленности. В основе любой профессии социальнокультурной сферы лежит способность подготовить и провести культурную акцию (или систему мероприятий и акций), предварительно обосновав ее идею (замысел), определив цели и задачи, предполагаемые средства их решения. Мероприятие, акция, программа будут эффективными лишь в том случае, если в их основу будет положен идеальный замысел – предваряющий действие проект.

Целью проекта может быть воспитание нравственности, гражданственности, социальной толерантности, стремление нести добро в окружающий мир, любовь к истории собственного народа, своей семьи, в сочетании с уважением к представителям других национальностей.

Содержание работы:

1.Определите тип проекта: предполагает максимально свободный и нетрадиционный подход к выполнению проекта и презентации его результатов (Творческий);

2. Определите тип проекта: участвуя в котором, проектанты берут на себя социальные роли или роли литературных героев с целью воссоздания через игровые ситуации различных ситуаций социальных или деловых отношений (Ролевые-игровые).

# **ПРАКТИЧЕСКАЯ РАБОТА № 4**

## **Тема: «Виды проектов»**

**Цель:** дать понятие классификации проектов по типам и видам, комплексности и характеру контактов, продолжительности выполнения; формировать навыки их классификации и выбора одного из них для предстоящей работы.

**Оборудование:** инструкционно - технологическая карта.

**Справочный материал:**

## **Виды индивидуальных проектов**.

## *1. По признаку предметно-содержательной области:*

- монопроекты (в рамках одной области знания),
- межпредметные проекты.

## *2. По характеру контактов:*

- внутригрупповые;
- внутриколледжные;
- внутренние или региональные,
- международные.

## *3. По количеству участников проекта:*

- индивидуальные,
- парные,
- групповые.
- *4. По продолжительности проекта:*
- краткосрочные,
- средней продолжительности,
- долгосрочные.

#### *5. По результатам:*

- доклад, альбом, сборник, каталог, альманах;
- макет, схема, план-карта;
- видеофильм;
- выставка; и др.

#### *По комплексности:*

 Монопроекты проводятся, как правило, в рамках одного предмета или одной образовательной области знания, хотя и могут использовать информацию из других областей знания и деятельности. В таком проекте преподаватель-предметник выступает руководителем, консультантом – преподаватель другой дисциплины. Интеграция осуществляется в данном случае на этапе подготовки продукта и презентации: например, компьютерная верстка альманаха.

 Межпредметные проекты выполняются исключительно во внеурочное время и под руководством нескольких специалистов в различных областях знания.

**Межпредметный проект** – проект, предполагающий использование знаний по двум и более предметам.

**Метапредметный проект** – внепредметный проект выполняется на стыках областей знаний, выходит за рамки учебных дисциплин.

Работа над индивидуальным проектом может осуществляться по следующим направлениям (таблица 1).

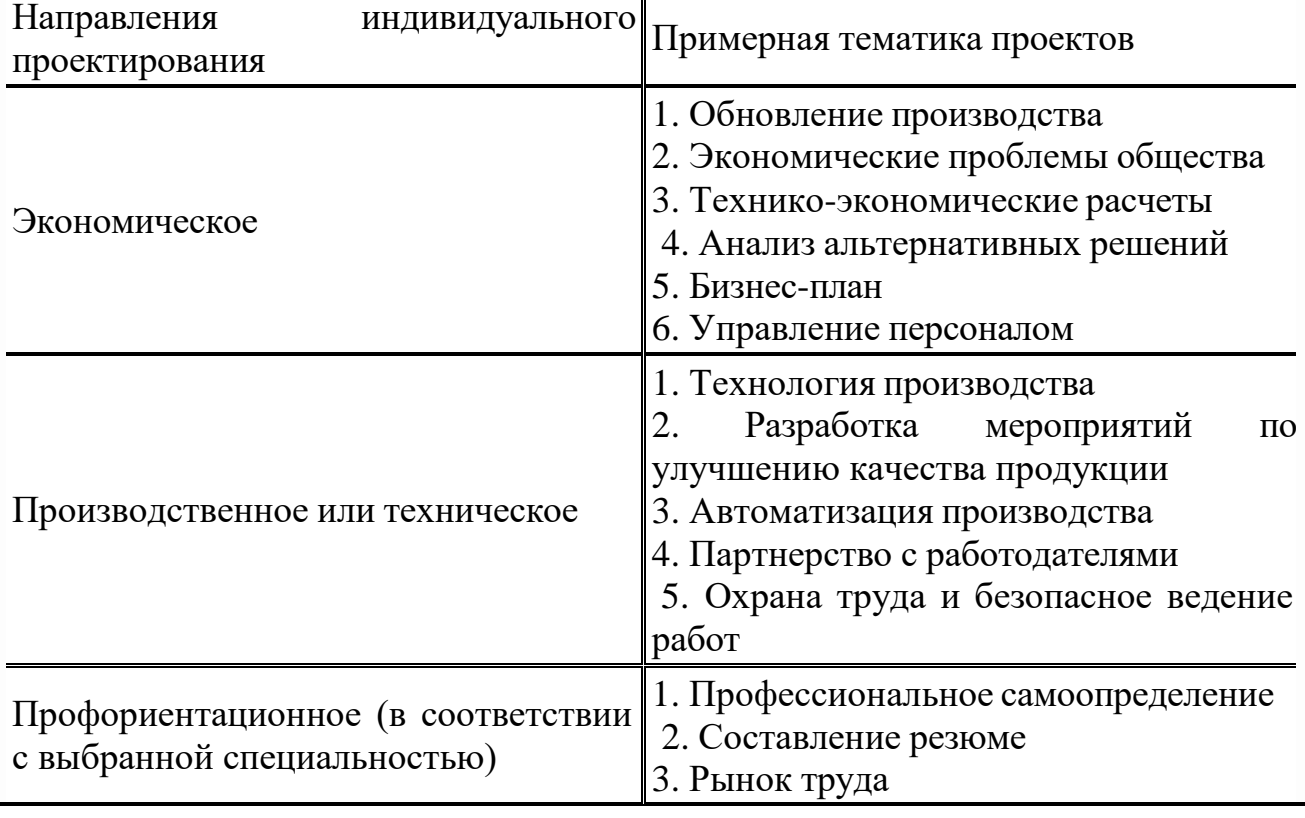

*Таблица 1 – Рекомендуемые направления индивидуального проектирования*

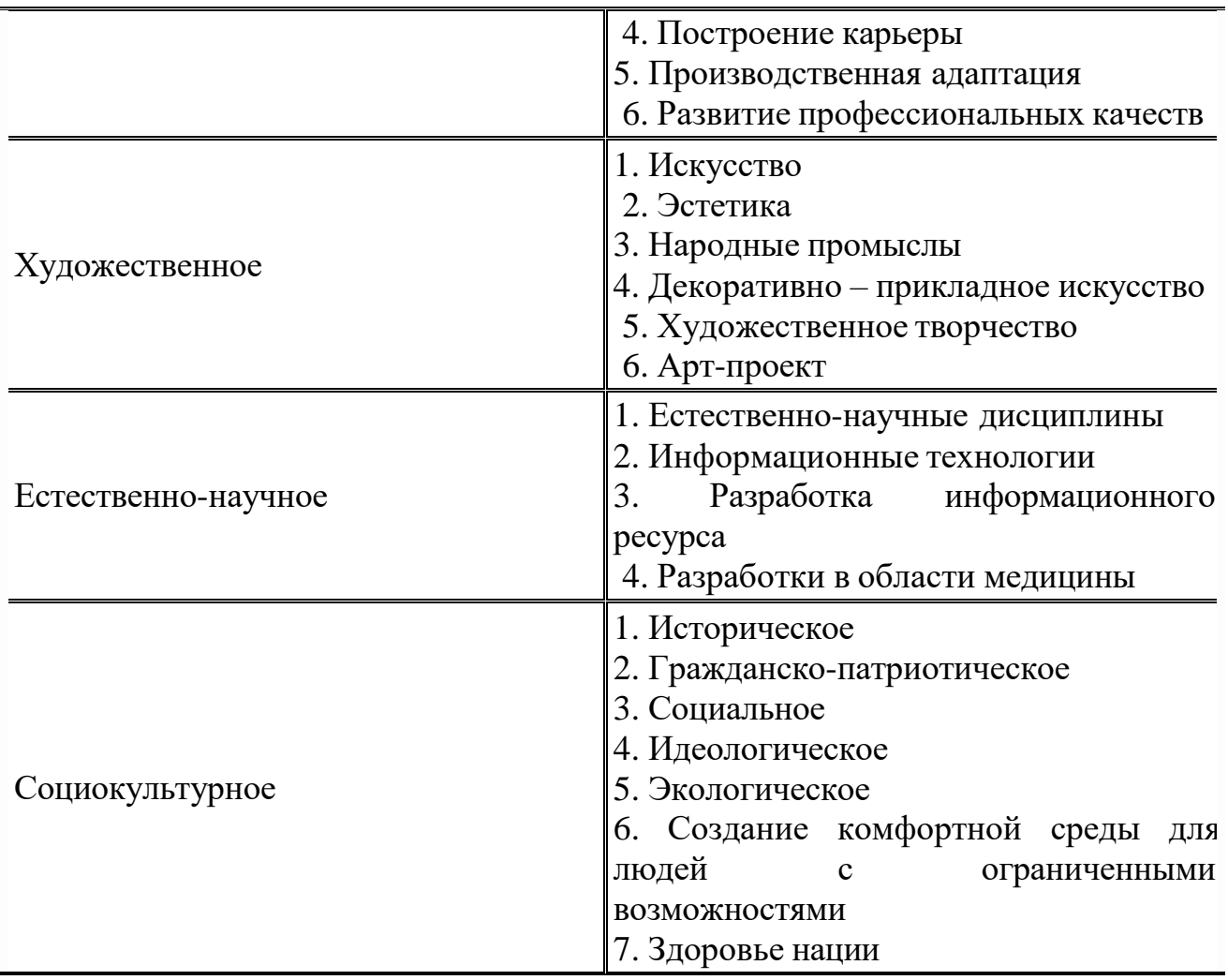

#### **Экономическая**

Программа действий, мер по осуществлению конкретного, предметного социально-экономического замысла, например, по обновлению производства, освоению добычи полезных ископаемых, выпуску и продаже новых товаров. В основе проекта должно лежать решение какой-либо экономической проблемы общества (семьи, города, региона). Результаты любого проекта должны быть «осязаемыми», т.е. должен быть конкретный результат, готовый к применению. В проекте должны быть представлены технико-экономические расчеты, сравнение и (или) анализ различных альтернативных вариантов решений.

## **Производственная или техническая**

Проект технический – образ намеченного к созданию объекта, представленный в виде его описания, схем, чертежей, расчетов, обоснований, числовых показателей. Производственный проект может быть выполнен в период или после прохождения производственной практики. Особое значение имеет практико-ориентированный тип проекта, который может быть реализован с потенциальным работодателем.

# **Профориентационный проект**

Проект призван повысить статус и стандарты профессиональной подготовки промышленных кадров, способствовать грамотной профориентации и повышению качества образования. Целью выполнения такого проекта может быть популяризация рабочих профессий; анализ регионального компонента

трудовых вакансий; социально-трудовая адаптация школьников; развитие умений выбирать оптимальный путь самореализации; оказание помощи обучающимся при принятии решений выбора профессии с учетом индивидуальных особенностей личности и потребности рынка труда.

#### **Художественный проект**

В рамках проекта можно попробовать себя в роли художников, фотографов, перформансистов, поэтов и танцоров и т.д. здесь могут выполняться работы любых жанров и видов искусства. Одной из задач может быть – дать в работе свои ответы на вопросы: «Что есть культура сейчас?», «Куда она движется?», «Почему так происходит?».

#### **Естественнонаучное** *направление*

Включает в себя очень широкие направления и области естественнонаучного знания математики, физики, химии, биологии, описывающих структурные, функциональные, количественные и последовательные причинно-следственные связи материальных объектов и систем материальных объектов в поле временипространства среды их нахождения. В процессе создания естественнонаучных проектов возрастает познавательный интерес к общим законам природы, стремление к приобретению обширных знаний, обогащается умственная деятельность, развивается умение мыслить.

Индивидуальные проекты в области химии призваны, прежде всего, показать, что химия – это не только учебная дисциплина, подобная второму языку – требует не только понимания, но и запоминания, а иногда и зубрежки, а органичная часть жизни любого человека, помогающая понять структуру мирозданья и разобраться в окружающей действительности. Химические технологии сегодня прочно вошли практически во все сферы нашей жизни, во многом облегчая ее, но одновременно и порождая многие проблемы, частично пересекающиеся с биолого-экологическими.

Проектная деятельность в области физики имеет основной задачей показать обучающимися систему межпредметных связей и помочь увидеть, что физика – это не только язык формул, но и целая система, позволяющая описать многие необычные явления обыденной жизни.

Задача проектно-исследовательской деятельности в области математики – это обозначение межпредметных связей и развитие исследовательского интереса в данной области.

#### **Социокультурный проект**

Особое место в системе специализированных технологий занимает социальнокультурное проектирование, как мировоззренческая и технологическая основа целого ряда профессий социально-культурной, социально-педагогической и культурологической направленности. В основе любой профессии социальнокультурной сферы лежит способность подготовить и провести культурную акцию (или систему мероприятий и акций), предварительно обосновав ее идею (замысел), определив цели и задачи, предполагаемые средства их решения. Мероприятие, акция, программа будут эффективными лишь в том случае, если в их основу будет положен идеальный замысел – предваряющий действие проект.

Целью проекта может быть воспитание нравственности, гражданственности, социальной толерантности, стремление нести добро в окружающий мир, любовь к истории собственного народа, своей семьи, в сочетании с уважением к представителям других национальностей.

# **Содержание работы:**

1) Определите вид проекта: выполняются исключительно во внеурочное время и под руководством нескольких специалистов в различных областях знания. Они требуют глубокой содержательной интеграции уже на этапе постановки проблемы (Межпредметные проекты).

2) Выберите лишнее. Типы проектов по доминирующей роли обучающихся:

- 1. *поисковый;*
- 2. ролевой;
- 3. информационный;
- 4. творческий.
- 3) Выберите лишнее. Типы проектов по продолжительности:
- 1. *смешанные;*
- 2. краткосрочные;
- 3. годичные
- 4. мини-проекты.

# **ПРАКТИЧЕСКАЯ РАБОТА № 5**

## **Тема: «Выбор темы и определение методологических характеристик»**

**Цель:** сформировать знания о проектной деятельности, этапах выполнения проектов; закрепить знания профессионального выбора и становления в профессии; развивать исследовательские навыки работы над исследовательским проектом, умение рассуждать и защищать проект; воспитание эстетического вкуса, осознание учащимися возможностей применения абстрактных технологических знаний и умений для анализа и решения практических задач.

**Оборудование:** инструкционно - технологическая карта.

**Справочный материал:** таблицы, схемы.

# **Содержание работы**

1. Проект – это самостоятельный исследовательский замысел. Помни, что главное – развить исследовательские возможности и способности.

2. Выполняй проект в следующем порядке:

а) выбери с помощью родителей и учителя тему;

б) подбери информацию (книги, журналы, компьютерные программы, телепередачи и т.д.);

в) планируй весь объем работы и организацию её выполнения с помощью учителя;

г) выполни теоретическую часть проекта;

д) внеси коррективы в теоретическую часть по результатам выполнения исследовательского проекта

ж) подготовься к защите и оценке качества твоей работы, выполни для защиты демонстрационные наглядные материалы;

з) защити проект.

3. Используй в работе справочную литературу: каталоги, словари, журналы, книги и т.п., а также материалы музеев, выставок и Интернет.

4. Старайся применять в работе современную технику: видеокамеру, компьютер, видео- и аудиомагниоофоны, фото- и ксерокопировальные аппараты, Интернет.

5. Думай о том, как твоя работа пригодится тебе в будущем, старайся связывать её с выбранной профессией.

6. Учитывай тенденции и обычаи республики и города, в котором ты живешь.

7. Всегда помни об экологии родного города и своем здоровье.

8. Используй знания по любым предметам, а также свой бытовой опыт. Проявляй в исследовании собственное мнение, основывайся только на научных знаниях приобретённых на занятиях технологии.

9. Не стесняйся по всем вопросам обращаться к учителю.

*Исследовательский проект как средство достижения*

Исследовательский проект – это учебная работа в определенной области науки, т.е. организация деятельности учащегося по овладению учебными компетенциями, способствование процессу познания для развития теоретического мышления, диалектического мировозрения. Целью проектноисследовательской деятельности обучающихся является: научиться проводить само научное исследование и получить новые для себя знания, творчески преобразуя объект познания, а также формировать исследовательские умения и навыки для развития личности, ее самоопределения и самореализации. Включение школьников в деятельность учит их размышлять, прогнозировать, формирует самооценку. Проектная деятельность обладает всеми преимуществами совместной деятельности, в процессе ее осуществления учащиеся приобретают богатый опыт совместной деятельности со сверстниками, со взрослыми. В проектной деятельности приобретение знаний, умений и навыков происходит на каждом этапе работы над проектом. Причем, основная цель учебной деятельности выступает в косвенной форме. И необходимость ее достижения усваивается постепенно, принимая характер самостоятельно найденной и принятой цели. Ученик приобретает и усваивает новые знания не сами по себе, а для достижения целей каждого этапа проектной деятельности. Поэтому процесс усвоения знаний проходит без нажима сверху и обретает личную значимость. Кроме того, проектная деятельность межпредметна. Она позволяет использовать знания в различных сочетаниях, стирая границы между школьными дисциплинами, сближая применение школьных знаний с реальными жизненными ситуациями.

При использовании метода проектов существуют два результата.

Первый – это педагогический эффект от включения учащихся в «добывание знаний» и их логическое применение. Если цели проекта достигнуты, то можно сказать, что получен качественно новый результат, который выражается в развитии познавательных способностей школьника, его самостоятельности в учебно-познавательной деятельности

Второй результат – это сам выполненный проект. Проектное обучение создает положительную мотивацию для самообразования. Это, пожалуй, его самая сильная сторона. Поиск нужных материалов, комплектующих требует систематической работы со справочной литературой. Выполняя проект, как показывают наблюдения, более 70% учащихся обращаются к учебникам и другой учебно-методической литературе. Таким образом, включение проектной деятельности в учебный процесс способствует повышению уровня компетентности учащегося в области решения проблем и коммуникации. Этот вид работы хорошо вписывается в учебный процесс, осуществляемый в виде практикума, эффективен при соблюдении всех этапов проектной деятельности, обязательно включающих презентацию.

Под проектной технологией понимается способ достижения цели через детальную разработку проблемы, которая должна завершиться практическим результатом, оформленным тем или иным образом. В основу, положена прагматическая направленность проекта на результат, полученный при решении проблемы. Этот результат можно увидеть, осмыслить, применить в реальной практической деятельности. Чтобы добиться такого результата, необходимо научить детей самостоятельно мыслить. Находить и решать проблемы, привлекая для этой цели знания из разных областей знаний, способность прогнозировать результаты и возможные последствия разных вариантов решения, умения устанавливать причинно - следственные связи.

Проект всегда ориентирован на самостоятельную деятельность учащихся индивидуальную, парную, групповую, которую учащиеся выполняют в течение определенного отрезка времени.

# Структура учебного исследования

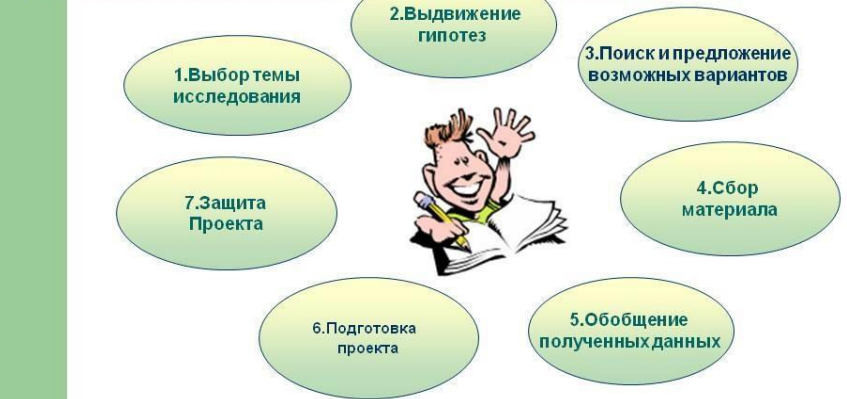

Если же говорить о работе над проектом, как о педагогической технологии, то эта технология включает в себя совокупность исследовательских, поисковых, проблемных методов, творческих по самой своей сути. В основе проектов лежит развитие познавательных и исследовательских навыков обучающихся, умений самостоятельно конструировать свои знания и ориентироваться в

информационном пространстве, проект способствует актуализации знаний, умений, навыков ребёнка, их практическому применению. Школьники с исследовательской потребностью любят решать задачи разных видов, стремятся сами доходить до правильного ответа. «Накопители знаний» больше склонны к запоминанию фактического материала, нередко обнаруживают последовательность и систему в его хранении. Эти показатели должен использовать учитель, координируя групповую проектную деятельность.

Если обучающийся приобретает указанные выше навыки и умения, он оказывается более приспособленным к жизни, умеющим адаптироваться к изменяющимся условиям, ориентироваться в разнообразных ситуациях, работать в различных коллективах, а это и есть основная задача ГОС второго поколения.

Тема исследования – важная часть научной работы обучающегося, из темы должно быть понятно, чему посвящена работа, о чем она. Тема формулируется в виде одного назывного предложения. В теме должны быть отражены объект и предмет исследования. Количество слов от 5 до 12.

Например: «Моя профессия – мой профессиональный выбор» (учитель сразу ориентирует обучающихся на определение темы и задач урока)

Исследовательский проект обучающегося состоит из следующих частей:

1.Введение. Во введении раскрываются методологические характеристики исследования:

актуальность, проблема, объект и предмет исследования, тема, цель, задачи, гипотеза, методы, новизна, теоретические основания. Методологические характеристики исследования – это своего рода компас и карта, которые позволяют исследователю не искать истину методом проб и ошибок, а ведут его кратчайшим путем. По объему эта часть проекта занимает 1–2 страницы

2. Основная часть.

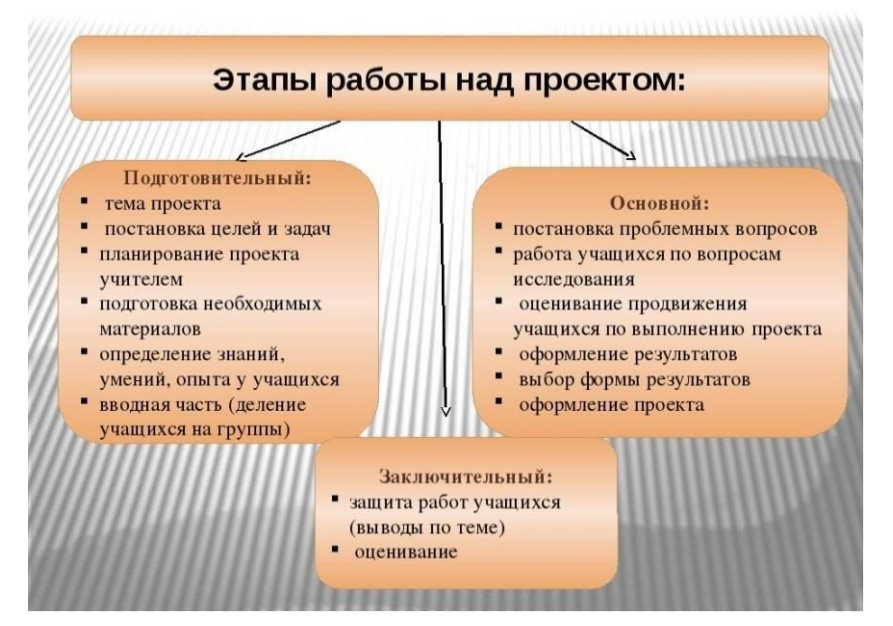

Здесь сосредоточено основное содержание проекта. Структура основной части может быть разной. Основная часть исследовательского проекта ученика

составляется по задачам. В основной части проекта должны быть отражены все задачи. Можно пойти другим путем: разбить основную часть на теоретическую и практическую, или экспериментальную. В теоретической части дается анализ литературы по теме (проблеме) исследования, а в практической

размещается описание и результаты наблюдений, опытов, экспериментов,

опросов и т.п. Каждая часть завершается выводом. Важно помнить правило: все задачи, определенные в методологических характеристиках, должны быть отражены в основной части. В конце основной части должны быть сформулированы выводы или вывод. Главное, чтобы выводы были сформулированы автором самостоятельно и не повторяли кратко содержание основной части. Для правильного написания вывода необходимо посмотреть, какова была цель проекта. Исходя из цели, и формулируются выводы. По объему выводы могут быть разными: от одного предложения до страницы. Для грамотной формулировки выводов необходимо понимать разницу между индуктивными и дедуктивными умозаключениями. В дедуктивном умозаключении эта связь опирается на логическое правило, в силу чего заключение с логической необходимостью вытекает из принятых посылок. Отличительная особенность такого умозаключения в том, что оно от истинных посылок всегда ведет к истинному заключению. В индуктивном

умозаключении связь посылок и заключения опирается не на правило логики, а на некоторые фактические или психологические основания, не имеющие чисто формального характера. Такое умозаключение не следует логически из посылок и может содержать информацию, отсутствующую в них.

Достоверность посылок не означает достоверности индуктивно выведенного из них утверждения. Индукция дает только вероятные, или правдоподобные, заключения, нуждающиеся в дальнейшей проверке. В тексте исследовательского проекта словосочетание «Основная часть» не пишется. После «Введения» с новой страницы надо написать тему исследования – это и будет означать начало основной части.

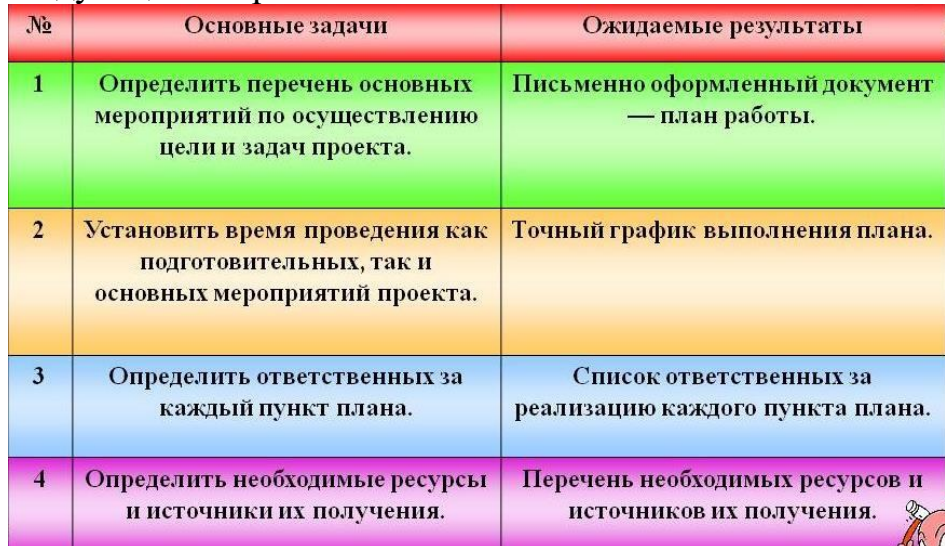

Примерный план содержания этой части проекта может быть в виде ответов на следующие вопросы:

1.Какой теме, проблеме было посвящено исследование?

2.Каковы были цель и задачи исследования? Выполнены ли они? Исследование тогда считается состоявшимся, когда все задачи решены и цель достигнута.

3.Какое новое знание было получено? (Что нового вы узнали?, Чему научились?)

4.Каковы перспективы дальнейших исследований?

Методологические характеристики исследования обычно начинаются на третьей странице исследовательского проекта, после содержания. Можно озаглавить этот раздел «Введение» или «Методологические характеристики исследования». В этом разделе должны быть отражены следующие параметры научной работы: актуальность, проблема, на решение которой направлено исследование, объект и предмет исследования, тема, гипотеза, цель, задачи, методы, новизна, теоретические основания. Каждая характеристика не существует сама по себе. Все они взаимосвязаны, дополняют и корректируют друг друга. Последовательность изложения методологических характеристик может быть разной, но желательно придерживаться следующего плана.

1. Актуальность.

Для того чтобы обосновать актуальность выбранной темы, исследователю необходимо ответить на вопрос: почему данную тему надо разрабатывать именно сейчас /почему данную проблему нужно решать именно сегодня? Актуальность может быть отражена в теме исследования. Для обоснования актуальности школьникам предлагается ответить на следующее письменное задание, которое состоит из нескольких этапов.

1. Напишите тему вашего исследования.

2. Почему необходимо проводить исследования в данном направлении?

3. Почему вам необходимо проводить исследование по этой теме?

4. Если необходимо, внесите коррективы в формулировку темы вашего исследования.

2. Проблема.

Проблема в науке – это «белое пятно на ее карте», обозначение того,

чего наука еще не знает. Формулируя проблему, исследователь отвечает

на вопрос: «Что конкретно надо изучить из того, что раньше не было изучено?». Знание о незнании составляет сущность проблемы. Проблему можно сформулировать в виде вопроса.

3. Объект.

Определяя объект исследования, следует дать ответ на вопрос: что конкретно исследуется? Объект исследования должен быть обязательно указан в теме.

4. Предмет.

Объект исследования бесконечен в познании. Определение понятия «предмет исследования» – то, в каком аспекте будет исследоваться объект, или та позиция, с которой будет изучаться объект. В одном исследовании может быть только один предмет исследования. Объект и предмет исследования должны быть отражены в теме.

5. Тема.

Тема исследования – это начало начал научной работы школьника, потому, что в ней интегрируются все методологические характеристики. Тема исследования пишется на титульном листе и в методологических характеристиках после актуальности и проблемы. Из темы должно быть понятно, чему посвящена работа, о чем она. В теме должны быть отражены объект и предмет исследования.

6. Гипотеза.

Гипотеза – это основанное на ряде фактов научное предположение, которое необходимо доказать. Гипотеза может быть представлена последовательностью определенных высказываний, в которых каждый последующий элемент вытекает из предыдущего.

7. Цель.

В общем виде цель – это запланированный результат какой-либо деятельности. Цель любого научного исследования, по сути, состоит в доказательстве гипотезы. Цель исследовательской работы – это ее конечный результат, ответ на вопрос: «Что хочет получить исследователь в результате своей работы?». 8. Задачи.

Задачи исследования – это те «шаги», которые нужно сделать для достижения цели. В школьном исследовании задач не должно быть много, 3–5 задач. По задачам школьнику легко будет составить и написать план основной части исследовательского проекта. Задачи должны быть связаны с конкретным содержанием работы.

9. Методы.

Методы исследования связаны с тем, какими средствами будет проводиться исследование. Существует несколько классификаций методов: теоретические, (анализ, объяснение) и эмпирические (опыт, наблюдение); общенаучные (описание, сравнение) и частные (метод световой микроскопии) и др. Методы, используемые в исследовательских проектах биологической направленности: наблюдение, описание, объяснение, тестирование, опыт, эксперимент, анкетирование, интервьюирование, мониторинг.

10. Новизна.

Новизна – главная и важнейшая методологическая характеристика. Ведь именно для получения чего-то нового и проводятся научные работы. Необходимости получения нового знания подчинены весь ход исследования и все его методологические характеристики. Если в исследовательском проекте нет новизны, значит, нет и результата исследования. Эта методологическая характеристика исследования – новизна предполагает определение того нового знания, которое получит исследователь в результате научной работы

11. Теоретические основания исследования.

#### **Содержание работы**

**Задание.** Создать проект по теме: Моя профессия. Цель: подтвердить, что выбранная профессия вам подходит. Или: подробно изучить профессию …

Задачи:

1. Проанализировать выбранную профессию.

2. Изучить свои личные качества и требования выбранной профессии к человеку.

# **ПРАКТИЧЕСКАЯ РАБОТА № 6**

## **Тема: «Выбор темы и определение методологических характеристик»**

**Цель:** сформировать знания о проектной деятельности, этапах выполнения проектов; закрепить знания профессионального выбора и становления в профессии; развивать исследовательские навыки работы над исследовательским проектом, умение рассуждать и защищать проект; воспитание эстетического вкуса, осознание учащимися возможностей применения абстрактных технологических знаний и умений для анализа и решения практических задач.

**Оборудование:** инструкционно - технологическая карта.

**Справочный материал:** таблицы, схемы.

**Содержание работы**

**Задание.** Создать проект по теме: Моя профессия.(доработка). Цель: подтвердить, что выбранная профессия вам подходит. Или: подробно изучить профессию … Задачи:

- 1. Выяснить, как можно получить выбранную профессию.
- 2. Выделить основные шаги к достижению профессиональной карьеры.

# **ПРАКТИЧЕСКАЯ РАБОТА № 7**

# **Тема: «Выбор темы и определение методологических характеристик»**

**Цель:** сформировать знания о проектной деятельности, этапах выполнения проектов; закрепить знания профессионального выбора и становления в профессии; развивать исследовательские навыки работы над исследовательским проектом, умение рассуждать и защищать проект; воспитание эстетического вкуса, осознание учащимися возможностей применения абстрактных технологических знаний и умений для анализа и решения практических задач.

**Оборудование:** инструкционно - технологическая карта.

**Справочный материал:** таблицы, схемы.

**Содержание работы**

**Задание.** Создать проект по теме: Моя профессия (доработка). Цель: подтвердить, что выбранная профессия вам подходит.

Или: подробно изучить профессию …

Задачи:

1. Выяснить, как можно получить выбранную профессию.

# **ПРАКТИЧЕСКАЯ РАБОТА № 8**

# **Тема: «Выбор темы и определение методологических характеристик»**

**Цель:** сформировать знания о проектной деятельности, этапах выполнения проектов; закрепить знания профессионального выбора и становления в профессии; развивать исследовательские навыки работы над исследовательским проектом, умение рассуждать и защищать проект; воспитание эстетического вкуса, осознание учащимися возможностей применения абстрактных технологических знаний и умений для анализа и решения практических задач.

**Оборудование:** инструкционно - технологическая карта.

**Справочный материал:** таблицы, схемы.

**Содержание работы**

**Задание.** Создать проект по теме: Моя профессия (доработка). Цель: подтвердить, что выбранная профессия вам подходит. Или: подробно изучить профессию … Задачи:

1. Выделить основные шаги к достижению профессиональной карьеры.

2. Создать итоговую презентацию для защиты своего проекта.

# **Практическая работа № 9**

# **Тема: «Подготовка компьютерных презентаций»**

**Цель:** рассмотреть виды презентационных проектов, выработать умения и навыки создания компьютерной презентации проекта.

**Оборудование:** инструкционно - технологическая карта.

**Справочный материал:** таблицы, схемы.

**Содержание работы**

Выбор формы презентации проекта — задача не менее, а то и более сложная, чем выбор формы продукта проектной деятельности. Набор «типичных» форм презентации, вообще говоря, весьма ограничен, а потому здесь требуется особый полет фантазии (в сочетании с обязательным учетом индивидуальных интересов и способностей проектантов — артистических, художественных, конструкторско-технических, организационных и т. д.).

Виды презентационных проектов могут быть различными, например:

— Деловая игра.

— Демонстрация видеофильма — продукта, выполненного на основе информационных технологий.

— Диалог исторических или литературных персонажей.

— Защита на Ученом Совете.

— Иллюстрированное сопоставление фактов, документов, событий, эпох, цивилизаций...

— Инсценировка реального или вымышленного исторического события.

- Научная конференция.
- Научный доклад.
- Отчет исследовательской экспедиции.
- Пресс-конференция.
- Путешествие.
- Ролевая игра.
- Спортивная игра.
- Экскурсия.

Инсценировка – игровая постановка, рассказ о проекте в виде игры.

Реклама - аудио/видео/текстовой блок, формирующий положительный имидж о проекте. Но он не дает глубокую информацию о проекте.

Спектакль – презентация проекта в виде произведения театрального и сценического искусства с привлечением актеров и использованием декораций. Диалог - презентация в виде «вопрос-ответ».

Экскурсия - рассказ о проекте с посещением мест строительства, выполнения, реализации проекта.

Путешествие - при этом виде презентации носителем информации от проекте является одежда, экипировка, транспорт путешественника. нашивки, наклейки, логотипы. Плюсы: зрелищность, и отсюда ротация в СМИ. Основная аудитория - аудитория СМИ. (автопробег - считается путешествием презентацией. проект направлен на воспитание патриотических чувств).

Театрализация - придание демонстрации проекта театральных свойств.

Пресс-конференция - рассказ о проекте перед журналистами и СМИ.

Стендовая презентация - изготовление стендов с текстовой, графической информацией от проекте, демонстрация будущих моделей, обозрение настоящего состояния.

Научная конференция - профессиональная конференция по теме косвенно или непосредственно связанной с проектом.

Телепередача - телевизионная программа или сюжет, в котором ведущий рассказывает о проекте. Его перспективы. аудитория - зрители телеканала. Плюсы: большая аудитория, возможность неоднократного показа в записи.

Защита проекта - обоснования принятых в проекте решений и проекта в целом, направляемого вышестоящим организациям, заказчику или в аудиторию.

## *Рекомендации для создания компьютерной презентации:*

[1](http://images.myshared.ru/11/1015355/slide_5.jpg) Не делайте много слайдов. Если вы меняете слайды быстрее, чем их можно рассмотреть и прочесть, это мешает восприятию Вашего выступления 10 минутная презентация должна включать не более 20 слайдов. Не стремитесь делать много анимации. Число слайдов

Выбор шрифта Я думаю, что все согласятся, что текст набран очень мелко и **[2](http://images.myshared.ru/11/1015355/slide_6.jpg)** прочитать его можно с большим трудом, если вообще возможно. Размер шрифта Читая этот текст, тоже можно «сломать глаза», хотя его размер больше

Если Вы любите сидящих в зале зрителей, не используйте даже 22 размер шрифта. Даже 24 размер шрифта используйте только в крайнем случае А так выглядит 28 размер шрифта

PowerPoint рекомендует 44 шрифт для заголовков … и 32 шрифт для **[3](http://images.myshared.ru/11/1015355/slide_7.jpg)**основного текста

Выбор цвета шрифта светлый цвет на светлом фоне плохо виден черный цвет **[4](http://images.myshared.ru/11/1015355/slide_8.jpg)** на синем фоне тоже виден плохо, хотя на мониторе его можно различить используйте светлый шрифт на темном фоне и наоборот - темный шрифт для светлого фона

Выбор фона не стремитесь подобрать фон таким пестрым, чтобы тест **[5](http://images.myshared.ru/11/1015355/slide_9.jpg)** невозможно было различить, используйте фон ближе к однотонному

Если от выбранной фактуры фона нельзя отказаться Осветлите фон 1. **[6](http://images.myshared.ru/11/1015355/slide_10.jpg)** Щелкни правой кнопкой Мыши. В появившемся окне выбери «Формат фона» 2. В заливке, двигая регулятор увеличь прозрачность

Шаблоны презентаций Не стоит ограничиваться стандартным набором **[7](http://images.myshared.ru/11/1015355/slide_11.jpg)** фонов, который предлагается в дизайне Power Point. Можно создать неповторимую и эффектную презентацию, из коллекции фонов, пройдя по ссылке:http://pedsovet.su/load/32[0http://pedsovet.su/load/320](http://pedsovet.su/load/320) Для удобства фоны собраны по темам. ВАЖНО: ссылка на источник ОБЯЗАТЕЛЬНА (это можно сделать в конце презентации)

Количество текста Не старайтесь поместить на слайде очень много текста, вы **[8](http://images.myshared.ru/11/1015355/slide_12.jpg)** – не Лев Толстой, а ваша презентация – не «Война и мир», зрители скорее всего не успеют или просто не захотят читать длинный текст. Поставьте себя на их место. Текст в данном случае не самый хороший способ передачи информации. Лучше поместите добавить иллюстрации в виде схем, фотографий, графиков.

Графики **[9](http://images.myshared.ru/11/1015355/slide_13.jpg)**

Оформление графиков Требования к графикам оси подписаны равномерная **[10](http://images.myshared.ru/11/1015355/slide_14.jpg)** шкала от 5 до 10 символов на шкалу О размере шрифта – см. выше.

Чтение текста Не читайте текст со слайдов во время защиты проекта. **[11](http://images.myshared.ru/11/1015355/slide_15.jpg)** Слушатели обычно уже научились читать и делают это быстрее, чем чтение вслух. Не читайте также текст по бумажке. В этом случае возникает вопрос, кто писал доклад: школьник или научный руководитель Слайды – это Ваш конспект. От Вас ждут не чтение текста, а комментарии

Первый слайд Должно быть: Название проектной работы Фамилия, Имя **[12](http://images.myshared.ru/11/1015355/slide_17.jpg)** докладчика, ФИО научного руководителя и научных консультантов по желанию – для обратной связи

Второй слайд: Предисловие Причины, почему Вы взялись за эту работу, чем **[13](http://images.myshared.ru/11/1015355/slide_18.jpg)** она для Вас интересна. Здесь очень уместно использовать, небольшой отрывок из художественного произведения, стихотворения или просто афоризмы

[14](http://images.myshared.ru/11/1015355/slide_19.jpg) Третий слайд ЦЕЛИ: Что Вы хотели получить в результате работы? Являются ли эти результаты новыми, актуальными (важными)?

Задачи Какие Вы использовали МЕТОДЫ исследования: компьютерное **[15](http://images.myshared.ru/11/1015355/slide_20.jpg)** моделирование; аналитические расчеты; эксперимент с обязательным

описанием схемы установки На этом слайде надо перечислить по пунктам, какие задачи пришлось вам решить, двигаясь к своей главной цели Пункт «Методы исследования» можно поместить на одном слайде с «Гипотезой» см. следующий слайд

Выдвигается Гипотеза Эту гипотезу Вы или подтвердите или опровергните **[16](http://images.myshared.ru/11/1015355/slide_21.jpg)** в результате работы над своим проектом. Пример: Гипотеза: Я предположил, что горох вырастет при искусственном освещении, и будет такой же жизнеспособный, как и горох, выращенный при естественном освещении

Результаты и обсуждение. Рекомендации. Здесь надо рассказать о том, как **[17](http://images.myshared.ru/11/1015355/slide_22.jpg)** проходила работа над проектом. Подчеркнуть яркие моменты, показать конечный продукт. Постарайтесь передать настроение и свою увлеченность поднятой темой, а все детали и подробности будут отражены в паспорте проекта

Заключение и выводы Удалось ли Вам достигнуть поставленной цели? **[18](http://images.myshared.ru/11/1015355/slide_23.jpg)** Подтвердилась ли выдвинутая гипотеза? Есть ли планы на будущее по дальнейшему развитию выбранной темы?

Список литературы Список литературы ОБЯЗАТЕЛЕН. Источники должны **[19](http://images.myshared.ru/11/1015355/slide_24.jpg)** быть описаны так, чтобы их можно было найти, например: Перельман Я.И. Занимательная физика. Т.1. М.: Наука, Наука и жизнь. 2000, 3. Автор шаблона Е. Пашкова

Самое главное – Вам обязательно должно нравиться то, что Вы делаете. **[20](http://images.myshared.ru/11/1015355/slide_25.jpg)**Используйте эти советы, планируйте свои действия, и все непременно получится! Всем успешной защиты выбранного проекта!!!

# **Содержание работы**

**Задание.** Создайте презентацию по выбранной вами теме проекта. Вы можете воспользоваться интернет ресурсами: **<http://www.myshared.ru/slide/748966/>**

# **Практическая работа № 10**

**Тема: «Подготовка компьютерных презентаций»**

**Цель:** рассмотреть виды презентационных проектов, выработать умения и навыки создания компьютерной презентации проекта.

**Оборудование:** инструкционно - технологическая карта.

**Справочный материал:** таблицы, схемы.

# **Содержание работы**

Выбор формы презентации проекта — задача не менее, а то и более сложная, чем выбор формы продукта проектной деятельности. Набор «типичных» форм презентации, вообще говоря, весьма ограничен, а потому здесь требуется особый полет фантазии (в сочетании с обязательным учетом индивидуальных интересов и способностей проектантов — артистических, художественных, конструкторско-технических, организационных и т. д.).
Виды презентационных проектов могут быть различными, например:

— Деловая игра.

— Демонстрация видеофильма — продукта, выполненного на основе информационных технологий.

— Диалог исторических или литературных персонажей.

— Защита на Ученом Совете.

— Иллюстрированное сопоставление фактов, документов, событий, эпох, цивилизаций...

— Инсценировка реального или вымышленного исторического события.

— Научная конференция.

— Научный доклад.

— Отчет исследовательской экспедиции.

- Пресс-конференция.
- Путешествие.
- Ролевая игра.
- Спортивная игра.

— Экскурсия.

Инсценировка – игровая постановка, рассказ о проекте в виде игры.

Реклама - аудио/видео/текстовой блок, формирующий положительный имидж о проекте. Но он не дает глубокую информацию о проекте.

Спектакль – презентация проекта в виде произведения театрального и сценического искусства с привлечением актеров и использованием декораций. Диалог - презентация в виде «вопрос-ответ».

Экскурсия - рассказ о проекте с посещением мест строительства, выполнения, реализации проекта.

Путешествие - при этом виде презентации носителем информации от проекте является одежда, экипировка, транспорт путешественника. нашивки, наклейки, логотипы. Плюсы: зрелищность, и отсюда ротация в СМИ. Основная аудитория - аудитория СМИ. (автопробег - считается путешествием презентацией. проект направлен на воспитание патриотических чувств).

Театрализация - придание демонстрации проекта театральных свойств.

Пресс-конференция - рассказ о проекте перед журналистами и СМИ.

Стендовая презентация - изготовление стендов с текстовой, графической информацией от проекте, демонстрация будущих моделей, обозрение настоящего состояния.

Научная конференция - профессиональная конференция по теме косвенно или непосредственно связанной с проектом.

Телепередача - телевизионная программа или сюжет, в котором ведущий рассказывает о проекте. Его перспективы. аудитория - зрители телеканала. Плюсы: большая аудитория, возможность неоднократного показа в записи.

Защита проекта - обоснования принятых в проекте решений и проекта в целом, направляемого вышестоящим организациям, заказчику или в аудиторию.

#### *Рекомендации для создания компьютерной презентации:*

[1](http://images.myshared.ru/11/1015355/slide_5.jpg) Не делайте много слайдов. Если вы меняете слайды быстрее, чем их можно рассмотреть и прочесть, это мешает восприятию Вашего выступления 10

минутная презентация должна включать не более 20 слайдов. Не стремитесь делать много анимации. Число слайдов

Выбор шрифта Я думаю, что все согласятся, что текст набран очень мелко и **[2](http://images.myshared.ru/11/1015355/slide_6.jpg)**прочитать его можно с большим трудом, если вообще возможно. Размер шрифта Читая этот текст, тоже можно «сломать глаза», хотя его размер больше Если Вы любите сидящих в зале зрителей, не используйте даже 22 размер шрифта. Даже 24 размер шрифта используйте только в крайнем случае А так выглядит 28 размер шрифта

PowerPoint рекомендует 44 шрифт для заголовков … и 32 шрифт для **[3](http://images.myshared.ru/11/1015355/slide_7.jpg)** основного текста

Выбор цвета шрифта светлый цвет на светлом фоне плохо виден черный цвет **[4](http://images.myshared.ru/11/1015355/slide_8.jpg)** на синем фоне тоже виден плохо, хотя на мониторе его можно различить используйте светлый шрифт на темном фоне и наоборот - темный шрифт для светлого фона

Выбор фона не стремитесь подобрать фон таким пестрым, чтобы тест **[5](http://images.myshared.ru/11/1015355/slide_9.jpg)** невозможно было различить, используйте фон ближе к однотонному

Если от выбранной фактуры фона нельзя отказаться Осветлите фон 1. **[6](http://images.myshared.ru/11/1015355/slide_10.jpg)** Щелкни правой кнопкой Мыши. В появившемся окне выбери «Формат фона» 2. В заливке, двигая регулятор увеличь прозрачность

Шаблоны презентаций Не стоит ограничиваться стандартным набором **[7](http://images.myshared.ru/11/1015355/slide_11.jpg)** фонов, который предлагается в дизайне Power Point. Можно создать неповторимую и эффектную презентацию, из коллекции фонов, пройдя по ссылке:http://pedsovet.su/load/32[0http://pedsovet.su/load/320](http://pedsovet.su/load/320) Для удобства фоны собраны по темам. ВАЖНО: ссылка на источник ОБЯЗАТЕЛЬНА (это можно сделать в конце презентации)

Количество текста Не старайтесь поместить на слайде очень много текста, вы **[8](http://images.myshared.ru/11/1015355/slide_12.jpg)** – не Лев Толстой, а ваша презентация – не «Война и мир», зрители скорее всего не успеют или просто не захотят читать длинный текст. Поставьте себя на их место. Текст в данном случае не самый хороший способ передачи информации. Лучше поместите добавить иллюстрации в виде схем, фотографий, графиков.

Графики **[9](http://images.myshared.ru/11/1015355/slide_13.jpg)**

Оформление графиков Требования к графикам оси подписаны равномерная **[10](http://images.myshared.ru/11/1015355/slide_14.jpg)** шкала от 5 до 10 символов на шкалу О размере шрифта – см. выше.

Чтение текста Не читайте текст со слайдов во время защиты проекта. **[11](http://images.myshared.ru/11/1015355/slide_15.jpg)** Слушатели обычно уже научились читать и делают это быстрее, чем чтение вслух. Не читайте также текст по бумажке. В этом случае возникает вопрос, кто писал доклад: школьник или научный руководитель Слайды – это Ваш конспект. От Вас ждут не чтение текста, а комментарии

Первый слайд Должно быть: Название проектной работы Фамилия, Имя **[12](http://images.myshared.ru/11/1015355/slide_17.jpg)** докладчика, ФИО научного руководителя и научных консультантов по желанию – для обратной связи

Второй слайд: Предисловие Причины, почему Вы взялись за эту работу, чем **[13](http://images.myshared.ru/11/1015355/slide_18.jpg)** она для Вас интересна. Здесь очень уместно использовать, небольшой отрывок из художественного произведения, стихотворения или просто афоризмы

Третий слайд ЦЕЛИ: Что Вы хотели получить в результате работы? **[14](http://images.myshared.ru/11/1015355/slide_19.jpg)** Являются ли эти результаты новыми, актуальными (важными)?

Задачи Какие Вы использовали МЕТОДЫ исследования: компьютерное **[15](http://images.myshared.ru/11/1015355/slide_20.jpg)** моделирование; аналитические расчеты; эксперимент с обязательным описанием схемы установки На этом слайде надо перечислить по пунктам, какие задачи пришлось вам решить, двигаясь к своей главной цели Пункт «Методы исследования» можно поместить на одном слайде с «Гипотезой» см. следующий слайд

Выдвигается Гипотеза Эту гипотезу Вы или подтвердите или опровергните **[16](http://images.myshared.ru/11/1015355/slide_21.jpg)** в результате работы над своим проектом. Пример: Гипотеза: Я предположил, что горох вырастет при искусственном освещении, и будет такой же жизнеспособный, как и горох, выращенный при естественном освещении

[17](http://images.myshared.ru/11/1015355/slide_22.jpg) Результаты и обсуждение. Рекомендации. Здесь надо рассказать о том, как проходила работа над проектом. Подчеркнуть яркие моменты, показать конечный продукт. Постарайтесь передать настроение и свою увлеченность поднятой темой, а все детали и подробности будут отражены в паспорте проекта

Заключение и выводы Удалось ли Вам достигнуть поставленной цели? **[18](http://images.myshared.ru/11/1015355/slide_23.jpg)** Подтвердилась ли выдвинутая гипотеза? Есть ли планы на будущее по дальнейшему развитию выбранной темы?

Список литературы Список литературы ОБЯЗАТЕЛЕН. Источники должны **[19](http://images.myshared.ru/11/1015355/slide_24.jpg)** быть описаны так, чтобы их можно было найти, например: Перельман Я.И. Занимательная физика. Т.1. М.: Наука, Наука и жизнь. 2000, 3. Автор шаблона Е. Пашкова

Самое главное – Вам обязательно должно нравиться то, что Вы делаете. **[20](http://images.myshared.ru/11/1015355/slide_25.jpg)**Используйте эти советы, планируйте свои действия, и все непременно получится! Всем успешной защиты выбранного проекта!!!

# **Содержание работы**

**Задание.** Создайте презентацию по выбранной вами теме проекта. Вы можете воспользоваться интернет ресурсами: **<http://www.myshared.ru/slide/748966/>**

# **ПРАКТИЧЕСКАЯ РАБОТА № 11**

#### **Тема: «Подготовка компьютерных презентаций»**

**Цель:** организовать деятельность обучающихся по изучению, осмыслению и первичному закреплению новых знаний о презентации как форме представления индивидуального проекта.

**Оборудование:** инструкционно - технологическая карта.

**Справочный материал:** таблицы, схемы.

# **Содержание работы**

Один человек пристал к Аристотелю с нудным и длинным рассказом. Наконец он спросил молчавшего все время философа:

- Я не утомил тебя?

На что тот ответил:

- Нет, я не слушал. Заговори, чтобы я тебя увидел.

#### *Сократ*

Планирование презентации

Термин «*презентация*» одновременно обозначает процесс представления материала аудитории и сам документ, в котором содержится текст и мультимедиа-материалы. От выступающего с презентацией требуется не только умение создать документ и грамотного оформить его, но и искусство донести его содержание до аудитории.

Профессионалы утверждают, что 95% успеха презентации определяются еще до ее начала. Чтобы разработать успешный план, нужно ответить на следующие вопросы:

- Кто ваши слушатели?
- Будут ли участники выступать с сообщениями, подобными вашему?
- Сколько времени у вас будет на сообщение?
- Как вы начнете свое выступление?
- Сколько человек будет вас слушать?
- Как правило, планирование презентации включает следующие пункты.

**1. Определите цель.** Обычно существует некоторая цель, высказываемая вслух и сформулированная в заглавии. Но, кроме того, есть цель, не высказываемая, которая заключается в том, чтобы после завершения вашего выступления слушатели думали о предмете определенным образом и главное - поступали так, как это нужно вам. Хотя бы те из них, кому в дальнейшем предстоит принимать решения по теме вашего выступления.

Это справедливо для многих презентаций, будь то предложение по продаже товара или переговоры о приеме на работу.

Для определения цели следует ответить на вопрос: «*Что бы вы хотели, чтобы сделали слушатели после завершения презентации, и как вы поймете, что цель достигнута?*»

Если вы хотите управлять мнением аудитории, прежде всего, надо получить представление о целях этой аудитории. Попытайтесь понять, что объединяет этих людей. Управление без информации невозможно. Если в аудитории находится человек, от впечатления которого будет зависеть успех, достижение вашей цели, то про такого человека необходимо получить максимум информации. Попытайтесь угадать его мечту и рассказать в презентации, как ее достичь с вашей помощью или с помощью вашего проекта.

Продумайте, как убедить аудиторию. Знание вопроса подскажет вам аргументы, однако полезно учесть и словарную базу вашей аргументации. Исследование Йельского университета свидетельствует, что среди слов, которые в наибольшей степени способны убедить человека, лидируют

следующие:

«Вы, Деньги, Сохранить, Новый, Результаты, Легко, Здоровье, Безопасность, Любовь, Открытие, Доказано, Гарантия».

2. Сформулируйте заключение. Заключение - это самая важная часть презентации, именно в этой части делаются главные выводы. Формулировка целей в том виде, как они должны быть представлены в заключении, - это задача презентации в целом. Именно в заключении решается, станут ваши слушатели вашими союзниками или нет, купят они рекламируемый товар или нет и т.д.

Заключение настолько важно, что полезно выучить его наизусть.

Профессионалы продумали возможные сценарии заключения и даже привели их классификацию. Например, возможные варианты заключения и их названия приводит в своей книге «Презентации плюс» известный маркетолог, сотрудник фирмы IBM Девид А.Пиплз:

Заключение «Счастливый конец» предполагает перечисление сильных сторон и преимуществ предмета вашего изложения.

Заключение «Мост над бурными водами» подразумевает, что вы покажете, какие свойства вашего продукта позволяют потенциальному потребителю минимизировать риск и достичь поставленных целей.

В заключении «Айсберг» последний слайд с изображенным айсбергом факты, доказательства, и примеры, находящиеся под сведет воедино поверхностью воды и поддерживающие вершину айсберга.

Заключение «Головоломка-конструктор»: нужно разбить цели аудитории на несколько частей и показать, как ваши рекомендации дают решение для каждой части, обеспечивая общее решение.

И наконец, «Эмоциональное заключение» может завершаться цитатой. Любое заключение должно включать выражение благодарности, сообщение

контактной информации, предложение ответить на вопросы аудитории.

3. Постройте вступление. Во вступлении формулируются вопросы, ответы на которые даст заключение. Вступление - это часть презентации, которая формирует у слушателей первое впечатление о докладчике. Вступление призвано высветить цель вашей презентации и привлечь внимание аудитории, оно должно быть кратким и информативным. У вас не будет другого случая произвести первое впечатление!

Чаще всего в стандартном вступлении содержится приветствие, представление проведения докладчика, договоренность порядке презентации  $\mathbf{o}$  $\mathbf{M}$ представление темы презентации. Хорошо срабатывает интригующее или неожиданное начало. Особенно это будет уместно, если надо расшевелить аудиторию.

Вступление должно ответить на следующие вопросы:

- Почему именно вы собираетесь говорить об этом?
- Как долго продлится выступление?  $\bullet$
- Какое отношение это имеет к аудитории?
- Что представляет основная часть выступления?

4. Сформулируйте основную часть. Основная часть - это наполнитель презентации (факты, цифры, доказательства, примеры, ссылки и т.п.). Важно продумать систему аргументации в основной части презентации. Могут пригодиться стандартные заготовки типа:

«результат исследований (описание показал...» ситуации/анализа/результата работ...);

«поэтому я предлагаю...» (суть предложения);

«в результате вы получите...» (результат/выгода, который получит аудитория, приняв ваше предложение);

«вот как я могу это доказать...» (характеристики продукта/идеи, сравнения, статистика, ссылки на авторитетные источники...);

«таким образом это доказывает, что вы получите/сможете...» (еще раз вкратце о результате/выгоде для вашей аудитории);

«кроме того, вы также сможете...» (переход к следующему результату или заключению).

5. Добавьте изюминку. Чтобы удержать внимание аудитории, необходимо им управлять. Вспомните забавную историю, используйте шутку. Юмор - вещь спонтанная, однако не помешают и некоторые заготовки.

6. Разработайте демонстрационные средства. Помните, что большую часть информации и наиболее оперативно человек воспринимает глазами. При подготовке наглядных средств полезно учесть следующие рекомендации:

В заголовках отражайте вывод из представленной на слайде информации.

Используйте слова, написанные заглавными буквами, только для коротких заголовков.

Не помещайте более 5-6 строк на слайде и 5-7 слов в строке.

Не используйте больше 2-3 цветов на слайде.

Контрастные цвета помогают привлечь внимание, подчеркнуть главное.

Один и тот же элемент на разных слайдах должен быть одного цвета.

7. Обеспечьте материал. Не надо говорить по бумажке, но иметь под рукой информацию необходимо.

8. Приспособьте презентацию к аудитории. Приводите доводы на примерах, близких аудитории. У слушателей должно создаваться ощущение, что ваша презентация подготовлена специально для них.

9. Продумайте свой внешний вид. Внешний вид докладчика должен ассоциироваться с той социальной группой, к которой аудитория относится позитивно.

10. Репетируйте. Ни один профессиональный актер не выйдет на сцену без репетиции. Не считайте, что вы подготовлены лучше. Репетиция поможет освободиться от беспокойства и держаться более уверенно. Есть вещи, которые аудитория никогда не прощает: докладчик не подготовлен, не интересен, не облалает избыточным знанием по теме.

#### 2. Презентация в программе PowerPoint.

Презентация (в смысле - документ) представляет собой последовательность сменяющих друг друга слайдов - то есть электронных страничек, занимающих весь экран монитора.

Если демонстрация документа идет на большом экране, то собравшиеся в аудитории видят чередование своеобразных плакатов, на каждом из которых могут присутствовать текст, фотографии, рисунки, диаграммы, графики, видеофрагменты, и все это может сопровождаться звуковым оформлением - музыкой или речевым комментарием диктора.

### 3. Требования к презентации для защиты индивидуального проекта.

Презентация к защите исследовательской работы или проекта предназначена для официального представления результатов проделанной работы.

Она должна отвечать требованиям:

Оптимальное количество слайдов для доклада на 10 минут:

15-18 слайдов.

Содержание титульного слайда:

Верхняя строка: название научного мероприятия, дата

Ниже, крупно ТЕМА исследовательской работы, проекта

Далее можно расположить небольшой тематический символ, картинку (некрупно) в центре или слева

Затем: АВТОР

Затем: образовательная организация

Руководитель

Цель исследования: .....создать (выяснить, .....) ...... текст .....

Следует помнить, что презентация - не главный элемент доклада, а лишь его дополнение, зрительное сопровождение, главное на защите работы - сама работа, ее автор, полученные результаты.

Не следует повторять в презентации полный текст работы, тезисов или доклада, их слушатели и так услышат в выступлении.

Презентация должна дополнить, аргументировать доклад зрительно, графически, схематично.

Избегайте в презентации вычурных шрифтов и анимаций, они не подходят для данного вида представления информации.

При создании презентации нужно учитывать визуальные особенности восприятия информации с экрана и с расстояния: она должна быть четкой, не раздражающей. интенсивной,

Если у вас есть возможность заменить текст - картинкой, таблицей, графиком, фотографией-замените.

Если текст всё же нужен – структурируйте его маркером. Проверьте грамотно ли построены предложения, нет ли в них орфографических и грамматических ошибок. Сделайте текст максимально читаемым на строке.

При распределении времени доклада, нужно знать, что 1-2 минуты нужно отвести на введение, 6-7 на основную часть, 2 минуты на заключение.

Две первые и две последние фразы запоминаются из выступления лучше всего. Позаботьтесь о том, чтобы они как-то проявлялись на начальных и конечных слайдах.

Лучше всего зрительно запоминаются образы, символы, картинки, расположенные в левом верхнем углу и правом нижнем. Проследите за этим на самых значимых слайлах.

Итак, компьютерная презентация представляет собой набор слайдов (электронных страниц), последовательность показа которых может меняться в процессе демонстрации презентации.

Презентация является мультимедийным документом; каждый слайд может включать в себя различные формы представления информации, а также включать анимацию появления объектов на слайде и анимацию смены слайдов. Презентации обычно используются при выступлениях на конференциях и семинарах, при объяснении нового материала на уроке, для проведения опроса на уроке, они могут выступать также в качестве самостоятельных электронных документов.

Презентация индивидуального проекта представляет собой документ, отображающий графическую информацию, содержащуюся в проекте, достигнутые автором работы результаты и предложения по совершенствованию исследуемого предмета.

# **Содержание работы**

# **Задание 1**

**Тест.**

1. Последовательность слайдов, содержащих мультимедийные объекты

А) презентация

Б) макет

В) дизайн слайдов

2. В процессе демонстрации презентации, может ли пользователь изменить порядок показа слайдов?

- А) да
- Б) нет

В) затрудняюсь ответить

3. Какое приложение используется для разработки презентации?

А)Microsoft PowerPoint

Б) Microsoft Word

В) MicrosoftExel

- 4. Что предлагает каждый шаблон оформления?
- А) Тип и цвет используемых шрифтов
- Б) Свой вариант фона слайдов
- В) Свой вариант фона слайдов, а также тип и цвет используемых шрифтов

5. Каждый раз при добавлении в презентацию нового слайда необходимо выбрать

А) дизайн слайда

Б) слайд

В) тип макета слайда

6. Макет слайда определяет, как будут размещаться на слайде различные объекты. Какие?

- А)заголовок
- Б) текст
- В) растровые рисунки

7. Могут ли на слайде размещаться сразу несколько объектов различных типов:

1) текст и изображение 2) рисунок и текст 3) рисунок и изображение

А) могут 1, 2, 3

Б) могут 1 и 2

В)могут 3 и 1

8. Анимация – это…

А) создание иллюзии движения объектов на экране монитора

Б) непрерывное движение

В) быстрая смена кадров

Ответы:

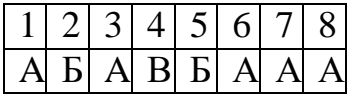

# **Задание 2. Какие суждения верны?**

Прочитайте внимательно каждое суждение. Если суждение верно, то поставьте рядом с этим суждением плюс.

1. В презентации необходимо указывать использованные источники.

2. Анимация появляется в презентации автоматически.

3. Календарь, буклет можно сделать в программе MS Publisher.

4. На слайде необходимо размещать много текста мелкого шрифта.

5. Наблюдение, эксперимент, измерение, анкетирование – это методы исследования

#### **Ответы:**

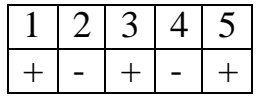

После завершения времени учащиеся делают проверку и оценивают свою работу.

*Критерии оценивания:*

*Верно 5 заданий оценка "5"*

*4 задания -"4"*

*3 задания -"3"*

*1-2 задания - "2"*

#### *Задание 3 .*

Создание презентации индивидуального проекта в программе PowerPoint. Работа с текстом, анимацией и графическими изображениями.

# *Познакомьтесь с предложенным теоретическим материалом, создайте презентацию по выбранной теме индивидуального проекта.*

#### **Порядок выполнения отчета по [практической](http://pandia.ru/text/category/otcheti_po_praktike/) работе**

1. Ознакомиться с теоретическим материалом по практической работе.

2. Выполнить предложенное задание.

3. Продемонстрировать результаты выполнения предложенного задания преподавателю.

4. Записать выводы о проделанной работе.

# **Практическая работа № 12**

# **Тема: «Подготовка компьютерных презентаций»**

**Цель:** организовать деятельность обучающихся по изучению, осмыслению и закреплению новых знаний о презентации как форме представления индивидуального проекта.

**Оборудование:** инструкционно - технологическая карта.

**Справочный материал:** таблицы, схемы.

**Содержание работы**

Требования к оформлению компьютерной презентации

По итогам проделанной работы студент должен подготовить доклад на защиту индивидуального учебного проекта и его продукта. Доклад должен содержать грамотное, краткое и четкое изложение сути проекта и сопровождаться мультимедийной презентацией, состоящей из 10-15 слайдов, отвечающей следующим требованиям.

Презентация не должна дублировать текст выступления. Она должна его дополнять или подтверждать сказанное.

Рекомендуемое содержание презентации:

- 1. Титульный лист (по шаблону);
- 2. Содержание;
- 3. Актуальность проекта;
- 4. Цель проекта;
- 5. Задачи проекта;
- 6. Основная информация по теме проекта;
- 7. Информация о продукте проекта;
- 8. Выводы или заключение;
- 9. Список использованных источников и литературы.

Общие требования:

1. На слайдах должны быть только тезисы, ключевые фразы и графическая информация (рисунки, графики и т.п.) – они сопровождают подробное изложение мыслей докладчика, но не наоборот;

2. Количество слайдов должно быть не более 15;

3. Не стоит заполнять слайд большим количеством информации. Наиболее важную информацию желательно помещать в центр слайда;

4. По желанию можно раздать слушателям бумажные копии презентации. Правила шрифтового оформления:

1. Рекомендуется использовать шрифт Times New Roman;

2. Размер шрифта: 24-54 пункта (заголовок), 18-36 пунктов (обычный текст);

3. Курсив, подчеркивание, жирный шрифт, прописные буквы используются для смыслового выделения ключевой информации и заголовков;

4. Не рекомендуется использовать более 2-3 типов шрифта;

5. Основной текст должен быть отформатирован по ширине, на схемах – по центру;

6. В заголовках текста и в конце текста на слайде знаки препинания не ставятся.

Правила выбора цветовой гаммы:

1. Цветовая гамма должна состоять не более чем из 2 цветов и выдержана во всей презентации. Основная цель – читаемость презентации;

2. Желателен одноцветный фон неярких пастельных тонов (например, светлозеленый, светло-синий, бежевый, светло-оранжевый и светло-желтый);

3. Цвет шрифта и цвет фона должны контрастировать (текст должен хорошо читаться, белый текст на черном фоне читается плохо);

4. Оформление презентации не должно отвлекать внимания от её содержания. Анимация:

1. Анимация используется только в случае необходимости.

Правила использования звукового сопровождения:

Звуковое сопровождение должно отражать суть или подчеркивать особенность темы слайда, презентации, оно не должно отвлекать внимание от основной (важной) информации. Не следует использовать музыкальное или звуковое сопровождение, если оно не несет смысловую нагрузку.

Если это фоновая музыка, то она должна не отвлекать внимание слушателей и не заглушать слова докладчика. Включение в качестве фонового сопровождения нерелевантных звуков (мелодий, песен) приводит к быстрой утомляемости, рассеиванию внимания и снижению производительности обучения.

Необходимо выбрать оптимальную громкость, чтобы звук был слышен всем слушателям, но не был оглушительным.

#### **Памятка обучающемуся по созданию и защите мультимедийной презентации проекта**

**Презентация** *или слайд-фильм создается в программе PowerPoint*

#### **1. Оформление презентации**

*Стиль:* Соблюдайте единый стиль оформления. Вспомогательная информация не должны преобладать над основной информацией

*Фон:* Для фона предпочтительны холодные тона

*Цвет:* На одном слайде рекомендуется использовать не более трех цветов: *один для фона, один для заголовка, один для текста.* Для фона и текста используйте контрастные цвета.

*Анимация:* Не злоупотребляйте анимационными эффектами, они не должны отвлекать внимание от содержания информации на слайде.

#### **2. Информация на слайдах**

*Содержание информации:* Текст должен носить *тезисный* характер. Используйте короткие слова и предложения. Заголовки должны привлекать внимание аудитории.

*Размещение информации на слайде:* Предпочтительно горизонтальное расположение информации. Наиболее важная информация должна располагаться в центре экрана. Если на слайде располагается картинка, надпись должна располагаться под ней. Не стоит заполнять один слайд слишком большим объемом информации: люди могут единовременно запомнить не **более трех фактов, выводов, определений.**

*Шрифты:* Для заголовков размер шрифта – не менее 24, для информации - не менее 18.

Нельзя смешивать разные типы шрифтов в одной презентации.

Для выделения информации следует использовать жирный шрифт или курсив. Подчёркивание является признаком гиперссылки. Нельзя злоупотреблять прописными буквами *(они читаются хуже строчных ).*

*Способы выделения информации:* Следует использовать: *рамки; границы, заливку*, *стрелки; рисунки, фотографии, диаграммы, схемы. При необходимости в презентацию можно вставить видеоэффекты и звук.*

**Ресурсы:** <http://86mmc-konda.edusite.ru/p10aa1.html>

<http://www.openclass.ru/pages/144920>

#### **[http://textbook.keldysh.ru/courses/2002mm-www/part3/mm4\\_1.htm](http://textbook.keldysh.ru/courses/2002mm-www/part3/mm4_1.htm)**

Проектная папка – один из обязательных выходов проекта, предъявляемых на защите (презентации) проекта.

В состав проектной папки входят:

1) паспорт проекта, листы «портфолио» с пошаговым планом выполнения проекта и отдельных его этапов, промежуточными отчётами группы, записями всех идей, гипотезами и решениями, кратким описанием всех проблем, с которыми приходилось сталкиваться проектантам, и способами их преодоления;

2) вся собранная информация по теме проекта, в том числе необходимые ксерокопии и распечатки из Интернета;

3) результаты исследований и анализа;

4) эскизы, чертежи, наброски продукта, анкетирование, опросы, результаты исследования, графики, фотографии;

5) материалы к презентации (сценарий);

6) другие рабочие материалы и черновики группы. В наполнении проектной папки принимают участие все участники группы.

Записи учащихся должны быть по возможности краткими, в форме небольших набросков и аннотаций.

#### **Содержание работы**

*Создание презентации индивидуального проекта в программе PowerPoint.Работа с текстом, анимацией и графическими изображениями. Задание.*

*Познакомьтесь с предложенным теоретическим материалом, создайте презентацию по выбранной теме индивидуального проекта.*

#### **Порядок выполнения отчета по [практической](http://pandia.ru/text/category/otcheti_po_praktike/) работе**

1. Ознакомиться с теоретическим материалом по практической работе.

2. Выполнить предложенное задание.

3. Продемонстрировать результаты выполнения предложенного задания преподавателю.

4. Записать выводы о проделанной работе.

# **Практическая работа № 13**

**Тема: «Этапы работы над проектом»**

**Цель:** ознакомить обучающихся с основными этапами работы над проектом **Оборудование:** инструкционно - технологическая карта.

**Справочный материал:** таблицы, схемы.

### **Содержание работы**

Этапы работы над проектом можно представить в виде следующей схемы: Подготовительный

- определение руководителей проектов;
- поиск проблемного поля;
- выбор темы и её конкретизация;
- формирование проектной группы.

Поисковый

- уточнение тематического поля и темы проекта, её конкретизация;
- определение и анализ проблемы;
- постановка цели проекта.

Аналитический

- анализ имеющейся информации;
- поиск информационных лакун;
- сбор и изучение информации;
- поиск оптимального способа достижения цели проекта (анализ альтернативных решений), построение алгоритма деятельности;
- *составление плана реализации проекта: пошаговое планирование работ;*
- анализ ресурсов.

Практический

- выполнение запланированных технологических операций;
- текущий контроль качества;
- внесение (при необходимости) изменений в конструкцию и технологию.

Презентационный

- Подготовка презентационных материалов;
- Презентация проекта;
- Изучение возможностей использования результатов проекта (выставка, продажа, включение в банк проектов, публикация).

Контрольный

- анализ результатов выполнения проекта;
- оценка качества выполнения проекта.

# **Содержание работы**

#### 1. Расставьте в правильном порядке

Этапы работы над проектом:

А) Исследовательская деятельность

В) Планирование работы

С) Оценка процесса и результатов

D) Подготовительный этап

Е) Представление готового продукта

Ответы

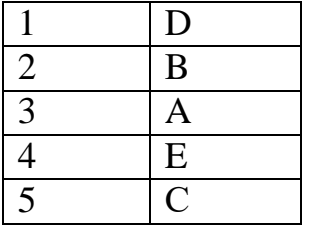

# 2. Найдите соответствие

Соотнесите этапы работы над проектом и их содержание:

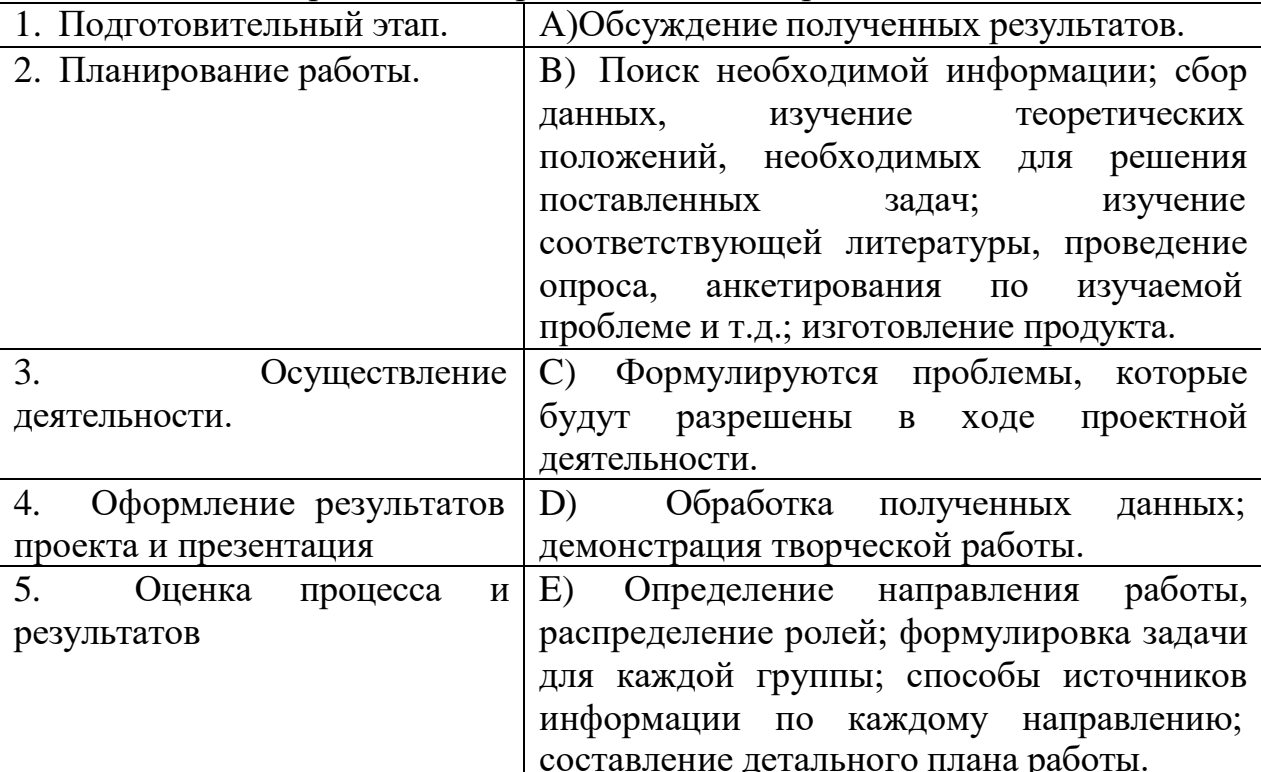

Ответы

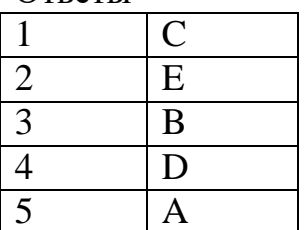

# 3. Соотнесите этапы проектной деятельности и формируемые умения:

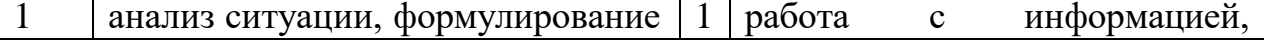

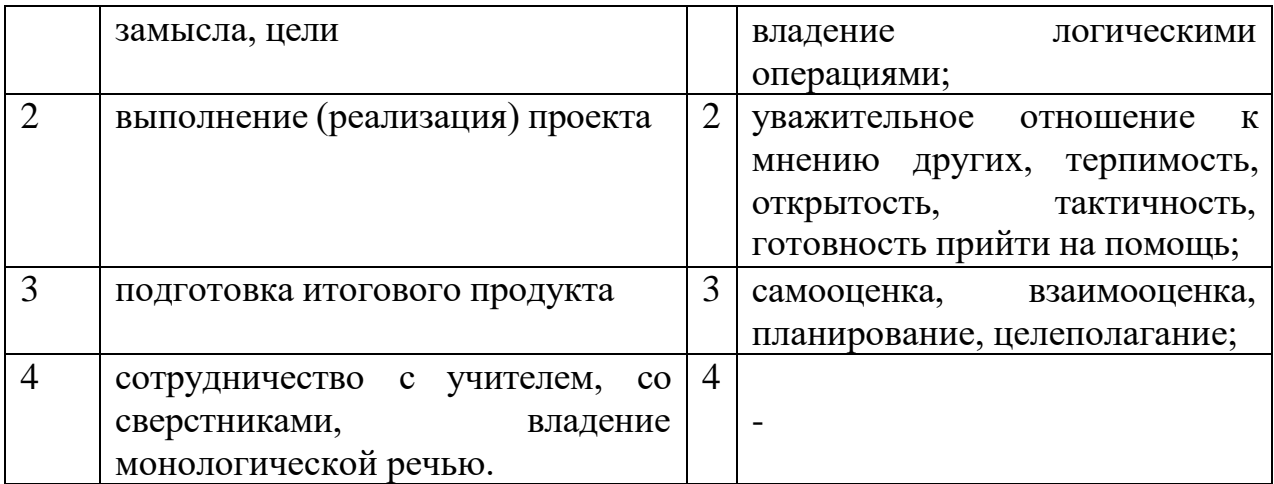

Ответы

 $1,2 - 1$ 

 $3 - 3$ 

 $4 - 2$ 

# **Практическая работа № 14**

#### **Тема: «Этапы работы над проектом»**

**Цель:** ознакомить обучающихся с основными этапами работы над проектом

**Оборудование:** инструкционно - технологическая карта.

**Справочный материал:** таблицы, схемы.

**Содержание работы**

**Задание.** Составить таблицу характеристик каждого этапа работы над проектом.

#### **Практическая работа № 15**

#### **Тема: «Этапы работы над проектом»**

**Цель:** ознакомить обучающихся с основными этапами работы над проектом

**Оборудование:** инструкционно - технологическая карта.

**Справочный материал:** таблицы, схемы.

**Содержание работы**

**Задание.** Создать учебную презентацию по теме: Этапы работы над проектом.

# **Практическая работа № 16**

#### **Тема: «Объекты управления в проектной деятельности»**

**Цель:** рассмотреть метод мозгового штурма — как оперативный метод решения проблемы на основе стимулирования творческой активности обучающихся.

**Оборудование:** инструкционно - технологическая карта.

**Справочный материал:** таблицы, схемы.

#### **Содержание работы**

**Определение Метод мозгового штурма** (мозговой штурм, мозговая атака, англ. brainstorming) — оперативный метод решения проблемы на основе стимулирования творческой активности, при котором участникам обсуждения предлагают высказывать возможно большее количество вариантов решения, в том числе самых фантастических.

Затем из общего числа высказанных идей отбирают наиболее удачные, которые могут быть использованы на практике.

**1. Постановка проблемы** Предварительный этап. В начале этого этапа проблема должна быть четко сформулирована. Происходит отбор участников штурма, определение ведущего и распределение прочих ролей участников в зависимости от поставленной проблемы и выбранного способа проведения штурма.

**2.Генерация идей** Основной этап, от которого во многом зависит успех всего мозгового штурма. Поэтому очень важно соблюдать правила для этого этапа: Главное — количество идей. Не делайте никаких ограничений.

Полный запрет на критику и любую (в том числе положительную) оценку высказываемых идей, так как оценка отвлекает от основной задачи и сбивает творческий настрой.

Необычные и даже абсурдные идеи приветствуются.

Комбинируйте и улучшайте любые идеи.

**3. Группировка, отбор и оценка идей.** Этот этап часто забывают, но именно он позволяет выделить наиболее ценные идеи и дать окончательный результат мозгового штурма. На этом этапе, в отличие от второго, оценка не ограничивается, а наоборот, приветствуется. Методы анализа и оценки идей могут быть очень разными. Успешность этого этапа напрямую зависит от того, насколько "одинаково" участники понимают критерии отбора и оценки идей.

# *Правила проведения «мозгового штурма»*

1.Участвуют все.

2.Все высказываются и все слушают.

3.Все имеют равные права.

4.Все способствуют мирному разрешению конфликтных ситуаций. 5.Высказанные мысли и предложения не критикуются и не оцениваются

#### *План «мозгового штурма»*

1.Предложить проблему, учащиеся делятся на группы не менее 5-6 человек и не более7-8 человек.

2.На « штурм» отводится от 10 до 45 мин.Учащиеся высказывают идеи, оценки не даются. Каждая группа выбирает человека, который фиксирует в тетради или на ватмане все, что говорят участники.

**4.На следующем этапе** обсуждается каждая идея и определяется, способствует ли она решению вопроса, предложенного для обсуждения.

**5.Идеи обобщаются**, корректируются, совершенствуются и выстраиваются в соответствии с их значимостью.

**6.По возможности** группа вырабатывает единое мнение и определяет своего представителя, который докладывает итоговое решение.

Успех мозгового штурма сильно зависит от психологической атмосферы и активности обсуждения, поэтому роль ведущего в мозговом штурме очень важна. Именно он может «вывести из тупика» и вдохнуть свежие силы в процесс.

**Задание.** «Мозговой штурм»: Разделитесь на группы по 5 человек 2. Выберите старшего в группе 3. Мозговой штурм, фиксация идей (при помощи кластера, графической схемы «Дерево решений» или любым другим способом). При этом старший группы следит за соблюдением правил. 4. От каждой группы – критик, создаем экспертную группу. 5. Проводим экспертизу, оценку, выбор оптимальных решений , оглашаем результаты

*I этап.*

Постановка актуальных вопросов темы.

1. как обеспечить высокий уровень жизни человека?

2. значение правильного режима труда и отдыха?

3. значение двигательной активности для человека?

4. как выработать привычку к систематическим занятиям физической культурой?

5. какое отрицательное влияние оказывает алкоголи на здоровье человека?

6. какое отрицательное влияние оказывает курение на здоровье человека?

7. поведение человека и социальные последствия употребления алкоголя?

8. пассивное курение и его влияние на человека?

9. что такое наркомания и токсикомания?

10. социальные последствия пристрастия к наркотикам?

11. меры профилактики наркомании в культуре и быту?

Актуальный вопрос выбирается студентом по его желанию. Можно один вопрос выбрать двум, трем учащимся, но на этапе оценки и отбора они должны высказать единое мнение.

*II этап.*

Высказывание идей.

Эксперты на отдельном листке записывает все выдвигаемые идеи.

Преподавателю лучше не вмешиваться в работу групп, чтобы не мешать им. Лишь в случае, когда группа нарушает правила работы (например, начинает

обсуждать или критически оценивать идею), он в тактичной и доброжелательной форме возвращает группу в рабочее состояние.

Заключительный этап:

На заключительном этапе представители группы экспертов делают сообщение о результатах мозгового штурма. Они называют общее количество предложенных в ходе штурма идей, знакомят с лучшими из них. Авторы отмеченных идей обосновывают и защищают их. По результатам обсуждения принимается коллективное решение о внедрении тех или иных предложений в практику.

# **Практическая работа № 17**

#### **Тема: «Объекты управления в проектной деятельности»**

**Цель:** рассмотреть метод мозгового штурма — как оперативный метод решения проблемы на основе стимулирования творческой активности обучающихся.

**Оборудование:** инструкционно - технологическая карта.

**Справочный материал:** таблицы, схемы.

#### **Содержание работы**

**Задание.** Создать модель колледжной газеты (печатный или электронный вариант) В основании «дерева решений» - варианты названия Ветви, крона дерева – представляют собой разделы, рубрики, авторские колонки. Пофантазируйте, что бы вы хотели видеть на страницах колледжной газеты. Зафиксируйте, какие есть идеи. Необходимую информацию можно найти здесь: **<http://www.myshared.ru/slide/1054375/>**

# **Практическая работа № 18**

#### **Тема: «Объекты управления в проектной деятельности»**

**Цель:** рассмотреть объекты управления в проектной деятельности.

**Оборудование:** инструкционно - технологическая карта.

**Справочный материал:** таблицы, схемы.

#### **Содержание работы**

Этап планирования является одним из самых важных. На этом этапе определяются задачи, бюджет и сроки проекта. Довольно часто планирование понимают только как составление графика работ, упуская из вида управление ресурсами, составление бюджета и т. д.

# **ПЛАНИРОВАНИЕ ДЕЯТЕЛЬНОСТИ ПО ПРОЕКТУ**

**Тезаурус**

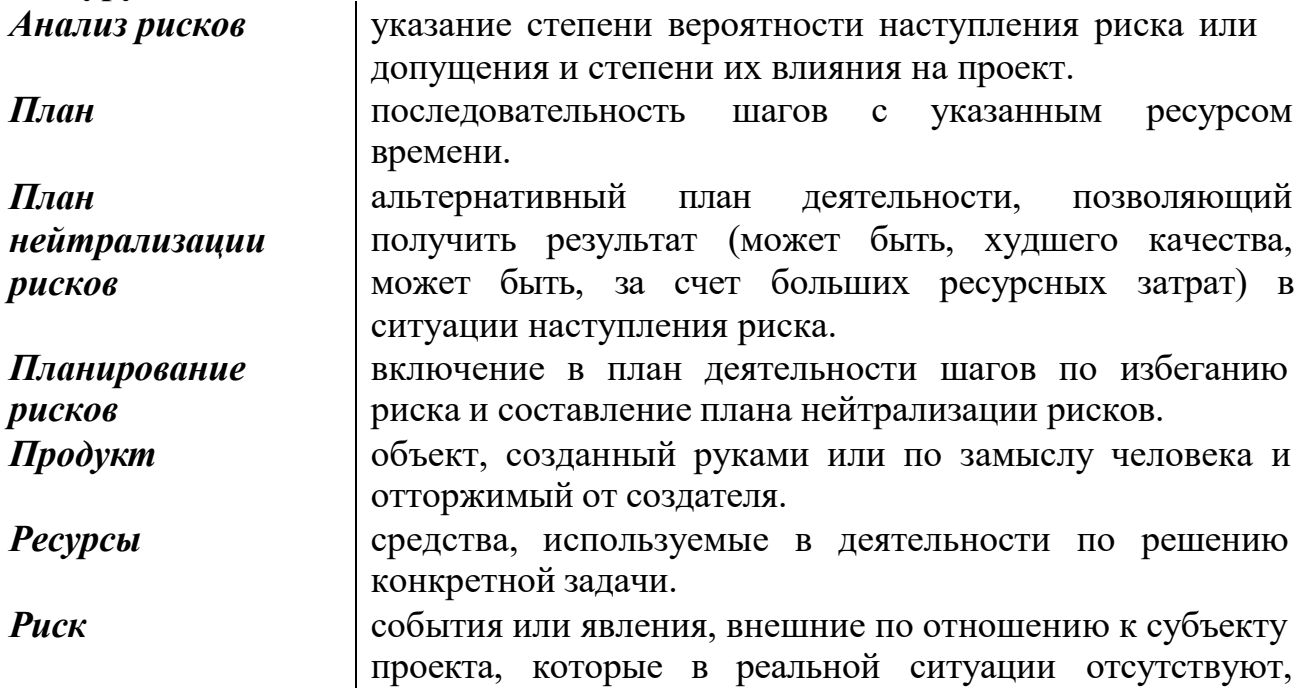

возникновение которых  $He$ ПОЗВОЛИТ получить запланированный результат. деятельность по поиску и привлечению финансовых и Фандрайзинг нефинансовых ресурсов для реализации проекта.  $IIIa2$ лействие. которое может быть совершено ОЛНИМ исполнителем в определенный, не разбиваемый другими действиями того же исполнителя промежуток времени.

Особенностью проекта является пошаговое планирование деятельности. Поэтому составление плана деятельности по проекту предваряется двумя операциями: составление рабочего пакета и составление критического пути проекта.

Составление рабочего пакета проекта представляет собой логическое деление задачи на необходимое количество шагов. Деление задачи на шаги может быть многоуровневым и ведется до тех пор, пока мы не получаем отдельное действие, ограниченное коротким временным промежутком и находящееся в сфере ответственности одного исполнителя. Именно такие шаги заносятся затем в график проекта (см. рис. 1):

Разбейте каждую задачу вашего проекта на подзадачи (задайте себе вопрос: «Что должно быть сделано, чтобы...»). Нумеруйте каждую подзадачу двумя цифрами, первая из которых указывает на номер задачи, а вторая произвольна (например: 1.3.).

Проделайте ту же операцию с каждой из подзадач. Теперь вы получите нумерацию из трех цифр, первая из которых указывает на номер задачи, вторая  $-$  подзадачи (например: 2.1.4.).

Повторяйте ту же операцию на каждом следующем уровне до тех пор, пока не увидите, что дошли до уровня шагов, т.е. отдельных действий, каждое их которых может быть выполнено одним исполнителем (человеком или коллективом) в четко ограниченный промежуток времени.

Обратите внимание на то, что по каждой из задач \ подзадач вы можете дойти до формулировки шагов на разных уровнях. Это означает, что уровнем ниже вам не следует работать с полученным шагом.

Определение критического пути представляет собой деятельность по определению логической последовательности шагов и планированию ресурса времени.

#### Задание 1.

1. Подготовьте карточки для каждого шага по образцу, заполнив только номер шага.

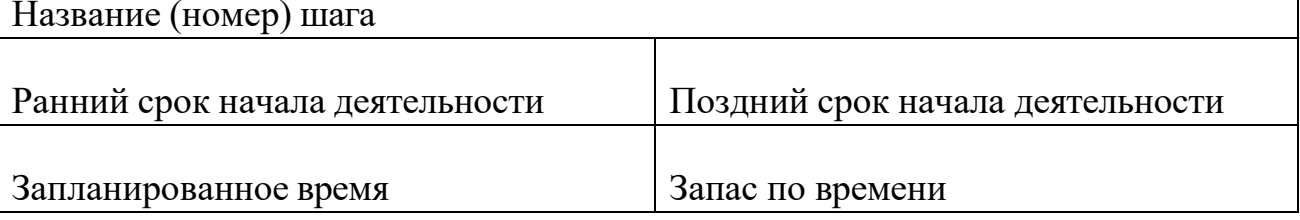

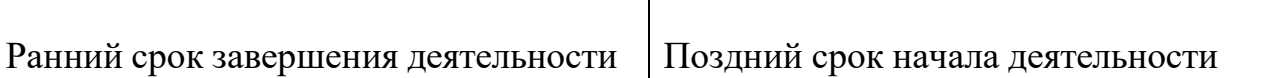

2. Укажите в графе «запланированное время» каждой карточки, сколько времени потребуется для выполнения данного шага.

3. Расположите шаги в хронологической последовательности, проанализировав их взаимозависимость. Обратите внимание на то, что многие шаги могут выполняться параллельно, другие же могут быть выполнены только по завершению определенного шага.

4. Выберите единицу времени, в которой вы будете вести исчисление (для проектов предполагаемой продолжительностью около года оптимальное время – неделя. Укажите время начала выполнения 1-го шага (1 – первая неделя) и время его завершения, прибавив запланированное время. Заполните графы «ранний срок начала деятельности» и «ранний срок завершения деятельности», двигаясь последовательно по линиям зависимости шагов.

*Например, если вы начинаете выполнять какое-то действие на 4-й неделе и запланировали 3 недели на его выполнение, ваша карточка выглядит:*

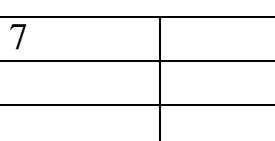

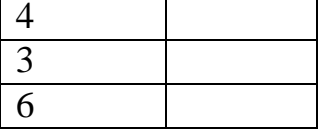

*а следующая за ней:*

Когда вы дошли до конца вашей схемы, обратите внимание, что многие шаги могли бы закончиться значительно позже указанного вами времени, поскольку выполнение последующих шагов зависит не только от их завершенности, но и от завершенности других шагов, более затратных по времени.

5. Укажите в графе «поздний срок завершения деятельности» последнего шага (А), стоящего параллельно более длительному шагу, то время, в которое завершается более длительный шаг (Б). Отнимите то время, которое вы планируете затратить на выполнение шага А, от времени, зафиксированного вами, и занесите результат в графу «поздний срок начала деятельности» шага А. Вычислите разность между ранним и поздним сроком начала деятельности и зафиксируйте ее в графе «запас по времени».

# **Практическая работа № 19**

**Тема: «Субъекты управления проектами»**

**Цель:** рассмотреть принципы формирования организационной структуры управления проектами.

**Оборудование:** инструкционно - технологическая карта.

**Справочный материал:** таблицы, схемы.

**Содержание работы**

**Задание.** Представьте, что у всех нас одна цель: приготовить чашку английского чая (это черный чай с молоком или с лимоном). Обсудите в группе, какие задачи мы должны решить для достижения цели, и представьте результаты обсуждения группе.

# *Задача*

*1*

*Задача*

*2*

#### Разбейте каждую задачу на шаги

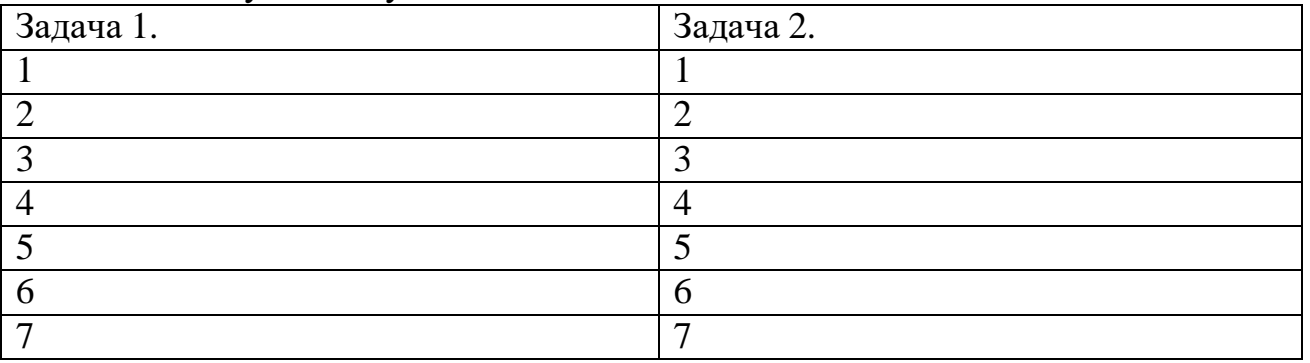

#### Составьте план работы

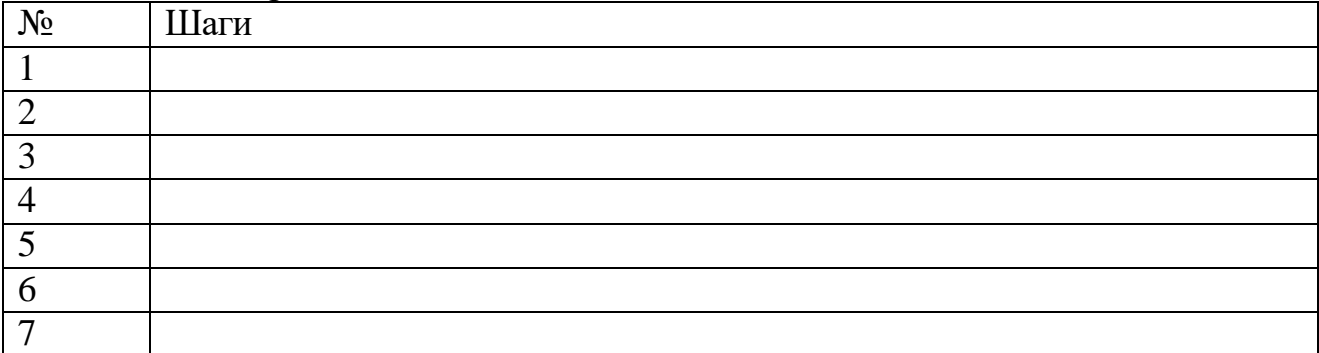

#### **Практическая работа № 20**

**Тема: «Субъекты управления проектами»**

**Цель:** изучить субъекты управления в проектной деятельности.

**Оборудование:** инструкционно - технологическая карта.

**Справочный материал:** таблицы, схемы.

**Содержание работы**

**Жизненные циклы проекта** понимаются как определенные фазы, через которые проходит тот или иной замысел в процессе своей реализации, а также функционирования. Такое разделение важно не только с теоретической, но

также и с практической точки зрения, ведь оно дает возможность лучше контролировать процесс производства.

Определение термина Понятие жизненного цикла проекта подразумевает под собой определенную последовательность этапов по реализации той или иной идеи касательно производственного или управленческого процесса. Роль данного понятия может быть выражена в следующих утверждениях:

- определяет продолжительность проекта, четко обозначая даты его начала и завершения; позволяет детализировать процесс реализации замысла, разбивая его на конкретные фазы;

- дает возможность четко определить количество задействованного персонала, а также необходимые ресурсы;

- облегчает процедуру контроля.

#### **Стадии жизненного цикла проекта**

В процессе реализации того или иного замысла касательно производственного процесса или прочих мероприятий на предприятии можно выделить несколько последовательных моментов. Так, принято выделять следующие этапы жизненного цикла проекта:

- 1. Инициация происходит выдвижение идеи, а также подготовка проектных документов. Производится детальное обоснование, а также маркетинговые исследования, которые послужат подспорьем для реализации последующих стадий.
- 2. Планирование определение сроков реализации замысла, разделение данных процессов на конкретные этапы, а также назначение исполнителей и ответственных лиц.
- 3. Исполнение начинается сразу же после того, как были утверждены планы. Подразумевает реализацию в полном объеме всех намеченных действий.
- 4. Завершение анализ полученных данных и контроль на предмет соответствия их запланированным. Данная обязанность в большинстве случаев возлагается на руководство.

Стоит отметить, что данное деление на этапы жизненного цикла проекта весьма условное. Каждая организация вправе самостоятельно детализировать этот процесс и разбивать его на стадии.

#### **Фазы цикла**

Можно выделить четыре основные фазы жизненного цикла проекта, а именно:

1. исследования, предшествующие инвестированию - это выбор наилучшего варианта проекта, проведение переговоров с заинтересованными лицами, а также эмиссия ценных бумаг, посредством которых будет привлекаться капитал;

2. непосредственно инвестирование, когда посредством продажи акций или других финансовых инструментов в организацию поступают средства, необходимые для реализации замысла;

3. эксплуатация проекта - это полномасштабный производственный процесс, который проводится согласно заранее разработанному плану;

4. послеинвестиционное исследование заключается в оценке эффективности деятельности, а также в определении соответствия полученных результатов предполагаемым.

#### **Особенности жизненного цикла проекта**

Жизненные циклы проекта, как уже было сказано выше, могут быть выстроены индивидуально с учетом специфики того или иного предприятия. Тем не менее, все они имеют некоторые общие особенности, а именно:

Наибольшим количество затрат и персонала, задействованного в реализации проекта, является в середине цикла. Начало и конец данного процесса характеризуются невысокими показателями.

- На первом этапе наблюдается наибольший уровень риска, а также неуверенности и сомнений по поводу успешного исхода деятельности.

В начале жизненного цикла проекта участники имеют огромные возможности касательно внесения изменений и совершенствования методик достижения целей.

С течением времени это становится сделать все сложнее.

#### **Порядок выполнения работы**

1.Начать разработку собственного проекта на свободную тему;

2.Составить таблицу

#### **Этапы жизненного цикла проекта:**

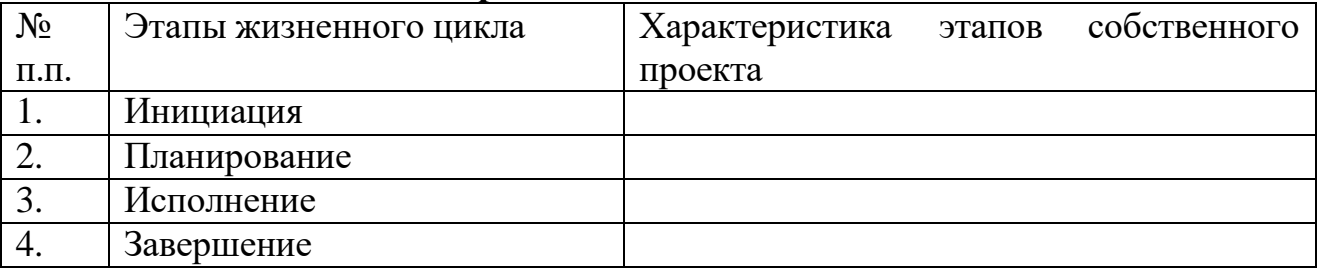

#### **Практическая работа № 21**

#### **Тема: «Субъекты управления проектами»**

**Цель:** изучить субъекты управления в проектной деятельности.

**Оборудование:** инструкционно - технологическая карта.

**Справочный материал:** таблицы, схемы.

#### **Содержание работы**

**Жизненные циклы проекта** понимаются как определенные фазы, через которые проходит тот или иной замысел в процессе своей реализации, а также функционирования. Такое разделение важно не только с теоретической, но также и с практической точки зрения, ведь оно дает возможность лучше контролировать процесс производства.

Определение термина Понятие жизненного цикла проекта подразумевает под собой определенную последовательность этапов по реализации той или иной идеи касательно производственного или управленческого процесса. Роль данного понятия может быть выражена в следующих утверждениях:

- определяет продолжительность проекта, четко обозначая даты его начала и завершения; позволяет детализировать процесс реализации замысла, разбивая его на конкретные фазы;

дает возможность четко определить количество задействованного персонала, а также необходимые ресурсы;

- облегчает процедуру контроля.

# **Стадии жизненного цикла проекта**

В процессе реализации того или иного замысла касательно производственного процесса или прочих мероприятий на предприятии можно выделить несколько последовательных моментов. Так, принято выделять следующие этапы жизненного цикла проекта:

- 5. Инициация происходит выдвижение идеи, а также подготовка проектных документов. Производится детальное обоснование, а также маркетинговые исследования, которые послужат подспорьем для реализации последующих стадий.
- 6. Планирование определение сроков реализации замысла, разделение данных процессов на конкретные этапы, а также назначение исполнителей и ответственных лиц.
- 7. Исполнение начинается сразу же после того, как были утверждены планы. Подразумевает реализацию в полном объеме всех намеченных действий.
- 8. Завершение анализ полученных данных и контроль на предмет соответствия их запланированным. Данная обязанность в большинстве случаев возлагается на руководство.

Стоит отметить, что данное деление на этапы жизненного цикла проекта весьма условное. Каждая организация вправе самостоятельно детализировать этот процесс и разбивать его на стадии.

# **Фазы цикла**

Можно выделить четыре основные фазы жизненного цикла проекта, а именно:

5. исследования, предшествующие инвестированию - это выбор наилучшего варианта проекта, проведение переговоров с заинтересованными лицами, а также эмиссия ценных бумаг, посредством которых будет привлекаться капитал;

6. непосредственно инвестирование, когда посредством продажи акций или других финансовых инструментов в организацию поступают средства, необходимые для реализации замысла;

7. эксплуатация проекта - это полномасштабный производственный процесс, который проводится согласно заранее разработанному плану;

8. послеинвестиционное исследование заключается в оценке эффективности деятельности, а также в определении соответствия полученных результатов предполагаемым.

#### **Особенности жизненного цикла проекта**

Жизненные циклы проекта, как уже было сказано выше, могут быть выстроены индивидуально с учетом специфики того или иного предприятия. Тем не менее, все они имеют некоторые общие особенности, а именно:

Наибольшим количество затрат и персонала, задействованного в реализации проекта, является в середине цикла. Начало и конец данного процесса характеризуются невысокими показателями.

- На первом этапе наблюдается наибольший уровень риска, а также неуверенности и сомнений по поводу успешного исхода деятельности.

В начале жизненного цикла проекта участники имеют огромные возможности касательно внесения изменений и совершенствования методик достижения целей.

С течением времени это становится сделать все сложнее.

#### **Порядок выполнения работы**

1.Описать фазы цикла проекта

# **Практическая работа № 22**

**Тема: «Стратегическое планирование проекта» Цель:** изучить стратегическое планирование проекта. **Оборудование:** инструкционно - технологическая карта. **Справочный материал:** таблицы, схемы. **Содержание работы**

**Жизненные циклы проекта** понимаются как определенные фазы, через которые проходит тот или иной замысел в процессе своей реализации, а также функционирования. Такое разделение важно не только с теоретической, но также и с практической точки зрения, ведь оно дает возможность лучше контролировать процесс производства.

Определение термина Понятие жизненного цикла проекта подразумевает под собой определенную последовательность этапов по реализации той или иной идеи касательно производственного или управленческого процесса. Роль данного понятия может быть выражена в следующих утверждениях:

- определяет продолжительность проекта, четко обозначая даты его начала и завершения; позволяет детализировать процесс реализации замысла, разбивая его на конкретные фазы;

дает возможность четко определить количество задействованного персонала, а также необходимые ресурсы;

- облегчает процедуру контроля.

#### **Стадии жизненного цикла проекта**

В процессе реализации того или иного замысла касательно производственного процесса или прочих мероприятий на предприятии можно выделить несколько последовательных моментов. Так, принято выделять следующие этапы жизненного цикла проекта:

1. Инициация - происходит выдвижение идеи, а также подготовка проектных документов. Производится детальное обоснование, а также маркетинговые исследования, которые послужат подспорьем для реализации последующих стадий.

2. Планирование - определение сроков реализации замысла, разделение данных процессов на конкретные этапы, а также назначение исполнителей и ответственных лиц.

3. Исполнение - начинается сразу же после того, как были утверждены планы. Подразумевает реализацию в полном объеме всех намеченных действий.

4. Завершение - анализ полученных данных и контроль на предмет соответствия их запланированным. Данная обязанность в большинстве случаев возлагается на руководство.

Стоит отметить, что данное деление на этапы жизненного цикла проекта весьма условное. Каждая организация вправе самостоятельно детализировать этот процесс и разбивать его на стадии.

#### **Фазы цикла**

Можно выделить четыре основные фазы жизненного цикла проекта, а именно:

1. исследования, предшествующие инвестированию - это выбор наилучшего варианта проекта, проведение переговоров с заинтересованными лицами, а также эмиссия ценных бумаг, посредством которых будет привлекаться капитал;

2. непосредственно инвестирование, когда посредством продажи акций или других финансовых инструментов в организацию поступают средства, необходимые для реализации замысла;

3. эксплуатация проекта - это полномасштабный производственный процесс, который проводится согласно заранее разработанному плану;

4. послеинвестиционное исследование заключается в оценке эффективности деятельности, а также в определении соответствия полученных результатов предполагаемым.

#### **Особенности жизненного цикла проекта**

Жизненные циклы проекта, как уже было сказано выше, могут быть выстроены индивидуально с учетом специфики того или иного предприятия. Тем не менее, все они имеют некоторые общие особенности, а именно:

- Наибольшим количество затрат и персонала, задействованного в реализации проекта, является в середине цикла. Начало и конец данного процесса характеризуются невысокими показателями.

- На первом этапе наблюдается наибольший уровень риска, а также неуверенности и сомнений по поводу успешного исхода деятельности.

- В начале жизненного цикла проекта участники имеют огромные возможности касательно внесения изменений и совершенствования методик достижения целей.

#### **Порядок выполнения работы**

1.Продолжить разработку проекта .

2.Рассмотреть особенности жизненного цикла проекта, учитывая количество затрат и персонала, задействованного в реализации проекта. Начало и конец данного процесса.

3.Отобразить уровень риска, а также неуверенности и сомнений по поводу успешного исхода деятельности.

4. Рассмотреть возможности участников касательно внесения изменений и совершенствования методик достижения целей.

#### **Практическая работа № 23**

**Тема: «Стратегическое планирование проекта»** 

**Цель:** изучить стратегическое планирование проекта.

**Оборудование:** инструкционно - технологическая карта.

**Справочный материал:** таблицы, схемы.

**Содержание работы**

**Жизненные циклы проекта** понимаются как определенные фазы, через которые проходит тот или иной замысел в процессе своей реализации, а также функционирования. Такое разделение важно не только с теоретической, но также и с практической точки зрения, ведь оно дает возможность лучше контролировать процесс производства.

Определение термина Понятие жизненного цикла проекта подразумевает под собой определенную последовательность этапов по реализации той или иной идеи касательно производственного или управленческого процесса. Роль данного понятия может быть выражена в следующих утверждениях:

- определяет продолжительность проекта, четко обозначая даты его начала и завершения; позволяет детализировать процесс реализации замысла, разбивая его на конкретные фазы;

дает возможность четко определить количество задействованного персонала, а также необходимые ресурсы;

- облегчает процедуру контроля.

#### **Особенности жизненного цикла проекта**

Жизненные циклы проекта, как уже было сказано выше, могут быть выстроены индивидуально с учетом специфики того или иного предприятия. Тем не менее, все они имеют некоторые общие особенности, а именно:

Наибольшим количество затрат и персонала, задействованного в реализации проекта, является в середине цикла. Начало и конец данного процесса характеризуются невысокими показателями.

На первом этапе наблюдается наибольший уровень риска, а также неуверенности и сомнений по поводу успешного исхода деятельности.

В начале жизненного цикла проекта участники имеют огромные возможности касательно внесения изменений и совершенствования методик достижения целей.

С течением времени это становится сделать все сложнее.

#### Каскадная модель жизненного цикла проекта

Несмотря на то что жизненные циклы для каждого отдельно взятого проекта или организации могут существенно отличаться, существуют некоторые общепринятые модели, которые могут послужить базовой основой. Одной из распространенных является водопадная, которая самых подразумевает последовательное выполнение каждого запланированного лействия  $\overline{M}$ характеризуется следующими особенностями:

составление четкого плана действий по достижению поставленных целей;

по каждому действию определяется определенный перечень задач, а также обязательных к исполнению работ;

промежуточных (контрольных) этапов, будет внедрение на которых проводиться контроль за соблюдением ранее разработанного плана.

#### Порядок выполнения работы

Составить каскадную модель жизненного цикла собственного проекта.

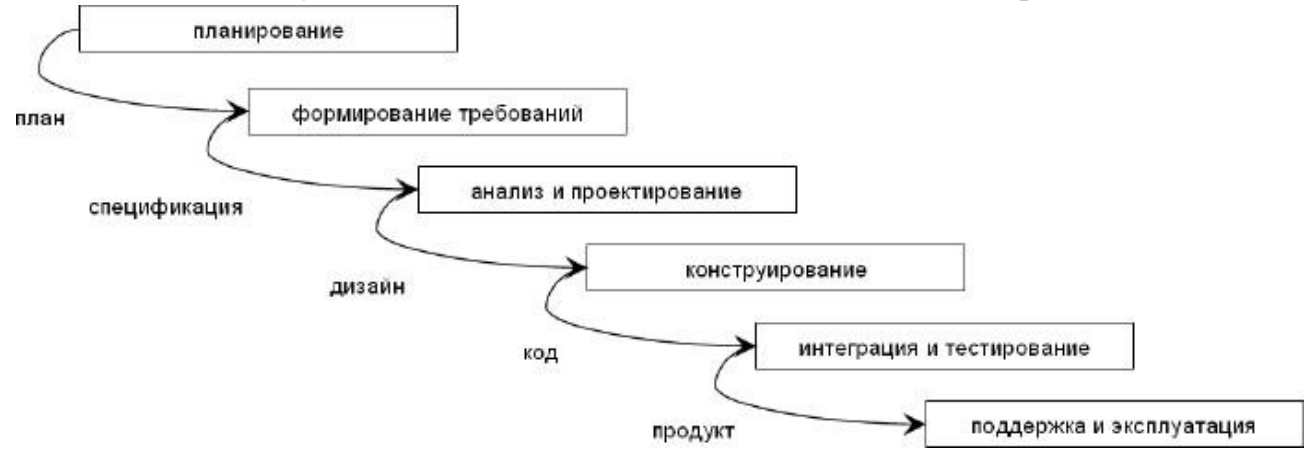

модель процесса разработки проекта, в которой процесс разработки выглядит поток. последовательно проходящий фазы анализа требований, как проектирования, реализации, тестирования, интеграции и поддержки.

# Практическая работа № 24

Тема: «Стратегическое планирование проекта»

Цель: изучить стратегическое планирование проекта.

Оборудование: инструкционно - технологическая карта.

Справочный материал: таблицы, схемы.

#### Содержание работы

**Жизненные циклы проекта** понимаются как определенные фазы, через которые проходит тот или иной замысел в процессе своей реализации, а также функционирования. Такое разделение важно не только с теоретической, но также и с практической точки зрения, ведь оно дает возможность лучше контролировать процесс производства.

Определение термина Понятие жизненного цикла проекта подразумевает под собой определенную последовательность этапов по реализации той или иной идеи касательно производственного или управленческого процесса. Роль данного понятия может быть выражена в следующих утверждениях:

- определяет продолжительность проекта, четко обозначая даты его начала и завершения; позволяет детализировать процесс реализации замысла, разбивая его на конкретные фазы;

дает возможность четко определить количество задействованного персонала, а также необходимые ресурсы;

- облегчает процедуру контроля.

#### **Особенности жизненного цикла проекта**

Жизненные циклы проекта, как уже было сказано выше, могут быть выстроены индивидуально с учетом специфики того или иного предприятия. Тем не менее, все они имеют некоторые общие особенности, а именно:

- Наибольшим количество затрат и персонала, задействованного в реализации проекта, является в середине цикла. Начало и конец данного процесса характеризуются невысокими показателями.

- На первом этапе наблюдается наибольший уровень риска, а также неуверенности и сомнений по поводу успешного исхода деятельности.

В начале жизненного цикла проекта участники имеют огромные возможности касательно внесения изменений и совершенствования методик достижения целей.

С течением времени это становится сделать все сложнее.

#### **Каскадная модель жизненного цикла проекта**

Несмотря на то что жизненные циклы для каждого отдельно взятого проекта или организации могут существенно отличаться, существуют некоторые общепринятые модели, которые могут послужить базовой основой. Одной из самых распространенных является водопадная, которая подразумевает последовательное выполнение каждого запланированного действия и характеризуется следующими особенностями:

составление четкого плана действий по достижению поставленных целей;

по каждому действию определяется определенный перечень задач, а также обязательных к исполнению работ;

внедрение промежуточных (контрольных) этапов, на которых будет проводиться контроль за соблюдением ранее разработанного плана.

# **Порядок выполнения работы**

Ответить на вопросы:

1.Особенности жизненного цикла проекта.

2.В чем заключается каскадная модель жизненного цикла проекта.

### **Практическая работа № 25**

#### **Тема: «Организационное планирование проекта»**

**Цель:** изучить формирование организационной структуры

**Оборудование:** инструкционно - технологическая карта.

**Справочный материал:** таблицы, схемы.

#### **Содержание работы**

#### **Схемы и рекомендации по проведению интервью**

На практике обычно применяется так называемое *полу-структурированное интервью*: основные темы и часть вопросов определяются заранее, при подготовке плана интервью, в соответствии с целями, ради которых оно проводится. Часть вопросов «всплывает» по ходу беседы и задается импровизированно, но опять-таки с учетом целей интервью.

#### **Порядок выполнения работы**

1.При реализации любого проекта необходимо провести отбор кандидатов для осуществления запланированных мероприятий

2.Изучить порядок проведения интервью с претендентом на должность

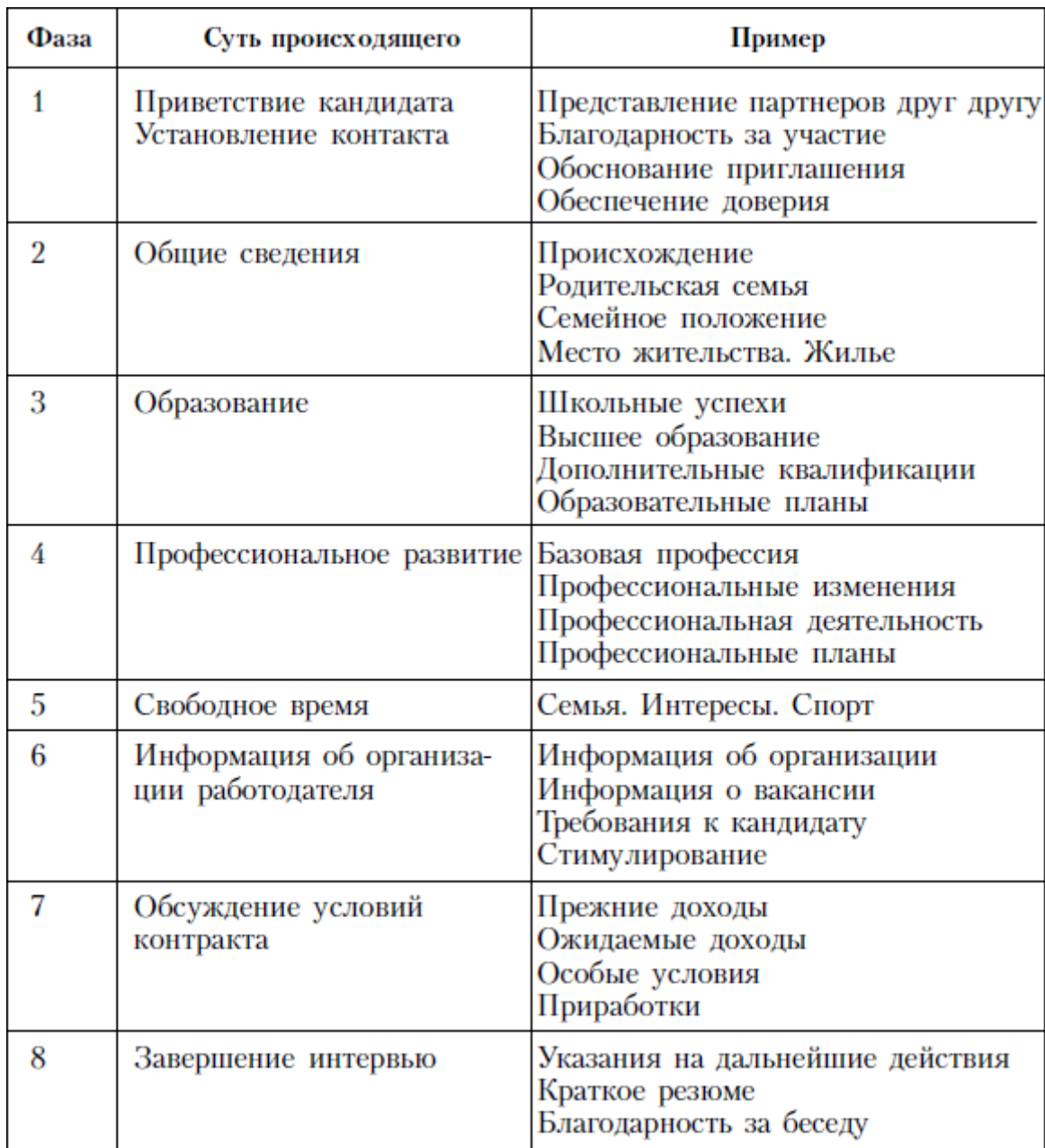

3.Разработать перечень вопросов к интервью.

# **Практическая работа № 26**

**Тема: «Организационное планирование проекта»** 

**Цель:** изучить формирование организационной структуры

**Оборудование:** инструкционно - технологическая карта.

**Справочный материал:** таблицы, схемы.

# **Содержание работы**

Процедура использования интервью требует осуществления действий в двух направлениях. Прежде всего — создания опросного листа (бланка интервью) на основе программы исследования.

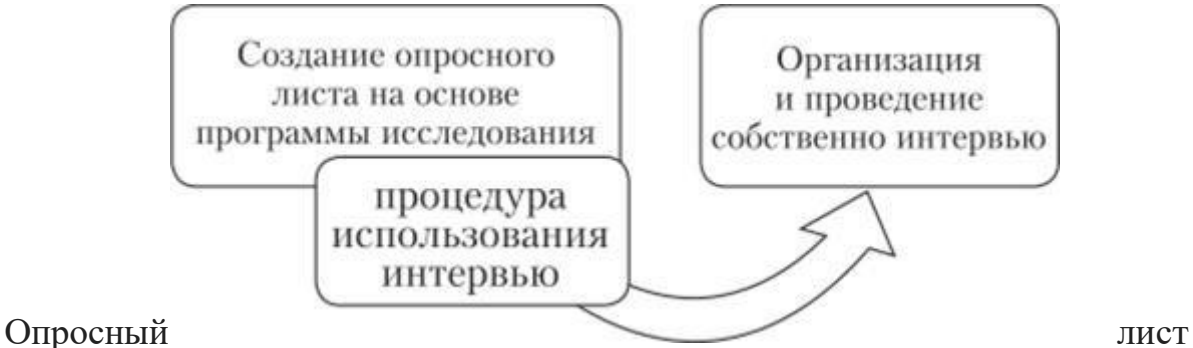

социологический инструментарий, предназначенный для сбора эмпирической информации в виде устных ответов интервьюируемых лиц. В нем на основе представленных в программе исследования гипотез, целей и задач сформулированы вопросы, соответствующие тематике исследования. Типы и композиция вопросов, используемых в интервью, такие же, как в анкетном опросе. После создания опросного листа осуществляются действия по организации и проведению собственно интервью, что предполагает определение места, времени опроса, с одной стороны, и соответствующую подготовленность, опыт интервьюера — с другой.

Учитывая особый статус интервьюера как активного, деятельного, мобильного лица, проводящего беседу по определенному плану, следует иметь в виду, что именно от качества его работы, чуткости, терпимости и профессионализма зависят качество и надежность получаемой информации. Поэтому особого внимания заслуживают личность интервьюера, система технических приемов, обеспечивающих чистоту процедуры интервью и точность получения данных. Так, речь идет о правилах процедуры интервью в самом широком смысле слова.

Проведение интервью требует организационной подготовки, что предполагает выбор места и времени интервьюирования. Интервью может проводиться па дому (по месту жительства) — это наиболее оптимальный вариант, поскольку сама обстановка располагает к более искреннему общению, а респондент чувствует себя более защищенным.

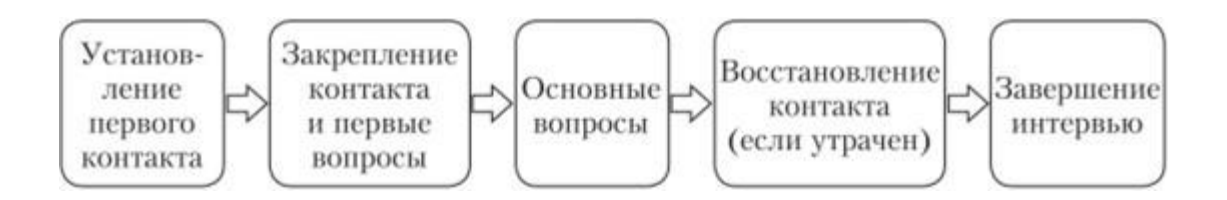

#### **Этапы проведения интервью**

Первый этап — *установление первого контакта.* Его цель — создать благоприятную атмосферу. Интервьюер представляет себя и свою организацию, знакомит респондента с целью исследования, спрашивает у респондента разрешения задать несколько вопросов. Если человек удивлен,

откуда известна фамилия и почему для интервью выбран именно он, интервьюер объясняет, что выбор был сделан случайно и что если будут желающих, то информация будет однообразной. опрашивать только Интервьюер должен постараться создать доверительную атмосферу, сказать, что вопросы будут простыми, разъяснить, что респондент может прервать беседу в любой момент. Чтобы раскрепостить собеседника, интервьюер может начать разговор с отвлеченных тем (о погоде, о чем угодно, что покажется уместным для установления первого контакта).

Второй этап — закрепление контакта и первые вопросы по плану интервью. На этом этапе продолжается общая разведка. Как и в анкетных опросах, первые сведения — о фактах (обычные обязанности, повседневные дела, описание условий жизни). Интервьюеру следует подчеркивать, что получаемая информация важна, интересна: «Очень важно, то, что Вы сейчас сказали. Нельзя ли более подробно?», «Это очень интересно, я не думал, что дело обстоит так», «Да, да, Вы правы» и т.д. Сомнения в компетентности опрашиваемого или настораживающие вопросы на первом этапе строго запрещены.

Третий этап — переход к основным вопросам интервью должен сопровождаться вводными словами, которые подчеркнут важность последующего разговора («Теперь позвольте перейти к некоторым вопросам, которые касаются вашего отношения к... Вы поддерживаете или согласны  $\dots$ ?»).

Вопросы на мотивацию — наиболее трудный этап, где следует использовать все возможности косвенных, безличных и контрольных вопросов. Поощрение к ответу на сложные вопросы достигается нехитрыми приемами: внимательный одобрительный кивок, поддакивание, частичное несогласие с ВЗГЛЯД. респондентом («Вы говорите, что... Однако многие полагают иначе...»), встречный вопрос, сомнение в сказанном («Вы так думаете? Не можете ли Вы объяснить это более подробно?»), указание на противоречие в ответах респондента («Вы только что сказали, что... а теперь заметили нечто другое. Может быть, я неверно Вас понял?»). Всякое сомнение в компетентности респондента или несогласие с его ответами немедленно сопровождается подчеркиванием согласия и одобрения его пояснений («Да, да, Вы правы, теперь мне понятно, что Вы имели в виду. Это очень интересно»).

Четвертый этап — быстрое восстановление контакта с респондентом в случае его утраты (опрашиваемый может почему-то отказаться отвечать на вопрос или начинает отвечать невпопад). Причины потери контакта могут быть разными:

• респондент не располагает нужной информацией или затрудняется вспомнить. Если есть подозрения в забывчивости респондента, следует уточнить обстановку, к которой относились описываемые им события;

• опрашиваемый не понял цель вопроса или характер ожидаемого ответа, не сформулировать свою мысль. B такой ситуации может следует перефразировать вопрос;

• респондент не хочет отвечать потому, что не расположен к откровенности в данном вопросе, полагает, что интервьюер неправильно его поймет и т.п. Следует поставить вопрос в косвенной, безличной форме («В моих интервью с другими респондентами люди высказывали разные суждения на эту тему... А как считаете Вы?»).

Пятый этап — *завершение интервью.* В ходе беседы интервьюер подытоживает логические части интервью. В заключение он может вернуться к некоторым вопросам, на которые получены неполные ответы, и попросить кое-что уточнить, ссылаясь на то, что теперь это кажется ему более важным, чем представлялось в ходе разговора.

Когда ответы на вопросы содержательной части интервью получены, опрашиваемого просят дать некоторые сведения о себе, подчеркивая, что это надо для общей обработки данных.

Сразу же после окончания интервью необходимо составить краткий неформальный комментарий, куда заносятся:

- подробные описания места проведения интервью и обстановки, в которой оно проводилось;
- возможно, особенности поведения (манеры, жесты) и внешнего вида респондента;
- реакции респондента на интервью (удовольствие, открытость, враждебность, замкнутость, пренебрежение);
- отличительные характеристики речи, а также первичные предположения или гипотезы;
- обозначение недостающей информации или противоречий в рассказе.

В ходе встречи собираются также все возможные полевые документы, которые могут помочь при дальнейшем анализе (фотографии, письма, дневники, выписки из официальных документов и т.д.). Необходимо заручиться согласием владельца на их использование для научного отчета или публикации.

#### **Порядок выполнения работы:**

1.Введение (где кратко, но исчерпывающе оговариваются цель исследования, возможности использования его результатов, кто проводит опрос, указывается значимость участия интервьюируемого в опросе);

2.Основную часть (вопросы по теме исследования с использованием различных их разновидностей);

3.Паспортичку (содержит вопросы о статусе личности и ее демографических характеристиках).

В конце опросного листа уместны вопросы, позволяющие оценить качество проведенного интервью респондентом, а также информация о времени начала и окончания интервью, самом интервьюере и подтверждение интервьюером точного исполнения всех требований инструкции при проведении интервью.

# **Практическая работа № 27**

#### **Тема: «Организационное планирование проекта»**

**Цель:** изучить формирование организационной структуры

# **Оборудование:** инструкционно - технологическая карта. **Справочный материал:** таблицы, схемы. **Содержание работы**

Процедура использования интервью требует осуществления действий в двух направлениях. Прежде всего — создания опросного листа (бланка интервью) на основе программы исследования.

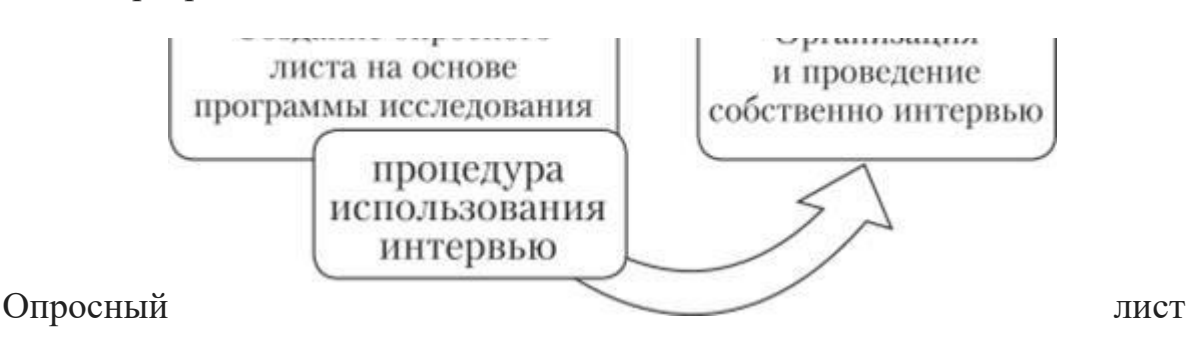

социологический инструментарий, предназначенный для сбора эмпирической информации в виде устных ответов интервьюируемых лиц. В нем на основе представленных в программе исследования гипотез, целей и задач сформулированы вопросы, соответствующие тематике исследования. Типы и композиция вопросов, используемых в интервью, такие же, как в анкетном опросе. После создания опросного листа осуществляются действия по организации и проведению собственно интервью, что предполагает определение места, времени опроса, с одной стороны, и соответствующую подготовленность, опыт интервьюера — с другой.

Учитывая особый статус интервьюера как активного, деятельного, мобильного лица, проводящего беседу по определенному плану, следует иметь в виду, что именно от качества его работы, чуткости, терпимости и профессионализма зависят качество и надежность получаемой информации. Поэтому особого внимания заслуживают личность интервьюера, система технических приемов, обеспечивающих чистоту процедуры интервью и точность получения данных. Так, речь идет о правилах процедуры интервью в самом широком смысле слова.

Проведение интервью требует организационной подготовки, что предполагает выбор места и времени интервьюирования. Интервью может проводиться па дому (по месту жительства) — это наиболее оптимальный вариант, поскольку сама обстановка располагает к более искреннему общению, а респондент чувствует себя более защищенным.

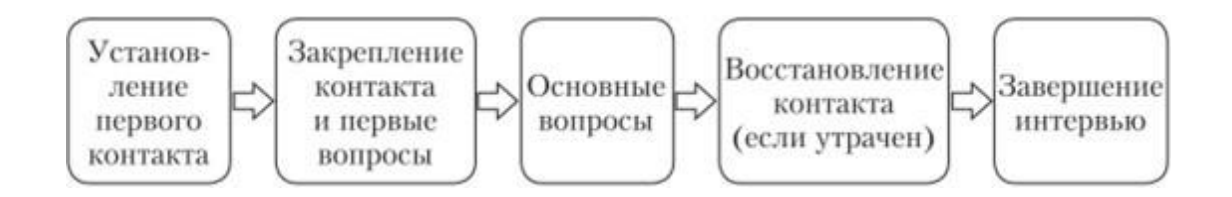

#### **Этапы проведения интервью**

Первый этап — *установление первого контакта.* Его цель — создать благоприятную атмосферу. Интервьюер представляет себя и свою организацию, знакомит респондента с целью исследования, спрашивает у респондента разрешения задать несколько вопросов. Если человек удивлен, откуда известна фамилия и почему для интервью выбран именно он, интервьюер объясняет, что выбор был сделан случайно и что если будут опрашивать только желающих, то информация будет однообразной. Интервьюер должен постараться создать доверительную атмосферу, сказать, что вопросы будут простыми, разъяснить, что респондент может прервать беседу в любой момент. Чтобы раскрепостить собеседника, интервьюер может начать разговор с отвлеченных тем (о погоде, о чем угодно, что покажется уместным для установления первого контакта).

Второй этап — *закрепление контакта и первые вопросы по плану интервью.* На этом этапе продолжается общая разведка. Как и в анкетных опросах, первые сведения — о фактах (обычные обязанности, повседневные дела, описание условий жизни). Интервьюеру следует подчеркивать, что получаемая информация важна, интересна: «Очень важно, то, что Вы сейчас сказали. Нельзя ли более подробно?», «Это очень интересно, я не думал, что дело обстоит так», «Да, да, Вы правы» и т.д. Сомнения в компетентности опрашиваемого или настораживающие вопросы на первом этапе строго запрещены.

Третий этап — *переход к основным вопросам интервью —* должен сопровождаться вводными словами, которые подчеркнут важность последующего разговора («Теперь позвольте перейти к некоторым вопросам, которые касаются вашего отношения к... Вы поддерживаете или согласны  $c...\rangle)$ ).

Вопросы на мотивацию — наиболее трудный этап, где следует использовать все возможности косвенных, безличных и контрольных вопросов. Поощрение к ответу на сложные вопросы достигается нехитрыми приемами: внимательный взгляд, одобрительный кивок, поддакивание, частичное несогласие респондентом («Вы говорите, что... Однако многие полагают иначе...»), встречный вопрос, сомнение в сказанном («Вы так думаете? Не можете ли Вы объяснить это более подробно?»), указание на противоречие в ответах респондента («Вы только что сказали, что... а теперь заметили нечто другое. Может быть, я неверно Вас понял?»). Всякое сомнение в компетентности респондента или несогласие с его ответами немедленно сопровождается подчеркиванием согласия и одобрения его пояснений («Да, да, Вы правы, теперь мне понятно, что Вы имели в виду. Это очень интересно»).
Четвертый этап — *быстрое восстановление контакта с респондентом в случае его утраты* (опрашиваемый может почему-то отказаться отвечать на вопрос или начинает отвечать невпопад). Причины потери контакта могут быть разными:

• респондент не располагает нужной информацией или затрудняется вспомнить. Если есть подозрения в забывчивости респондента, следует уточнить обстановку, к которой относились описываемые им события;

• опрашиваемый не понял цель вопроса или характер ожидаемого ответа, не может сформулировать свою мысль. В такой ситуации следует перефразировать вопрос;

• респондент не хочет отвечать потому, что не расположен к откровенности в данном вопросе, полагает, что интервьюер неправильно его поймет и т.п. Следует поставить вопрос в косвенной, безличной форме («В моих интервью с другими респондентами люди высказывали разные суждения на эту тему... А как считаете Вы?»).

Пятый этап — *завершение интервью.* В ходе беседы интервьюер подытоживает логические части интервью. В заключение он может вернуться к некоторым вопросам, на которые получены неполные ответы, и попросить кое-что уточнить, ссылаясь на то, что теперь это кажется ему более важным, чем представлялось в ходе разговора.

Когда ответы на вопросы содержательной части интервью получены, опрашиваемого просят дать некоторые сведения о себе, подчеркивая, что это надо для общей обработки данных.

Сразу же после окончания интервью необходимо составить краткий неформальный комментарий, куда заносятся:

- подробные описания места проведения интервью и обстановки, в которой оно проводилось;
- возможно, особенности поведения (манеры, жесты) и внешнего вида респондента;
- реакции респондента на интервью (удовольствие, открытость, враждебность, замкнутость, пренебрежение);
- отличительные характеристики речи, а также первичные предположения или гипотезы;
- обозначение недостающей информации или противоречий в рассказе.

В ходе встречи собираются также все возможные полевые документы, которые могут помочь при дальнейшем анализе (фотографии, письма, дневники, выписки из официальных документов и т.д.). Необходимо заручиться согласием владельца на их использование для научного отчета или публикации.

#### **Порядок выполнения работы:**

Задание: составить паспортичку (содержит вопросы о статусе личности и ее демографических характеристиках).

В конце опросного листа уместны вопросы, позволяющие оценить качество проведенного интервью респондентом, а также информация о времени начала и

окончания интервью, самом интервьюере и подтверждение интервьюером точного исполнения всех требований инструкции при проведении интервью.

# **Практическая работа № 28**

# **Тема: «Основы работы с Компас График»**

**Цель:** основы работы с Компас График .

**Оборудование:** инструкционно - технологическая карта.

**Справочный материал:** таблицы, схемы.

# **Содержание работы**

1. Основная характеристика графического редактора

Запуск системы КОМПАС – 3D V11 осуществляется с помощью системы меню Windows. Для этого щелкните по кнопке *Пуск*, а затем – последовательно во всплывающих меню по пунктам *Программы→АСКОН***→** КОМПАС – 3D V11**→** КОМПАС – 3D V11. Сразу после запуска на экране появится главное окно системы.

Система КОМПАС – 3D V11 включает в себя три основных компонента:

- система трехмерного твердотельного моделирования КОМПАС-3D V11;
- чертежно-графический редактор КОМПАС 3D V11;

систему проектирования спецификаций.

*Система трехмерного твердотельного моделирования КОМПАС*–*3D V11* предназначена для создания трехмерных ассоциативных моделей отдельных деталей и сборочных единиц, содержащие как оригинальные, так и стандартизованные конструктивные элементы.

*Чертежно-графический редактор КОМПАС* – *3D V11* предназначен для автоматизации проектно-конструкторских работ в машиностроении, архитектуре, строительстве, составлении планов и схем - везде, где необходимо разрабатывать чертежную и текстовую документацию.

Система КОМПАС-3D V11 предназначена для использования на персональных компьютерах типа IBM PC русско-язычной версией операционных систем Windows 98/2000/ХР.

Минимально возможная конфигурация компьютера:

- процессор Pentium с тактовой частотой 100мГц и выше
- оперативная память 64 Мб
- привод CD-ROM
- свободное пространство на жестком диске не менее 45 Мбайт
- мышь.
- 2. *Типы документов КОМПАС-3D*

Система КОМПАС – 3D V11 имеет 6 режимов работы: чертеж, фрагмент, текстовый документ, спецификация, деталь, сборка.

*Чертеж* - основной тип графического документа в КОМПАС-3D. Чертеж содержит графическое изображение изделия, основную надпись, рамку, иногда

- дополнительные объекты оформления (знак неуказанной шероховатости, технические требования). Чертёж может содержать до 255 слоев. Файл чертежа имеет расширение cdw.

*Фрагмент -* вспомогательный тип графического документа в КОМПАС-3D. Фрагмент отличается от чертежа отсутствием рамки, основной надписи и других объектов оформления конструкторского документа. Он используется для хранения изображений, которые не нужно оформлять как отдельный лист (эскизные прорисовки, разработки. Файл фрагмента имеет расширение frw.

*Текстовый документ* - документ, содержащий преимущественно текстовую информацию - текстовый документ. Текстовый документ оформляется рамкой и основной надписью. Он часто бывает многостраничным. В текстовом документе могут быть созданы пояснительные записки, извещения, технические условия. Файл текстового документа имеет расширение kdw.

*Спецификация* - документ, содержащий информацию о составе сборки, представленную в виде таблицы. Спецификация оформляется рамкой и основной надписью. Она часто бывает многостраничной. Файл спецификации имеет расширение spw.

*Деталь* - модель изделия, изготавливаемого из однородного материала, без применения сборочных операций. Файл детали имеет расширение m3d.

*Сборка* - модель изделия, состоящего из нескольких деталей с заданным взаимным положением. В состав сборки могут также входить другие сборки (подсборки) и стандартные изделия. Файл сборки имеет расширение a3d.

## **Порядок выполнения работы:**

1. Запустите графический редактор КОМПАС 3D – V11 при помощи двойного клика левой клавиши мыши по иконке на рабочем столе.

- 2. Нажмите вкладку Файл или Открыть.
- 3. В корневом каталоге программы выберите папку Упражнение.
- 4. Выберите упражнение.

5. Внимательно ознакомьтесь с инструкцией, указанной на рисунке.

6. Произведите необходимые действия для получения одинакового изображения как с правой, так и с левой стороны (левое изображения – образец).

- 7. По завершению упражнения сообщите учителю.
- 8. Задания для выполнения практической работы «Основы работы в КОМПАС-

3D V11» приведены в приложении А.

#### *Контрольные вопросы*

- 1. Назовите основное назначение графического редактора.
- 2. Назовите типы документов КОМПАС-3D.
- 3. Назовите основные элементы интерфейса программы.
- 4. Перечислите единицы измерений и системы координат в КОМПАС-3D V11.
- 5. Перечислите последовательность выделения и удаления объектов.

## **Практическая работа № 29**

# **Тема: «Основы работы с Компас График»**

**Цель:** основы работы с Компас График .

**Оборудование:** инструкционно - технологическая карта.

**Справочный материал:** таблицы, схемы.

## **Содержание работы**

#### **Справочный материал**

*1.Основная характеристика графического редактора*

Запуск системы КОМПАС – 3D V11 осуществляется с помощью системы меню Windows. Для этого щелкните по кнопке *Пуск*, а затем – последовательно во всплывающих меню по пунктам *Программы→АСКОН***→** КОМПАС – 3D V11**→** КОМПАС – 3D V11. Сразу после запуска на экране появится главное окно системы.

Система КОМПАС – 3D V11 включает в себя три основных компонента:

- система трехмерного твердотельного моделирования КОМПАС-3D V11;
- чертежно-графический редактор КОМПАС 3D V11;
- систему проектирования спецификаций.

*Система трехмерного твердотельного моделирования КОМПАС*–*3D V11* предназначена для создания трехмерных ассоциативных моделей отдельных деталей и сборочных единиц, содержащие как оригинальные, так и стандартизованные конструктивные элементы.

*Чертежно-графический редактор КОМПАС* – *3D V11* предназначен для автоматизации проектно-конструкторских работ в машиностроении, архитектуре, строительстве, составлении планов и схем - везде, где необходимо разрабатывать чертежную и текстовую документацию.

Система КОМПАС-3D V11 предназначена для использования на персональных компьютерах типа IBM PC русско-язычной версией операционных систем Windows 98/2000/ХР.

Минимально возможная конфигурация компьютера:

- процессор Pentium с тактовой частотой 100мГц и выше
- оперативная память 64 Мб
- привод CD-ROM
- свободное пространство на жестком диске не менее 45 Мбайт
- мышь.

#### *2.Типы документов КОМПАС-3D*

Система КОМПАС – 3D V11 имеет 6 режимов работы: чертеж, фрагмент, текстовый документ, спецификация, деталь, сборка.

*Чертеж* - основной тип графического документа в КОМПАС-3D. Чертеж содержит графическое изображение изделия, основную надпись, рамку, иногда

- дополнительные объекты оформления (знак неуказанной шероховатости, технические требования). Чертёж может содержать до 255 слоев. Файл чертежа имеет расширение cdw.

*Фрагмент -* вспомогательный тип графического документа в КОМПАС-3D. Фрагмент отличается от чертежа отсутствием рамки, основной надписи и других объектов оформления конструкторского документа. Он используется для хранения изображений, которые не нужно оформлять как отдельный лист (эскизные прорисовки, разработки. Файл фрагмента имеет расширение frw.

*Текстовый документ* - документ, содержащий преимущественно текстовую информацию - текстовый документ. Текстовый документ оформляется рамкой и основной надписью. Он часто бывает многостраничным. В текстовом документе могут быть созданы пояснительные записки, извещения, технические условия. Файл текстового документа имеет расширение kdw.

*Спецификация* - документ, содержащий информацию о составе сборки, представленную в виде таблицы. Спецификация оформляется рамкой и основной надписью. Она часто бывает многостраничной. Файл спецификации имеет расширение spw.

*Деталь* - модель изделия, изготавливаемого из однородного материала, без применения сборочных операций. Файл детали имеет расширение m3d.

*Сборка* - модель изделия, состоящего из нескольких деталей с заданным взаимным положением. В состав сборки могут также входить другие сборки (подсборки) и стандартные изделия. Файл сборки имеет расширение a3d.

#### **Порядок выполнения работы:**

1.Запустите графический редактор КОМПАС 3D – V11 при помощи двойного клика левой клавиши мыши по иконке на рабочем столе.

2.Нажмите вкладку Файл или Открыть.

3.В корневом каталоге программы выберите папку Упражнение.

4.Выберите упражнение.

5.Внимательно ознакомьтесь с инструкцией, указанной на рисунке.

6.Произведите необходимые действия для получения одинакового изображения как с правой, так и с левой стороны (левое изображения – образец).

7.По завершению упражнения сообщите учителю.

8.Задания для выполнения практической работы «Основы работы в КОМПАС-

3D V11» приведены в приложении А.

#### **Контрольные вопросы**

1.Назовите основное назначение графического редактора.

- 2.Назовите типы документов КОМПАС-3D.
- 3.Назовите основные элементы интерфейса программы.

4.Перечислите единицы измерений и системы координат в КОМПАС-3D V11.

5.Перечислите последовательность выделения и удаления объектов.

#### **Практическая работа № 30**

**Тема: «Основы работы с Компас График»**

**Цель:** основы работы с Компас График .

**Оборудование:** инструкционно - технологическая карта.

**Справочный материал:** таблицы, схемы.

**Содержание работы**

#### *Основная характеристика графического редактора*

Запуск системы КОМПАС – 3D V11 осуществляется с помощью системы меню Windows. Для этого щелкните по кнопке *Пуск*, а затем – последовательно

во всплывающих меню по пунктам *Программы→АСКОН***→** КОМПАС – 3D V11**→** КОМПАС – 3D V11. Сразу после запуска на экране появится главное окно системы.

Система КОМПАС – 3D V11 включает в себя три основных компонента:

система трехмерного твердотельного моделирования КОМПАС-3D V11;

- чертежно-графический редактор КОМПАС 3D V11;
- систему проектирования спецификаций.

*Система трехмерного твердотельного моделирования КОМПАС*–*3D V11* предназначена для создания трехмерных ассоциативных моделей отдельных деталей и сборочных единиц, содержащие как оригинальные, так и стандартизованные конструктивные элементы.

*Чертежно-графический редактор КОМПАС* – *3D V11* предназначен для автоматизации проектно-конструкторских работ в машиностроении, архитектуре, строительстве, составлении планов и схем - везде, где необходимо разрабатывать чертежную и текстовую документацию.

Система КОМПАС-3D V11 предназначена для использования на персональных компьютерах типа IBM PC русско-язычной версией операционных систем Windows 98/2000/ХР.

Минимально возможная конфигурация компьютера:

- процессор Pentium с тактовой частотой 100мГц и выше
- оперативная память 64 Мб
- привод CD-ROM
- свободное пространство на жестком диске не менее 45 Мбайт
- мышь.
- 3. *Типы документов КОМПАС-3D*

Система КОМПАС – 3D V11 имеет 6 режимов работы: чертеж, фрагмент, текстовый документ, спецификация, деталь, сборка.

*Чертеж* - основной тип графического документа в КОМПАС-3D. Чертеж содержит графическое изображение изделия, основную надпись, рамку, иногда - дополнительные объекты оформления (знак неуказанной шероховатости, технические требования). Чертёж может содержать до 255 слоев. Файл чертежа имеет расширение cdw.

*Фрагмент -* вспомогательный тип графического документа в КОМПАС-3D. Фрагмент отличается от чертежа отсутствием рамки, основной надписи и других объектов оформления конструкторского документа. Он используется для хранения изображений, которые не нужно оформлять как отдельный лист (эскизные прорисовки, разработки. Файл фрагмента имеет расширение frw.

*Текстовый документ* - документ, содержащий преимущественно текстовую информацию - текстовый документ. Текстовый документ оформляется рамкой и основной надписью. Он часто бывает многостраничным. В текстовом документе могут быть созданы пояснительные записки, извещения, технические условия. Файл текстового документа имеет расширение kdw.

*Спецификация* - документ, содержащий информацию о составе сборки, представленную в виде таблицы. Спецификация оформляется рамкой и

основной надписью. Она часто бывает многостраничной. Файл спецификации имеет расширение spw.

*Деталь* - модель изделия, изготавливаемого из однородного материала, без применения сборочных операций. Файл детали имеет расширение m3d.

*Сборка* - модель изделия, состоящего из нескольких деталей с заданным взаимным положением. В состав сборки могут также входить другие сборки (подсборки) и стандартные изделия. Файл сборки имеет расширение a3d.

# **Порядок выполнения работы:**

1.Запустите графический редактор КОМПАС 3D – V11 при помощи двойного клика левой клавиши мыши по иконке на рабочем столе.

2.Нажмите вкладку Файл или Открыть.

3.В корневом каталоге программы выберите папку Упражнение.

4.Выберите упражнение.

5.Внимательно ознакомьтесь с инструкцией, указанной на рисунке.

6.Произведите необходимые действия для получения одинакового изображения как с правой, так и с левой стороны (левое изображения – образец).

7.По завершению упражнения сообщите учителю.

8.Задания для выполнения практической работы «Основы работы в КОМПАС-

3D V11» приведены в приложении А.

## *Контрольные вопросы*

1.Назовите основное назначение графического редактора.

2.Назовите типы документов КОМПАС-3D.

3.Назовите основные элементы интерфейса программы.

4.Перечислите единицы измерений и системы координат в КОМПАС-3D V11.

5.Перечислите последовательность выделения и удаления объектов.

# **Практическая работа № 31**

**Тема: «Построение чертежей»**

**Цель:** изучить основные этапы построения чертежа

**Оборудование:** инструкционно - технологическая карта.

**Справочный материал:** таблицы, схемы.

# **Содержание работы**

Чертеж — основной тип графического документа в «КОМПАС-График V14».

Чертеж содержит один или несколько видов с графическим изображением изделия, основную надпись, рамку, иногда дополнительные элементы оформления (знак неуказанной шероховатости, технические требования и т. д.). Чертеж может содержать один или несколько листов. Для каждого листа можно задать формат, кратность, ориентацию и другие свойства. Файл чертежа имеет расширение cdw.

Фрагмент — вспомогательный тип графического документа в «КОМПАС-График V14». Фрагмент отличается от чертежа отсутствием рамки, основной

надписи и других объектов оформления. Он используется для хранения изобра жений, которые не нужно оформлять как отдельный лист (эскизные прорисовки, разработки и т. д.). Кроме того, во фрагментах можно хранить созданные типовые решения для последующего использования в других документах. Файл фрагмента имеет расширение frw.

Текстовый документ — документ, содержащий преимущественно текстовую информацию. В документ можно вставить фрагмент «КОМПАС V14», рас тровое изображение различных форматов, таблицы. Текстовый документ оформляется рамкой и основной надписью. Он часто бывает многостраничным. В текстовом документе можно создавать пояснительные записки, извещения, технические условия и т. п. Файл текстового документа имеет расширение kdw. Спецификация — документ, содержащий информацию о составе сборки, представленную в виде таблицы. Спецификация оформляется рамкой и основной надписью. Она часто бывает многостраничной. Файл спецификации имеет расширение spw.

Деталь — трехмерная модель изделия, изготавливаемого из однородного материала, без применения сборочных операций. Файл детали имеет расширение m3d.

#### **Порядок выполнения работы**

- 1.Построение чертежа.
- 2.Основные команды клавиатуры.
- 3.Обучение при помощи «Азбуки Компас- График»

## **Практическая работа № 32**

## **Тема: «Построение чертежей»**

**Цель :** изучить основные этапы построения чертежа

**Оборудование:** инструкционно - технологическая карта.

**Справочный материал:** таблицы, схемы.

**Содержание работы**

Чертеж — основной тип графического документа в «КОМПАС-График V14».

Чертеж содержит один или несколько видов с графическим изображением изделия, основную надпись, рамку, иногда дополнительные элементы оформления (знак неуказанной шероховатости, технические требования и т. д.). Чертеж может содержать один или несколько листов. Для каждого листа можно задать формат, кратность, ориентацию и другие свойства. Файл чертежа имеет расширение cdw.

Фрагмент — вспомогательный тип графического документа в «КОМПАС-График V14». Фрагмент отличается от чертежа отсутствием рамки, основной надписи и других объектов оформления. Он используется для хранения изобра жений, которые не нужно оформлять как отдельный лист (эскизные прорисовки, разработки и т. д.). Кроме того, во фрагментах можно хранить

созданные типовые решения для последующего использования в других документах. Файл фрагмента имеет расширение frw.

Текстовый документ — документ, содержащий преимущественно текстовую информацию. В документ можно вставить фрагмент «КОМПАС V14», рас тровое изображение различных форматов, таблицы. Текстовый документ оформляется рамкой и основной надписью. Он часто бывает многостраничным. В текстовом документе можно создавать пояснительные записки, извещения, технические условия и т. п. Файл текстового документа имеет расширение kdw. Спецификация — документ, содержащий информацию о составе сборки, представленную в виде таблицы. Спецификация оформляется рамкой и основной надписью. Она часто бывает многостраничной. Файл спецификации имеет расширение spw.

Деталь — трехмерная модель изделия, изготавливаемого из однородного материала, без применения сборочных операций. Файл детали имеет расширение m3d.

#### **Порядок выполнения работы**

- 1.Построение чертежа.
- 2.Основные команды клавиатуры.

3.Обучение при помощи «Азбуки Компас- График»

#### **Практическая работа № 33**

#### **Тема: «Построение чертежей»**

**Цель:** изучить основные этапы построения чертежа

**Оборудование:** инструкционно - технологическая карта.

**Справочный материал:** таблицы, схемы.

## **Содержание работы**

Чертеж — основной тип графического документа в «КОМПАС-График V14».

Чертеж содержит один или несколько видов с графическим изображением изделия, основную надпись, рамку, иногда дополнительные элементы оформления (знак неуказанной шероховатости, технические требования и т. д.). Чертеж может содержать один или несколько листов. Для каждого листа можно задать формат, кратность, ориентацию и другие свойства. Файл чертежа имеет расширение cdw.

Фрагмент — вспомогательный тип графического документа в «КОМПАС-

График V14». Фрагмент отличается от чертежа отсутствием рамки, основной надписи и других объектов оформления. Он используется для хранения изобра жений, которые не нужно оформлять как отдельный лист (эскизные прорисовки, разработки и т. д.). Кроме того, во фрагментах можно хранить созданные типовые решения для последующего использования в других документах. Файл фрагмента имеет расширение frw.

Текстовый документ — документ, содержащий преимущественно текстовую информацию. В документ можно вставить фрагмент «КОМПАС V14», рас тровое изображение различных форматов, таблицы. Текстовый документ оформляется рамкой и основной надписью. Он часто бывает многостраничным. В текстовом документе можно создавать пояснительные записки, извещения, технические условия и т. п. Файл текстового документа имеет расширение kdw. Спецификация — документ, содержащий информацию о составе сборки, представленную в виде таблицы. Спецификация оформляется рамкой и основной надписью. Она часто бывает многостраничной. Файл спецификации имеет расширение spw.

Деталь — трехмерная модель изделия, изготавливаемого из однородного материала, без применения сборочных операций. Файл детали имеет расширение m3d.

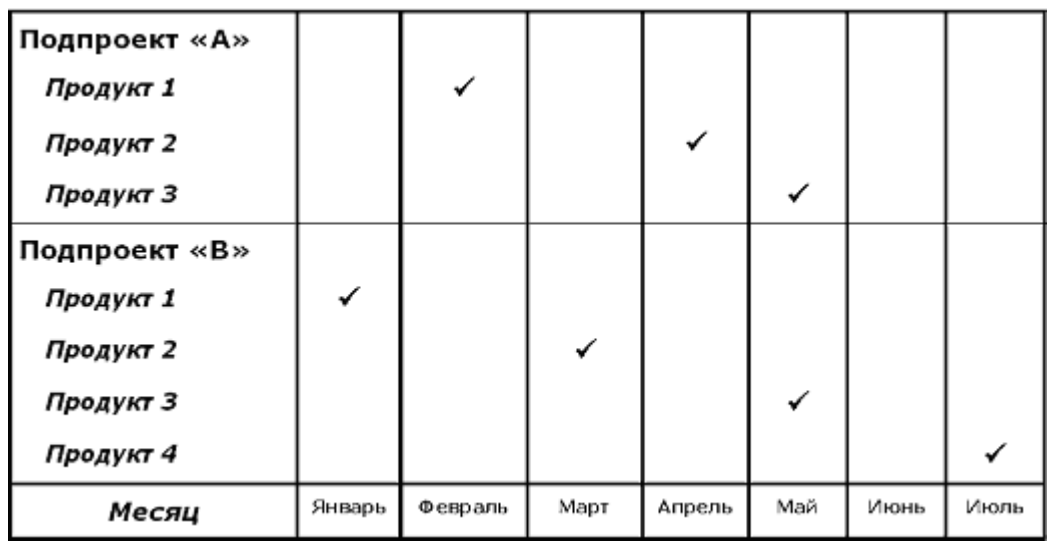

**Ключевые вехи проекта** (Project Milestones) – ключевые события проекта, свершение которых является необходимым и достаточным условием, определяющим достижение основных результатов проекта.

**План по вехам** (Milestone Plan, Milestone Schedule) – графическое или табличное представление взаимосвязанных ключевых вех проекта с указанием сроков их наступления и ответственных за выполнение этих сроков.

**Составление плана по вехам.** План по вехам — графическое или табличное представление взаимосвязанных ключевых вех проекта с указанием сроков их наступления и ответственных за выполнение этих сроков.

Составляется «с конца», начиная с события успешного завершения проекта (достижения цели, получения результата). Последовательно формулируются все предшествующие события, «необходимые и достаточные» для наступления

каждого из последующих событий. Каждому событию ставится в соответствие время его наступления, ответственный и критерий подтверждения наступления. План по вехам должен быть легкообозримым (не более 1—2 страниц). Такая лаконичность в крупных проектах не всегда достижима. В качестве событий целесообразно использовать моменты начала и/или завершения работ, представленных в структурной декомпозиции работ. Сроки достижения вех должны быть согласованы со всеми участниками. После этого каждая из вех становится контрольной точкой и должна быть включена в план контроля и отчетности проекта для руководства. Достижение каждой из контрольных точек должно быть спланировано и скоординировано в детальных календарных планах, разрабатываемых на основании плана по вехам исполнителями.

#### **Порядок выполнения работы**

- 1.Построение чертежа.
- 2.Основные команды клавиатуры.
- 3.Обучение при помощи «Азбуки Компас- График»

## **Практическая работа № 34**

#### **Тема: «Основные приемы создания моделей 3D»**

**Цель:** изучить приемы создания моделей 3D, научиться разрабатывать критерии оценки успешности проекта.

**Оборудование:** инструкционно - технологическая карта.

**Справочный материал:** таблицы, схемы.

#### **Содержание работы**

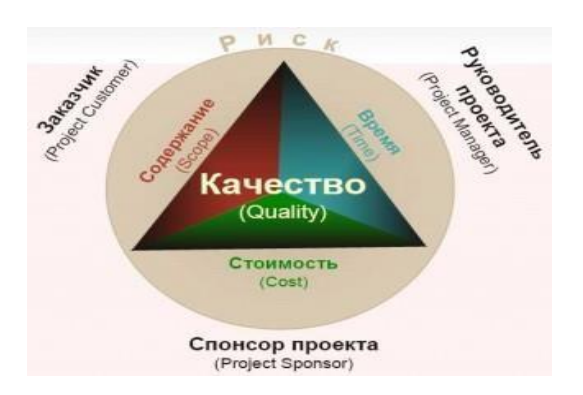

## **Порядок выполнения работы**

Работа в программе. Построение **3D** моделей.

# **Практическая работа № 35**

#### **Тема: «Основные приемы создания моделей 3D»**

**Цель работы:** освоить основные приемы создания моделей 3D **Оборудование:** инструкционно - технологическая карта.

#### **Справочный материал:** таблицы, схемы. **Содержание работы**

#### **Технология разработки расписания**

При разработке расписания рекомендуется соблюдать следующую последовательность *работ*:

 определить перечень операций, которые должны быть включены в расписание;

- определить *взаимосвязь операций*;
- определить длительность каждой операции;
- рассчитать с помощью прямого прохода раннее расписание для каждой операции;

 рассчитать с помощью обратного прохода позднее расписание для каждой операции;

вычислить временной резерв для каждой операции;

- определить *критический путь* ;
- сравнить дату предполагаемого завершения проекта с датой завершения проекта по обязательству;

 подкорректировать расписание или дату завершения проекта по обязательству, если завершение проекта по расписанию предполагается раньше этой даты;

определить ограничения на ресурсы;

 откорректировать расписание в соответствии с ограничениями на ресурсы;

 проверить, не планируется ли завершение проекта по откорректированному расписанию раньше даты обязательства;

согласовать расписание.

#### **Порядок выполнения работы**

Работа в программе. Построение **3D** моделей.

#### **Практическая работа № 36**

#### **Тема: «Манипулирование объектами»**

**Цель:** изучение процесса манипулирования объектами, ознакомление с этапами работы над проектом, составление плана работы над проектом по избранной теме.

**Оборудование:** инструкционно - технологическая карта.

**Справочный материал:** таблицы, схемы.

#### **Содержание работы**

Организационное планирование, это процесс преобразования анализа в проект. Оно определяет структуру, отношения, роли, требования к человеческим ресурсам и направления, по которым необходимо осуществить

изменения. Не существует единственного «наилучшего проекта». Всегда есть выбор между различными альтернативами.

Спланировав организацию и определив структуры, отношения и роли, следует подумать о том, как все это осуществить. Можно посоветовать реализовать составленный план в несколько этапов, особенно если необходимо найти и подготовить новых сотрудников.

Планирование - это функция, связанная с определением целей и задач организации, а также ресурсов, необходимых для достижения этих целей. Это один из способов, с помощью которого руководство обеспечивает единое направление усилий всех членов организации к достижению ее общих целей.

Понятие "планирование" имеет 2 смысла:

1. Общеэкономический с точки зрения общей теории фирмы

2. Управленческий .

Весь процесс планирования на предприятии делится на 2 стадии:

1. Разработки стратегии фирмы.

2. Определение тактики.

Разработки стратегии фирмы. Перед началом организации процесса необходимо убедиться в готовности организации к стратегическому планированию. Например, если стратегическое планирование применяется впервые, то нужно начинать плавно. Возможно, в организации происходит слишком много нового, и поэтому нужно временно отложить стратегическое планирование. Важно понять, что планирование дает лучший эффект при соблюдении следующих условий:

1. В организации отлажена система управления.

2. Организация имеет отработанные каналы коммуникаций.

3. Организация открыта для новых идей.

4. В организации отсутствует господство бюрократии.

Так как не существует единственно правильного процесса, важно определить, что планирование подходит для организации. Правильно ли выбран момент? Готов ли менеджмент к процессу? Правильно ли поставлено мышление? Например, если в организации доминируют люди, мыслящие в краткосрочной перспективе, нужно быть осторожным в процессе. Важно объяснить преимущества планирования. Как уже говорилось, планирование – это процесс подготовки к будущему путем рассмотрения вариантов выбора.

Планирование приобретает смысл только тогда, когда оно реализуется. Обоснованные цели являются важнейшим компонентом эффективного планирования, но они не обеспечивают полностью адекватных ориентиров для принятия решений и поведения. Цель устанавливает, что организация хочет достичь и когда она хочет получить желаемый результат. Однако метод достижения цели не разрабатывается с такой тщательностью, что может привести к приложению усилий в неправильных направлениях. Чтобы избежать такого рода ошибок, руководство должно разрабатывать конкретные указания по обеспечению достижения целей и налаживать процесс реализации стратегического плана. Спланировав организацию и определив структуры, отношения и роли, следует подумать о том, как все это осуществить. Можно

посоветовать реализовать составленный план в несколько этапов, особенно если необходимо найти и подготовить новых сотрудников. Центральная идея заключается в согласовании действий по достижению намеченных целей между собой. Для этого используются такие компоненты формального планирования, как тактика, политика, процедуры и правила.

#### **Задание .** Ответить на вопросы:

- 1.Что представляет собой организационное планирование?
- 2.Какие условия необходимы для организации планирования?
- 3.Какие выделяют стадии работы нал проектом?

#### **Практическая работа № 37**

#### **Тема: «Манипулирование объектами»**

**Цель:** изучение процесса манипулирования объектами, ознакомление с этапами работы над проектом, составление плана работы над проектом по избранной теме.

**Оборудование:** инструкционно - технологическая карта.

**Справочный материал:** таблицы, схемы.

#### **Содержание работы**

Организационное планирование, это процесс преобразования анализа в проект. Оно определяет структуру, отношения, роли, требования к человеческим ресурсам и направления, по которым необходимо осуществить изменения. Не существует единственного «наилучшего проекта». Всегда есть выбор между различными альтернативами.

Спланировав организацию и определив структуры, отношения и роли, следует подумать о том, как все это осуществить. Можно посоветовать реализовать составленный план в несколько этапов, особенно если необходимо найти и подготовить новых сотрудников.

Планирование - это функция, связанная с определением целей и задач организации, а также ресурсов, необходимых для достижения этих целей. Это один из способов, с помощью которого руководство обеспечивает единое направление усилий всех членов организации к достижению ее общих целей.

Понятие "планирование" имеет 2 смысла:

1. Общеэкономический с точки зрения общей теории фирмы

2. Управленческий .

Весь процесс планирования на предприятии делится на 2 стадии:

1. Разработки стратегии фирмы.

2. Определение тактики.

Разработки стратегии фирмы. Перед началом организации процесса необходимо убедиться в готовности организации к стратегическому планированию. Например, если стратегическое планирование применяется впервые, то нужно начинать плавно. Возможно, в организации происходит

слишком много нового, и поэтому нужно временно отложить стратегическое планирование. Важно понять, что планирование дает лучший эффект при соблюдении следующих условий:

- 1. В организации отлажена система управления.
- 2. Организация имеет отработанные каналы коммуникаций.
- 3. Организация открыта для новых идей.
- 4. В организации отсутствует господство бюрократии.

Так как не существует единственно правильного процесса, важно определить, что планирование подходит для организации. Правильно ли выбран момент? Готов ли менеджмент к процессу? Правильно ли поставлено мышление? Например, если в организации доминируют люди, мыслящие в краткосрочной перспективе, нужно быть осторожным в процессе. Важно объяснить преимущества планирования. Как уже говорилось, планирование – это процесс подготовки к будущему путем рассмотрения вариантов выбора.

Планирование приобретает смысл только тогда, когда оно реализуется. Обоснованные цели являются важнейшим компонентом эффективного планирования, но они не обеспечивают полностью адекватных ориентиров для принятия решений и поведения. Цель устанавливает, что организация хочет достичь и когда она хочет получить желаемый результат. Однако метод достижения цели не разрабатывается с такой тщательностью, что может привести к приложению усилий в неправильных направлениях. Чтобы избежать такого рода ошибок, руководство должно разрабатывать конкретные указания по обеспечению достижения целей и налаживать процесс реализации стратегического плана. Спланировав организацию и определив структуры, отношения и роли, следует подумать о том, как все это осуществить. Можно посоветовать реализовать составленный план в несколько этапов, особенно если необходимо найти и подготовить новых сотрудников. Центральная идея заключается в согласовании действий по достижению намеченных целей между собой. Для этого используются такие компоненты формального планирования, как тактика, политика, процедуры и правила.

#### **Порядок выполнения работы**

**Задание** Установите соответствие стрелочками между этапами работы над проектом и содержанием работы, заполнив таблицу .

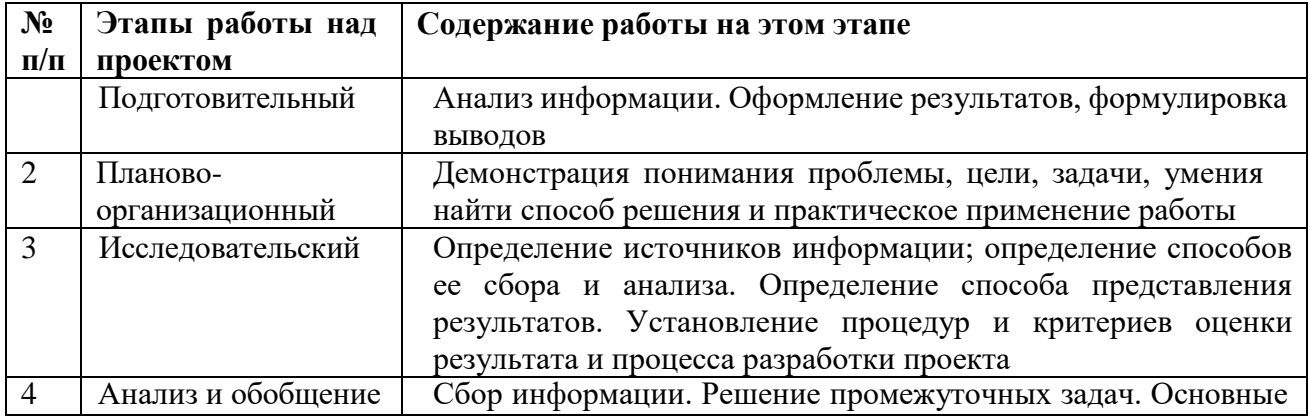

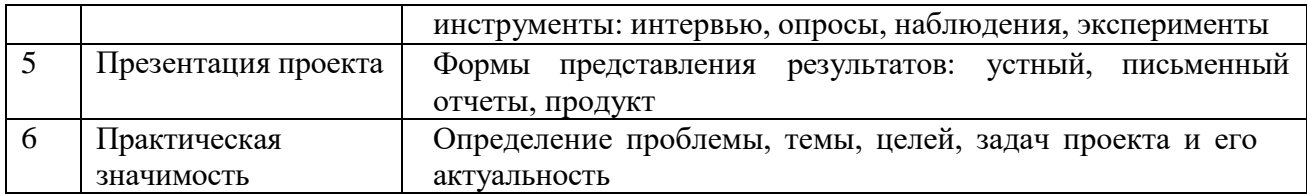

#### **Практическая работа № 38**

#### **Тема: «Манипулирование объектами»**

**Цель:** изучение процесса манипулирование объектами, ознакомление с этапами работы над проектом, составление плана работы над проектом по избранной теме.

**Оборудование:** инструкционно - технологическая карта.

**Справочный материал:** таблицы, схемы.

#### **Содержание работы**

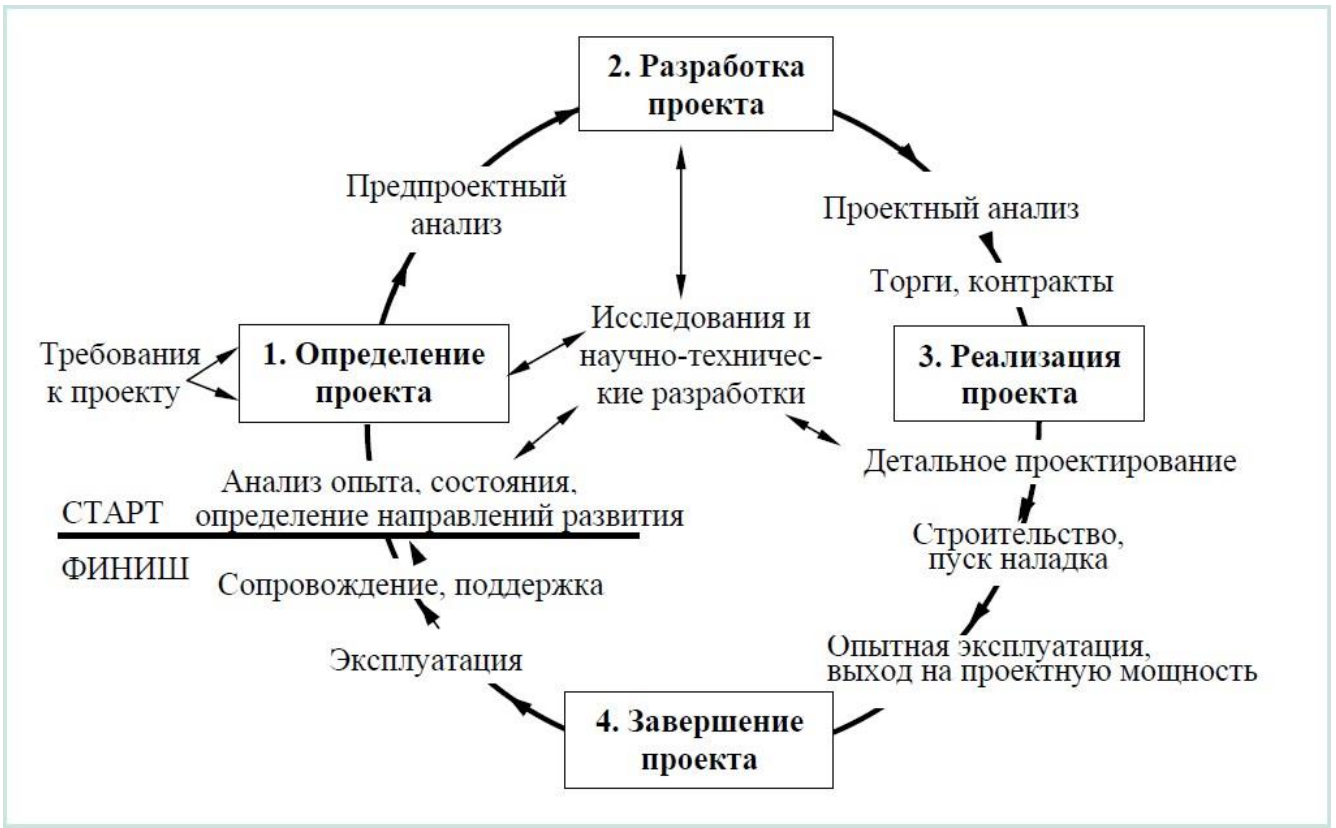

#### **Порядок выполнения работы:**

1.Изучить предложенную схему планирования проекта.

2.Ответить на вопросы теста:

- 1. Проектирование ?
- а) деятельность , во время которой обосновывается и разрабатывается проект;
- б) получение определённого результата;
- в) инновационная деятельность;
- 2. Классификация проектов по доминирующей деятельности ?
- а) отчёт, реферат, презентация, статья;
- б) исследовательские проекты; практико ориентированные проекты; информационные проекты; творческие проекты;

в) классификация проектов зависит от способов обработки информации;

3. Этапы производственного проектирования?

а) исследование и составление заданий проекта; художественно конструкторский

этап; эскизный проект; составление конструкторской документации;

б) эскиз; схема; чертёж; изготовление изделия;

в) организационно – подготовительный; конструкторский; технологический; завершающий;

4. Этапы учебного проектирования?

а) использование Интернета, реферата, статьи;

б) схема компоновки; варианты составления; выполнение разреза изделия;

в) организационно – подготовительный; конструкторский; технологический; завершающий;

5. Как найти информацию в сети Интернет?

а) выбрать ключевое слово , выбрать браузер , выбрать поисковую систему , ввести ключевое слово в окно поисковой системы , выбрать нужные вебстраницы, просмотреть все ключевые слова , выбрать необходимые вебстраницы или изображения;

б)выбрать группу слов; ввести группу слов во все поисковые ситемы;

в) выбрать вопрос относящийся к проекту; ввести вопрос в окно поисковой системы; получить различные варианты ответа;

6. Банк идей ?

а) место хранения финансовых ресурсов;

б) набор образов будущего изделия (идей и предложений);

в) хранение графических изображений возможных вариантов будущего изделия;

7. Выполнить эскиз изделия (на выбор) , и выполнить его анализ (преимущества и

недостатки

8. Дизайн предметов ?

а) деятельность по изготовлению изделия;

б)творческий метод , процесс и результат и художественно-технического

проектирования изделий;

в) создание прекрасных форм;

9. Какие цвета относятся к основным ?

а) белый , серый , чёрный;

б)зелёный , коричневый , синий;

в) жёлтый , синий , красный;

10. Экономическое обоснование проекта ?

а)стоимость материалов; оплата труда; стоимость электроэнергии; налог на з/п; амортизационные отчисления; себестоимость; цена; рентабельность;

б) определение стоимости элементов производства;

в) создание электронной таблицы для определения стоимости изготовленного изделия.

## **Практическая работа № 39**

#### **Тема: «Манипулирование объектами»**

**Цель:** изучение процесса манипулирование объектами, ознакомление с этапами работы над проектом, составление плана работы над проектом по избранной теме.

**Оборудование:** инструкционно - технологическая карта.

**Справочный материал:** таблицы, схемы.

**Содержание работы**

#### **Задание. Ответить на вопросы теста**

#### **Вариант I**

#### **1. Деятельность — связанная с решением творческих исследовательских задач, с заранее неизвестным результатом и предполагающая наличие основных этапов — это…?**

- а. исследовательская деятельность
- б. научная деятельность
- в. проектная работа
- г. познавательная деятельность

#### **2. Слово «проект» в буквальном переводе обозначает:**

- а. самый главный,
- б. предшествующий действию,
- в. брошенный вперед.

#### **3. Сбор информации о каком-либо объекте или явлении, анализ, обобщение информации включает:**

- а. прикладной проект,
- б. информационный проект
- в. творческий проект

# **4. Установите, к какому этапу работы над творческим проектом относятся перечисленные виды деятельности.**

#### **Деятельность:**

1.Сбор и уточнение информации, обсуждение альтернатив;

2.Постановка проблемы, определение темы и целей проекта;

3.Обработка полученной информации, отбор. Решение промежуточных задач. Формулировка выводов;

4.Обсуждение плана действий. Обмен мнениями и согласование интересов. Выдвижение первичных идей и разрешение спорных вопросов; распределение ролей;

5.Анализ выполнения проекта;

6.Представление полученных результатов, демонстрация приобретенных знаний и умений.

# **Этап:**

- а. Мотивационный;
- б. Планирование;
- в. Информационно-аналитический;
- г. Выполнение проекта;
- д. Заключительный (защита проекта);
- е. Рефлексивный.

#### **5. Выберите лишнее. Виды проектов по доминирующей роли обучающихся:**

- а. поисковый;
- б. ролевой;
- в. информационный;
- г. творческий.

#### **6. Установите последовательность деятельности в процессе работы над проектом.**

- а. исправлять ошибки;
- б. выдвигать идеи и выполнять эскизы;
- в. подбирать материалы и инструменты;
- г. подсчитывать затраты;
- д. оценивать свою работу;
- е. организовывать своё рабочее место;
- ж. изготовлять вещи своими руками.

## **7. Выберите правильное выражение:**

- а. цель проекта может быть неконкретной и иметь различное понимание;
- б. ошибка в постановке цели проекта не влияет на результат;

в. достижимость цели проекта обозначает, что она должна быть реалистичной.

## **8. Соотнесите определения и типы проектов:**

## **Типы проектов:**

- 1. социальный проект;
- 2. учебный проект;
- 3. телекоммуникационный проект.

## **Определения:**

а. совместная учебно-познавательная, творческая или игровая деятельность учащихся-партнеров, имеющая общую цель, согласованные

методы, способы деятельности, направленная на достижение общего результата по решению какой-либо проблемы, значимой для

участников проекта;

б. это совместная учебно-познавательная творческая или игровая деятельность учащихся-партнеров, организованная на основе ресурсов

информационно-коммуникационных технологий (например, Интернет), имеющая общую цель, согласованные методы и способы

деятельности, и направленная на достижение общего результата по решению какой-либо проблемы,значимой для участников проекта.

в. самостоятельная деятельность обучающихся, направленная на практическое решение общественно-значимой проблемы,

способствующая взаимодействию школьного сообщества с властными структурами и общественностью;

#### **9. Компонентами творческой деятельности являются:**

- а. интуиция;
- б. фантазия;
- в. воображение;
- г. строгое следование инструкции.

#### **10. Удалите лишнее. Типы проектов по содержанию:**

- а. монопредметный;
- б. деятельностный;
- в. индивидуальный;
- г. метапредметный.

# **Ответы**

```
Вариант I
1. а
2. в
3. б
4. а-2, б-4, в-1, г-3, д-6, е-5.
5. а
6. б, в, е, ж, г, а, д. 
7.в
8. а-2, б-3, в-1.
9. а, б, в
10. в
```
# **Практическая работа № 40**

## **Тема: «Манипулирование объектами»**

**Цель:** изучение процесса манипулирование объектами, ознакомление с этапами работы над проектом, составление плана работы над проектом по избранной теме.

**Оборудование:** инструкционно - технологическая карта.

**Справочный материал:** таблицы, схемы.

**Содержание работы**

# **Задание. Ответить на вопросы теста Вариант I**

# **1. Основоположником метода проектов в обучении был:**

- а. К.Д. Ушинский;
- б. Дж. Дьюи;
- в. Дж. Джонсон;
- г. Коллингс.

# **2. Какое из приведённых определений проекта верно:**

а. Проект — уникальная деятельность, имеющая начало и конец во времени, направленная на достижение определенного результата/цели, создание определённого, уникального продукта или услуги при заданных ограничениях по ресурсам и срокам;

б. Проект — совокупность заранее запланированных действий для достижения какой-либо цели;

в. Проект — процесс создания реально возможных объектов будущего или процесс создания реально возможных вариантов продуктов будущего;

г. Проект — совокупность взаимосвязанных мероприятий или задач, направленных на создание определённого продукта или услуги для потребителей.

## **3. Соотнесите определения и типы проектов:**

## **Типы проектов:**

- 1. социальный проект;
- 2. учебный проект;
- 3. телекоммуникационный проект.

## **Определения:**

а. совместная учебно-познавательная, творческая или игровая деятельность учащихся-партнеров, имеющая общую цель, согласованные

методы, способы деятельности, направленная на достижение общего результата по решению какой-либо проблемы, значимой для

участников проекта;

б. это совместная учебно-познавательная творческая или игровая деятельность учащихся-партнеров, организованная на основе ресурсов

информационно-коммуникационных технологий (например, Интернет), имеющая общую цель, согласованные методы и способы

деятельности, и направленная на достижение общего результата по решению какой-либо проблемы,значимой для участников проекта.

в. самостоятельная деятельность обучающихся, направленная на практическое решение общественно-значимой проблемы,

способствующая взаимодействию школьного сообщества с властными структурами и общественностью;

# **4. Со слова какой части речи формулируется цель проекта:**

- а. Глагол;
- б. Прилагательное;

#### в. Существительное;

г. Наречие.

# **5. Задачи проекта — это:**

а. Шаги, которые необходимо сделать для достижения цели;

- б. Цели проекта;
- в. Результат проекта

г. Путь создания проектной папки.

## **6. Соотнесите этапы работы над проектом с содержанием деятельности: Содержание деятельности:**

1. Рефлексия;

2. Поиск необходимой информации; сбор данных, изучение теоретических положений, необходимых для решения поставленных задач; изучение соответствующей литературы, проведение опроса, анкетирования по изучаемой проблеме и т. д.; изготовление продукта;

3. Формулируются проблемы, которые будут разрешены в ходе проектной деятельности;

4. Способы обработки полученных данных; демонстрация творческой работы;

5. Определение направления работы, распределение ролей; формулировка задачи для каждой группы; способы источников информации по каждому направлению; составление детального плана работы.

# **Этапы работы над проектом:**

- а. Погружение в проект;
- б. Организационный;
- в. Осуществление деятельности;
- г. Оформление результатов проекта и презентация;
- д. Обсуждение полученных результатов.

# 7. **Выберите лишнее. Типы проектов по продолжительности:**

- а. Смешанные;
- б. Краткосрочные;
- в. Годичные
- г. Мини-проекты.

# **8. Результатами (результатом) осуществления проекта является (являются):**

- а. Формирование специфических умений и навыков проектирования;
- б. Личностное развитие обучающихся (проектантов);
- в. Подготовленный продукт работы над проектом;
- г. Все вышеназванные варианты.

## **9. Непосредственное решение реальной прикладной задачи и получение социально- значимого результата — это особенности…**

- а. прикладного проекта,
- б. информационного проекта

в. исследовательского проекта

#### **10. Назовите типовую ошибку при формулировании цели проекта**

а. цель включает много задач,

- б. цель не предполагает результат,
- в. цель не содержит научных терминов.

#### **Вариант I**

```
1. б
2. а
3. а-2, б-3, в-1.
4. а
5. а
6. а-3, б-5, в-2, г-4, д-1
7. а
8. г
9. а
10. б
```
# **Практическая работа № 41**

Тема «Манипулирование объектами»

**Цель:** проверка и корректировка полученных знаний. **Оборудование:** инструкционно-технологическая карта. **Справочный материал:** глоссарий, схемы. **Порядок выполнения работы: Разработка тактики реализации проекта. Определение состава работ (Как будем выполнять проект, в подробностях «Шаг за шагом»?)**

#### **Оценка продолжительности работ**

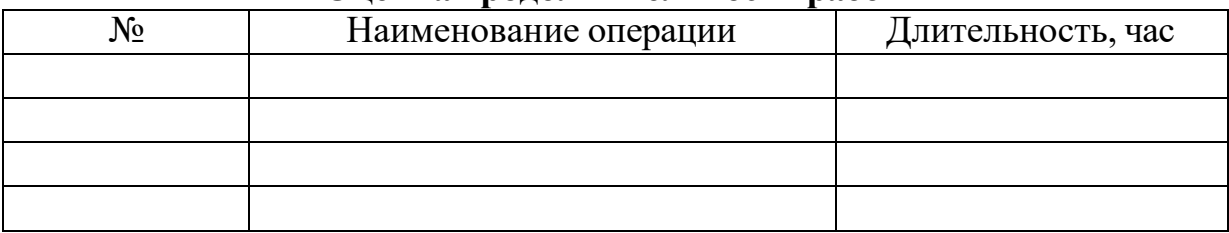

#### **Практическая работа № 42**

Тема «Манипулирование объектами»

**Цель:** проверка и корректировка полученных знаний. **Оборудование:** инструкционно-технологическая карта.

## **Справочный материал:** глоссарий, схемы. **Порядок выполнения работы: Разработка тактики реализации проекта. Определение состава работ (Как будем выполнять проект, в подробностях «Шаг за шагом»?)**

#### **Составление календарного плана, с учетом ограничений ресурсов (К**огда начнется и закончится проект?)

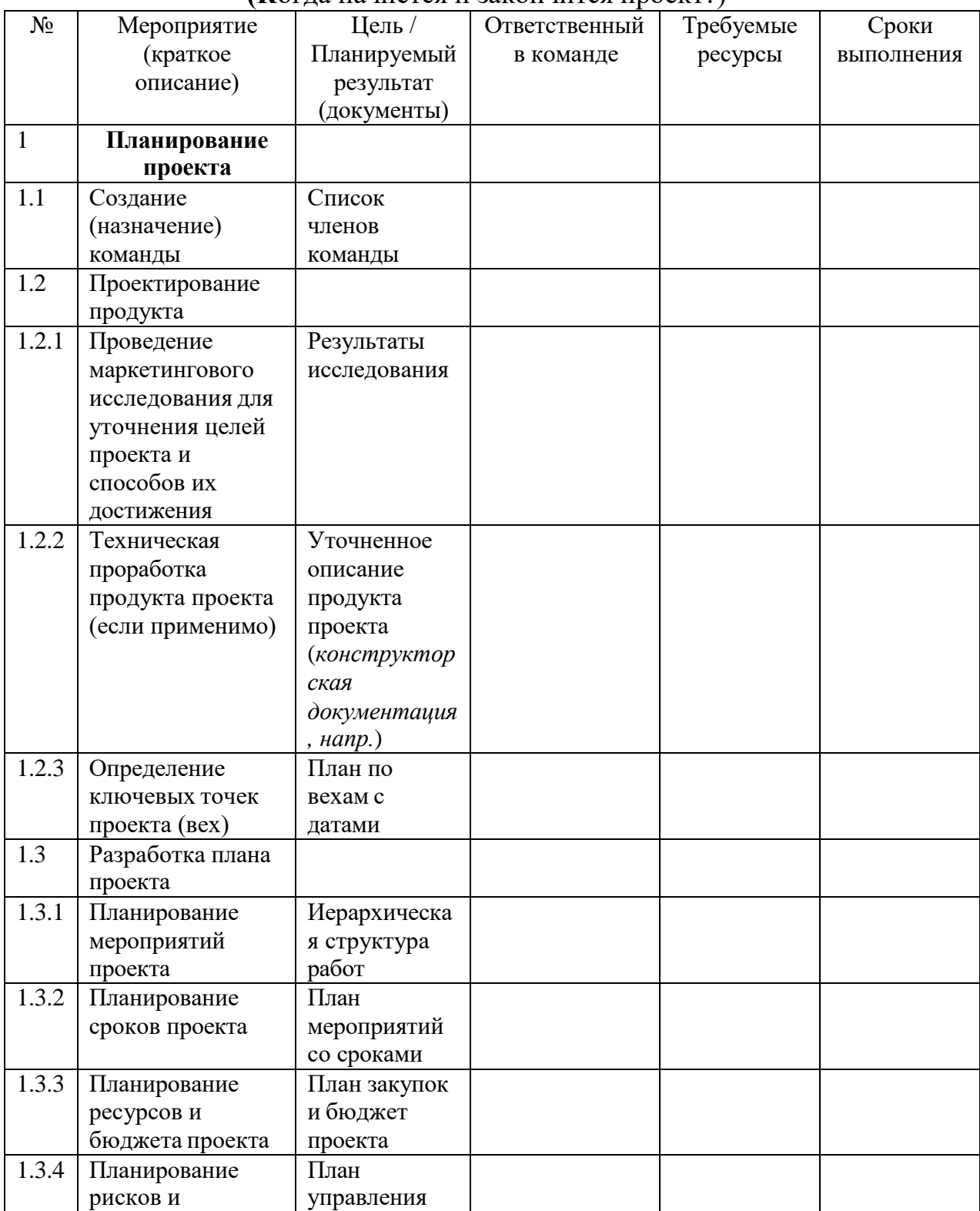

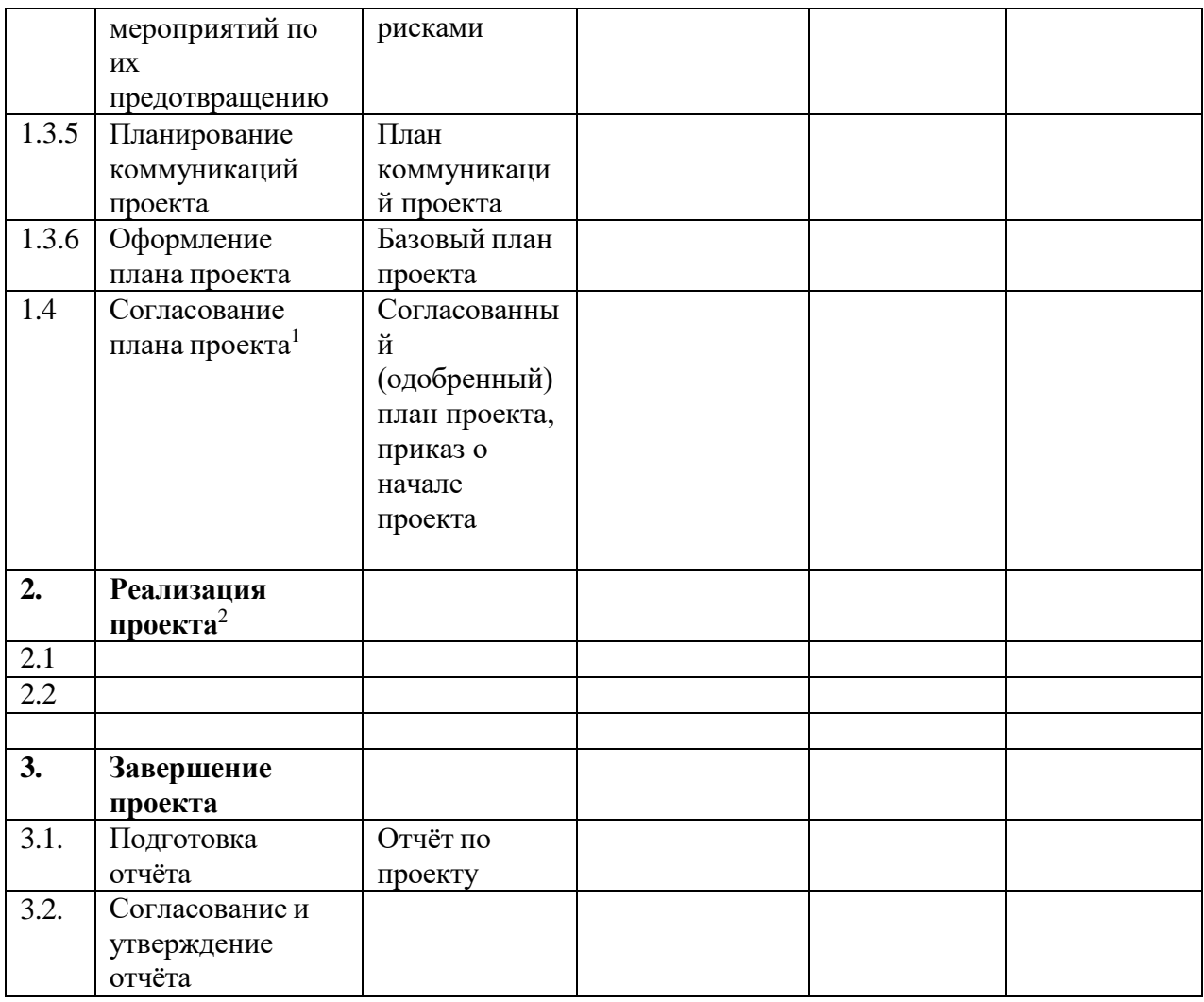

#### **Практическая работа № 43**

Тема «Манипулирование объектами»

**Цель:** проверка и корректировка полученных знаний. **Оборудование:** инструкционно-технологическая карта. **Справочный материал:** глоссарий, схемы.

# **Порядок выполнения работы:**

# **Манипулирование объектами**

*Прямоугольник* можно назвать "кирпичиком" неживой природы — всего того, что создано руками человека. Особенно ярко эта *геометрическая фигура* присутствует в результатах деятельности людей в век промышленного прогресса. Различные виды трансформационных искажений (изменение геометрических размеров, вращение, сдвиг) позволяют получить из прямоугольника такие фигуры, как квадрат, ромб и параллелограмм [\(рис. 1\).](https://www.intuit.ru/studies/courses/1100/292/lecture/7317?page=1&image.2.1)

<sup>1</sup> Зависит от организационной структуры организации, реализующей проект или организаций, участвующих в проекте. Иногда этап согласования включает в себя защиту проекта перед руководством и/или инвесторами, спонсорами.

<sup>&</sup>lt;sup>2</sup> Этап реализации включает в себя мероприятия по изготовлению продукта (технологический цикл), контрольные мероприятия (промежуточный и итоговый контроль) и мероприятия по управлению изменениями (коррекции проекта).

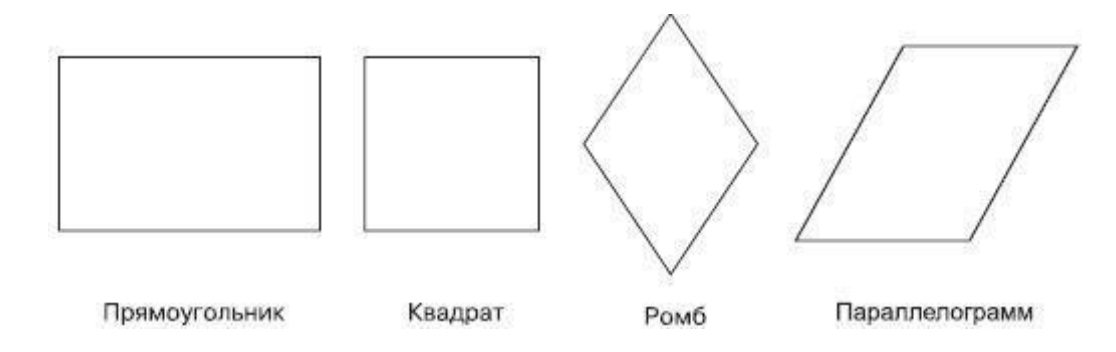

**Рис. 1.** Примеры геометрических фигур, полученных из прямоугольника в результате изменения геометрических размеров, вращения и сдвига

Способность прямоугольника к трансформационным изменениям позволяет получать разнообразные заготовки, с помощью которых в последующем можно собирать более сложные фигуры, как мозаичное полотно.

Используя настройки, которые появляются на панели свойств при выборе инструмента **Rectangle** (*Прямоугольник*), можно задавать скругление отдельных углов прямоугольника. Благодаря нeзависимости углов друг от друга в результате получаются разнообразные заготовки [\(рис. 2\).](https://www.intuit.ru/studies/courses/1100/292/lecture/7317?page=1&image.2.2)

Таким образом, комбинирование трансформационных искажений с параметрами скругления углов прямоугольника предоставляет пользователям возможность создавать геометрические фигуры, в которых не сразу угадывается источник — *прямоугольник* [\(рис. 3\).](https://www.intuit.ru/studies/courses/1100/292/lecture/7317?page=1&image.2.3)

#### **Прямоугольник**

Для построения прямоугольника в программе CorelDRAW предназначен специальный инструмент - **Rectangle** (Прямоугольник) ( ) [\(рис. 4\).](https://www.intuit.ru/studies/courses/1100/292/lecture/7317?page=1&image.2.4)

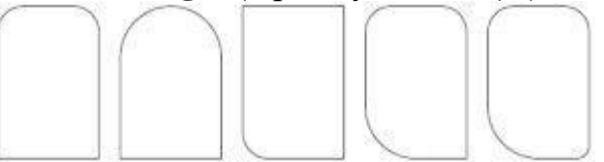

**Рис. 2.** Примеры геометрических фигур, полученных из прямоугольника настройкой параметров скругления определенного угла

**Рис. 3.** Примеры фигур, полученных из прямоугольника в результате трансформационных искажений и задания скругления различным углам

Чтобы активизировать инструмент **Rectangle** (Прямоугольник), выполните следующие действия.

1. Переместите указатель мыши ( $\bullet$ ) на кнопку инструмента **Rectangle** (Прямоугольник) ( ).

2. Щелкните кнопкой мыши.

Выбор инструмента Rectangle (Прямоугольник) сопровождается изменением вида указателя мыши на перекрестие с маленьким прямоугольником, а также графическим представлением кнопки инструмента в нажатом состоянии на панели графики (см. [рис. 4\)](https://www.intuit.ru/studies/courses/1100/292/lecture/7317?page=1&image.2.4).

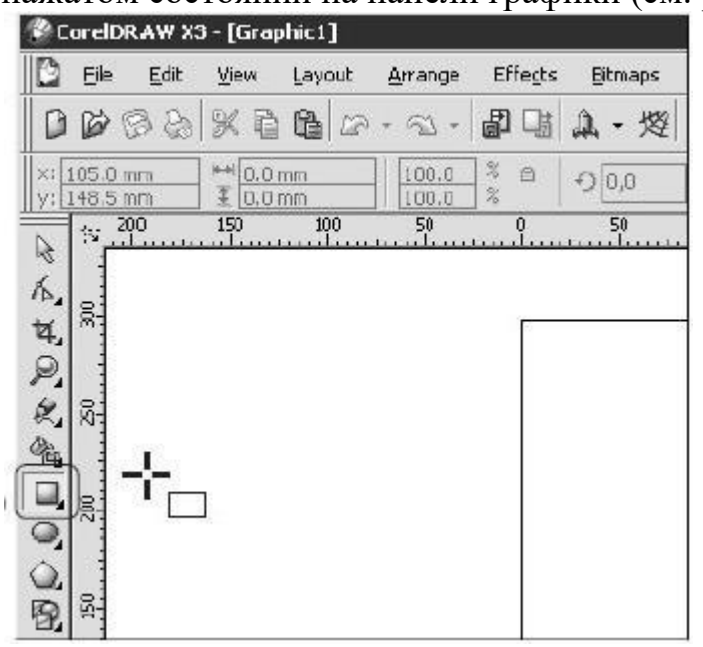

**Рис. 4.** Расположение инструмента Rectangle (Прямоугольник)

**ВНИМАНИЕ**. Наиболее распространенной ошибкой при активизации инструментов является действие мышью, когда пользователь, выбрав требуемый инструмент указателем мыши, нажимает кнопку мыши и пытается "вытащить" инструмент на рабочую область, не отпуская кнопку.

После того как инструмент Rectangle (Прямоугольник)

активизирован, им можно многократно пользоваться до тех пор, пока не будет выбран другой.

Чтобы воспользоваться данным инструментом, выполните следующие действия.

1. Выберите инструмент **Rectangle** (Прямоугольник) ( ).

2. Переведите указатель на рабочую область, нажмите кнопку мыши и, не отпуская ее, протащите мышь. При этом будет создан объект — прямоугольник.

3. Закончите создание прямоугольника, отпустив кнопку мыши [\(рис. 5\).](https://www.intuit.ru/studies/courses/1100/292/lecture/7317?page=1&image.2.5)

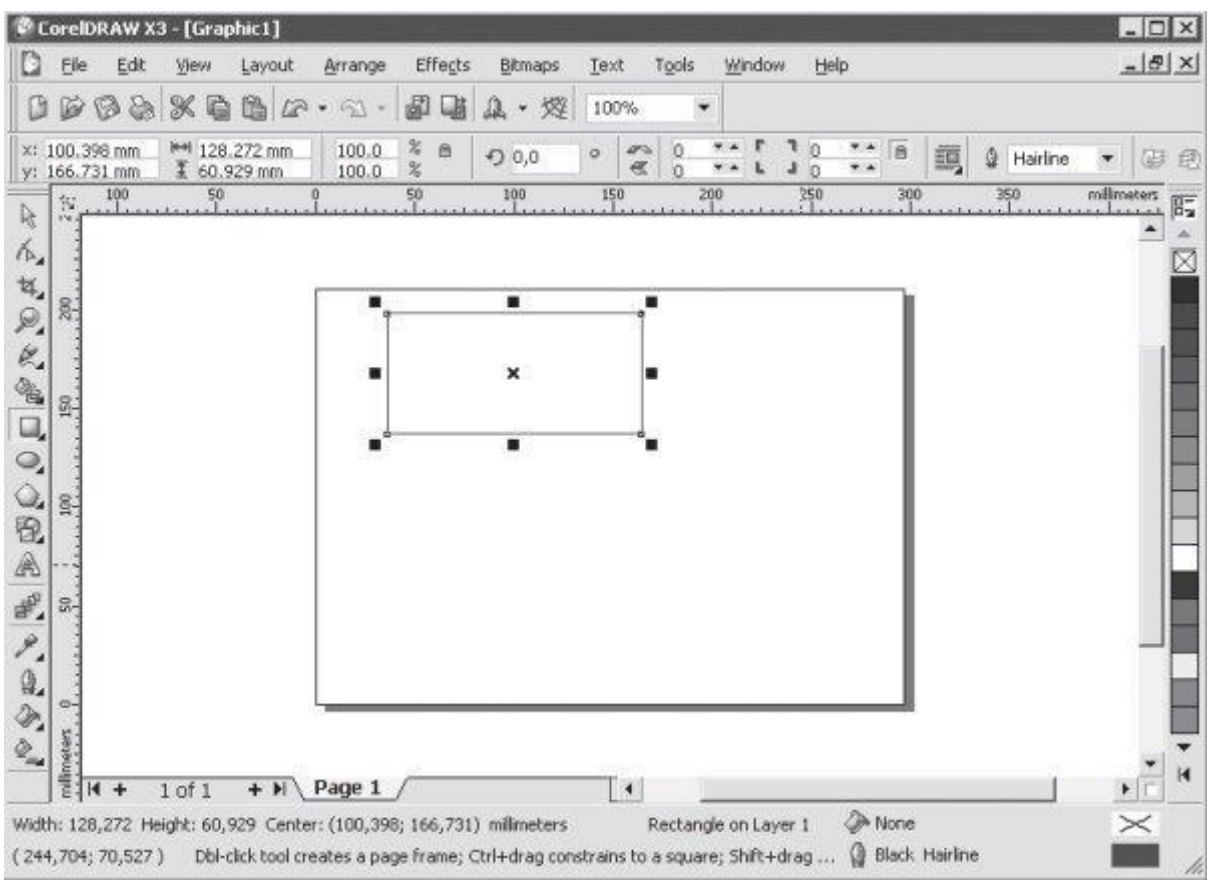

#### увеличить [изображение](https://www.intuit.ru/EDI/04_03_15_4/1425421099-31899/tutorial/447/objects/2/files/02_05.jpg)

**Рис. 5.** Результат построения геометрической фигуры с помощью инструмента Rectangle (Прямоугольник)

**ПРИМЕЧАНИЕ**.Если при создании прямоугольника удерживать на клавиатуре нажатой клавишу **Ctrl**, то итоговая фигура будет представлять собой квадрат. Удерживание клавиши Shift при создании прямоугольника позволяет строить его от центральной точки в стороны, а не по диагонали.

#### **Практическое задание 2. Прямоугольники**

1. Выберите инструмент **Rectangle** (Прямоугольник) ( и постройте прямоугольник произвольной формы.

2. Создайте квадрат.

3. Используя возможность построения прямоугольника от центра, сформируйте итоговое изображение [\(рис. 6\).](https://www.intuit.ru/studies/courses/1100/292/lecture/7317?page=1&image.2.6)

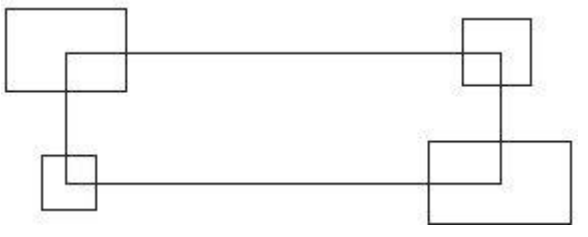

**Рис. 6.** Итоговое изображение

## **Информационное обеспечение обучения Основные литература:**

1 Сладкова, О. Б. Основы научно-исследовательской работы : учебник и практикум для среднего профессионального образования / О. Б. Сладкова. —<br>Москва: Издательство Юрайт, 2023. — 154 с. — (Профессиональное Москва : Издательство Юрайт, 2023. — 154 с. — (Профессиональное образование). — ISBN 978-5-534-15436-8. — Текст : электронный // образование). — ISBN 978-5-534-15436-8. — Текст : электронный // Образовательная платформа Юрайт [сайт]. — URL: [https://urait.ru.](https://urait.ru/bcode/520453)

#### **Дополнительные источники:**

1. Зенкина, С. В. Сетевая проектно-исследовательская деятельность обучающихся : монография / С. В. Зенкина, Е. К. Герасимова, О. П. Панкратова. — Москва : Издательство Юрайт, 2023. — 152 с. — (Актуальные монографии). — ISBN 978-5-534-13679-1. — Текст : электронный // Образовательная платформа Юрайт [сайт]. — URL: [https://urait.ru](https://urait.ru/bcode/519422)

2. Бурмистрова, Е. В. Методы организации исследовательской и проектной деятельности обучающихся : учебное пособие для вузов / Е. В. Бурмистрова, Л. М. Мануйлова. — Москва : Издательство Юрайт, 2023. — 115 с. — (Высшее образование). — ISBN 978-5-534-15400-9. — Текст : электронный // Образовательная платформа Юрайт [сайт]. — URL: [https://urait.ru](https://urait.ru/bcode/520452)

#### **Учебно-методические материалы:**

1.Методические указания к практическим/лабораторным работам (Электронный ресурс)/ Коровин Ю.И., Горохов Д.В., – Москва: РГАУ-МСХА, 2021 – ЭБС –«РГАУ-МСХА»

#### **Интернет – ресурсы**

1. Электронно-библиотечная система РГАУ-МСХА им. К.А. Тимирязева (далее ЭБС) сайт www.library.timacad.ru

- 2. Научная электронная библиотека «КиберЛенинка» https://cyberleninka.ru/
- 3. Сетевая электронная библиотека аграрных вузов <https://e.lanbook.com/books>
- 4. <https://ascon.ru/>